# **Subvention canadienne pour l'épargne-études**

*Normes d'interface de données* 

**Numéro de version :** Version 3.0.1 Date de la version : Le 30 juin 2000

**Dernière Mise à Jour:** Le 22 mars 2004

La date de révision sert à identifier les modifications aux NID. Il y a une date de révision au pied de page seulement sur les pages qui comprennent des modifications.

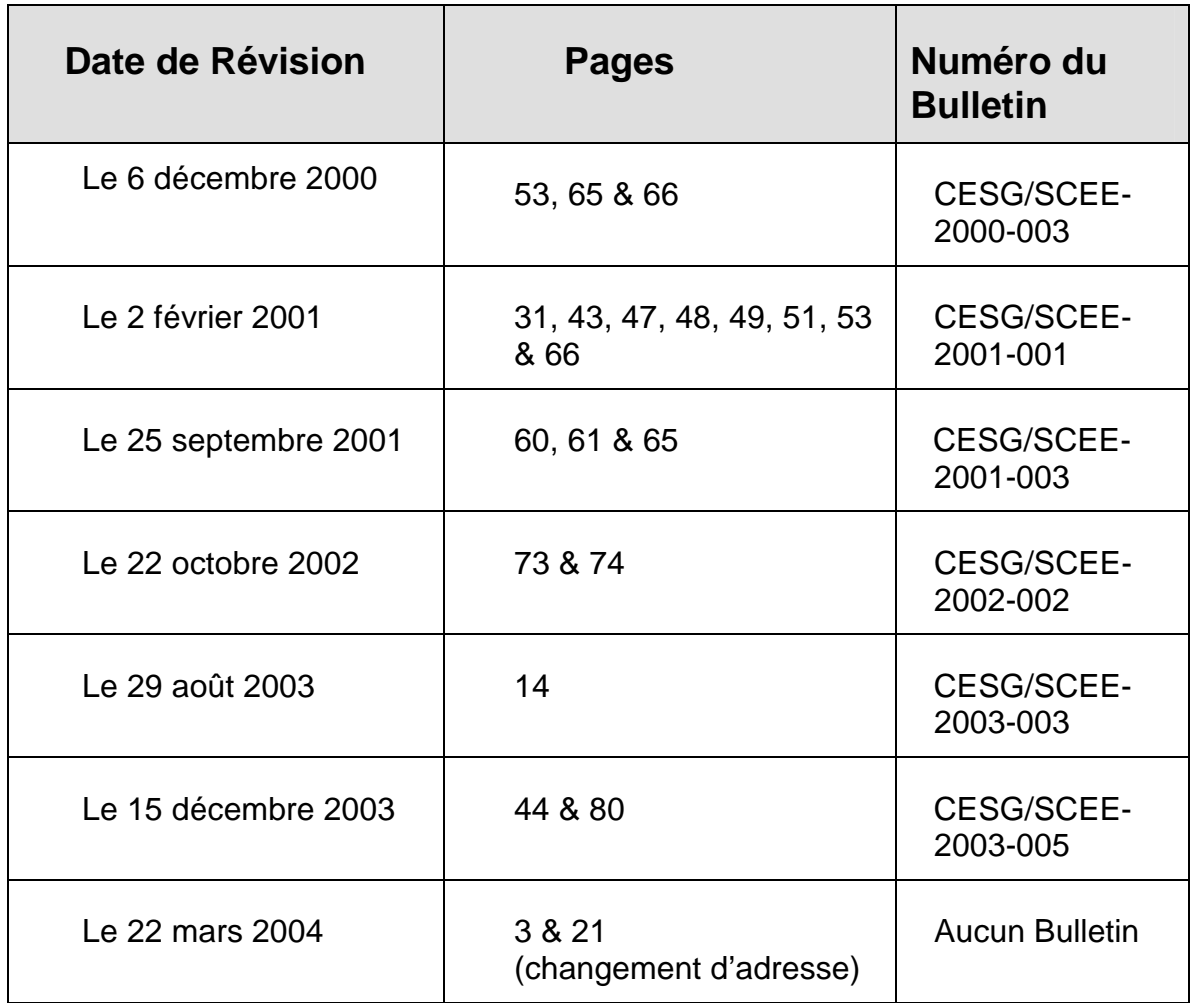

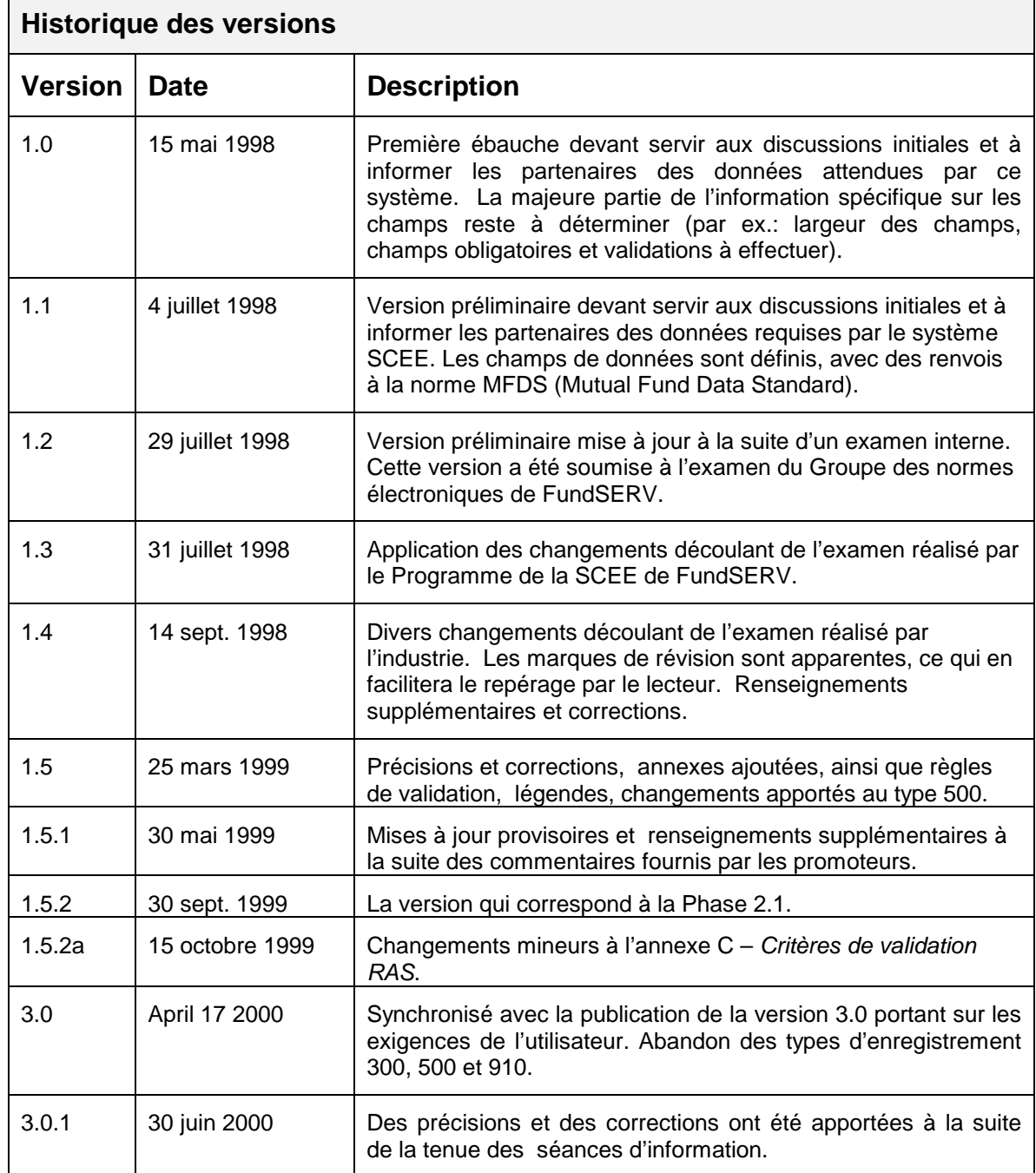

On pourra adresser commentaires et questions au sujet du présent document à :

SCEE - RHDCC Ottawa (Ontario) K1A 0J9 Tél. : 1-888-276-3624 Téléc. : (819) 953-6500 Courriel : **cesg-scee@hrsdc-rhdcc.gc.ca**

Adresse pour messageries :

SCEE - RHDCC 140, Promenade du Portage, Phase IV Gatineau (Québec) K1A 0J9

## **Table des matières**

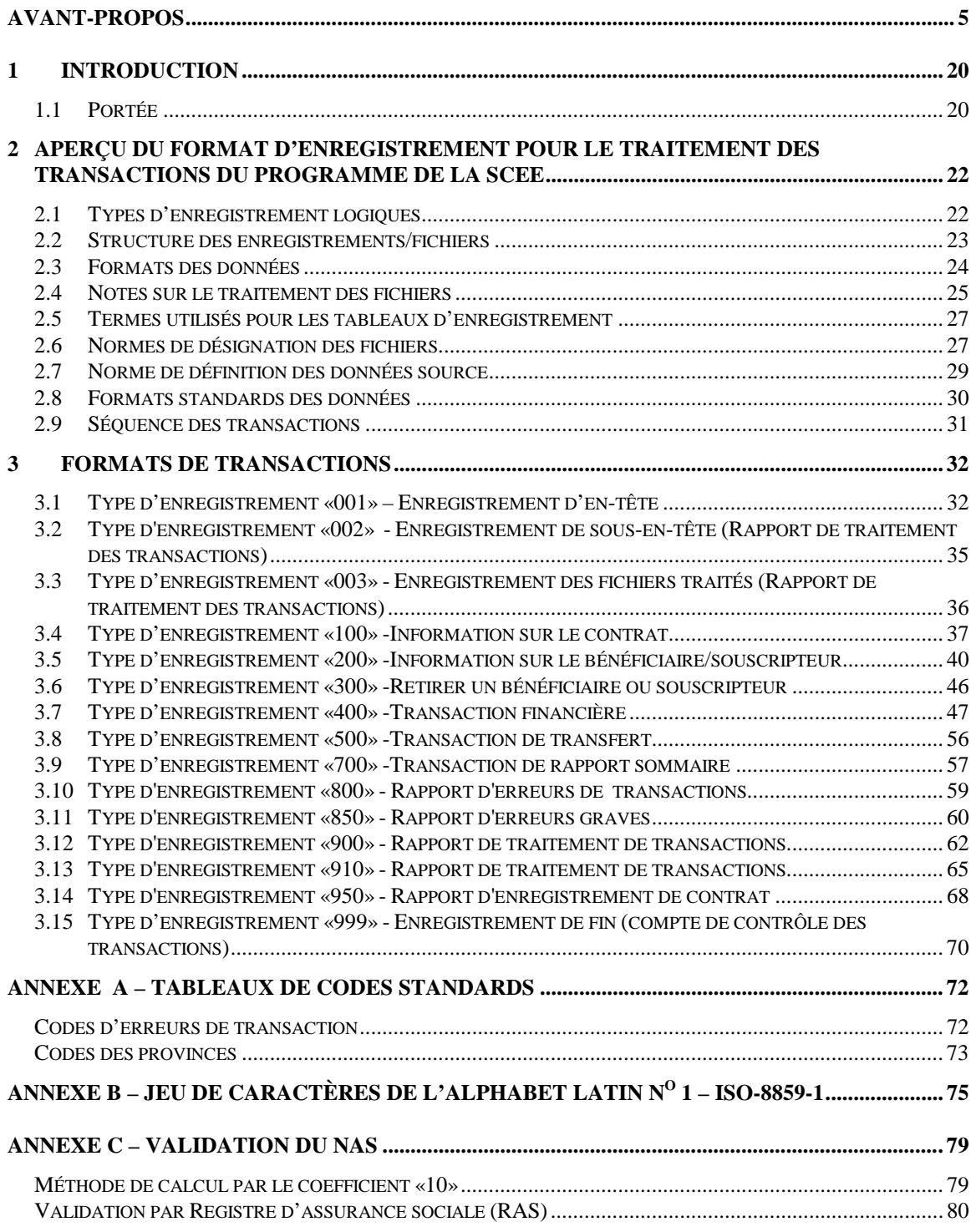

# **Avant-propos**

Les *Normes d'interface de données (NID) de la Subvention canadienne pour l'épargne-études* (SCEE) décrivent les procédures de formatage et de transmission des transactions électroniques au Programme de la SCEE. Le présent avant-propos précise certains aspects des exigences propres aux NID et explique comment le Programme de la SCEE valide et traite les transactions qui lui sont soumises.

Le Programme de la SCEE utilise le terme «expéditeur» tout au long du document pour désigner l'organisation qui envoie les renseignements au Programme de la SCEE par voie électronique et qui reçoit la subvention. Cette organisation doit être le fiduciaire du régime enregistré d'épargne-études (REEE), mais il peut également être l'agent administratif du fiduciaire du REEE. Lorsque le fiduciaire du REEE a désigné un agent pour remplir ces fonctions, l'agent peut être le promoteur du REEE ou une autre organisation, pourvu qu'il n'y ait qu'un seul agent par type de REEE. Cependant, le Programme de la SCEE ne considère pas un fournisseur de services qui se contente de faciliter la transmission électronique en tant que «organisation expéditrice» agissant pour le compte du fiduciaire du REEE.

Lorsqu'il est question du promoteur du REEE, il s'agit de l'organisation qui est en fin de compte responsable de la gestion du REEE et, plus particulièrement, de l'organisation qui a obtenu de l'Agence du revenu du Canada (ARC) l'approbation du régime type.

Lorsqu'il est question du fiduciaire du REEE, il s'agit de l'organisation autorisée à offrir ses services au public à titre de fiduciaire, qui a été identifiée comme fiduciaire d'un régime type particulier et a signé une entente avec RHDCC.

Bien que le Programme de la SCEE valide certains renseignements reçus par voie électronique avant de verser la subvention (SCEE), rappelons aux promoteurs du REEE que la subvention est versée à la condition que le REEE soit conforme à toutes les exigences législatives applicables, en l'occurrence les règles d'enregistrement des REEE dont il est question à l'article 146.1 de la *Loi de l'impôt sur le revenu* et les conditions relatives à la SCEE énoncées dans la Partie III.1 de la *Loi sur le ministère des ressources humaines* et dans le *Règlement sur les subventions pour l'épargne-études.* La SCEE doit être remboursée au gouvernement si le Programme de la SCEE découvre ultérieurement qu'elle a été versée à tort.

## **Présentation des fichiers**

L'expéditeur soumet deux types de fichier au Programme de la SCEE à la fin de chaque période de traitement. Le fichier des transactions contient le signalement de toute activité pertinente relative aux REEE au cours de la période. Le fichier de déclaration sommaire contient la valeur sur le marché de chaque contrat de REEE au dernier jour de la période de déclaration précédente.

Lorsqu'il transmet des fichiers électroniques au Programme de la SCEE, l'expéditeur doit utiliser son propre numéro d'entreprise (NE) : il s'agit d'un champ alphanumérique à 15 caractères. Les neuf premiers chiffres représentent le numéro d'enregistrement attribué à l'expéditeur par l'Agence du revenu du Canada et lorsqu'il a créé son entreprise. Les six autres caractères sont un suffixe attribué à l'expéditeur par le Programme de la SCEE*.* 

Le NE à 15 caractères est l'identificateur unique de chaque entreprise qui fait affaire avec le Programme de la SCEE. Le NE de l'expéditeur, au moment de sa transmission, apparaît dans le nom du fichier ainsi que dans les enregistrements d'en-tête et de fin du fichier. Le NE du promoteur doit être mentionné dans chaque transaction.

L'expéditeur doit réussir le test de l'industrie avec une note de 90 p. 100 ou plus avant de soumettre des fichiers au traitement. Si un fournisseur de services expédie des fichiers pour différents expéditeurs, chacun des expéditeurs doit réussir le test de l'industrie en utilisant ses propres données. Bien qu'un fournisseur de services puisse transmettre des fichiers pour le compte d'un expéditeur, le NE du promoteur doit apparaître dans toutes les transactions.

## **Aperçu du format de fichier**

Les expéditeurs peuvent soumettre un ou plusieurs fichiers au cours d'une période de traitement. Le nom de fichier est structuré de façon à permettre de déclarer plusieurs fichiers par jour. En plus du NE de l'expéditeur et de la date, on ajoute un numéro de fichier pour distinguer davantage chaque fichier. Il n'est pas nécessaire d'indiquer le numéro de fichier dans un ordre précis. Il ne sert qu'à permettre de distinguer clairement les multiples noms de fichiers transmis le même jour.

Le fichier proprement dit doit être conforme à une structure précise. Un fichier doit se composer d'un enregistrement d'en-tête (enregistrement de type «001»), suivi des transactions formatées selon les instructions des NID, puis, à la fin, d'un enregistrement de fin (enregistrement de type «999»), à défaut de quoi, il sera rejeté.

À moins d'avis contraire, tout fichier que le Programme de la SCEE reçoit après la date d'échéance de transmission des données sera conservé, puis traité dans le cadre de la période de traitement suivante. Il incombe à l'expéditeur de s'assurer que les fichiers sont expédiés à temps pour être traités dans le cadre de la période de traitement voulue.

## **Aperçu du format d'enregistrement**

Une fois que toutes les exigences de certification sont remplies, l'expéditeur doit informer le Programme de la SCEE de toutes les activités pertinentes relatives au REEE. L'activité contractuelle doit être signalée au Programme de la SCEE par voie électronique, comme suit :

- Les renseignements qui, dans le contrat, informent le Programme des aspects non financiers du REEE, comme les renseignements relatifs au souscripteur et au bénéficiaire (renseignements personnels) ainsi qu'au contrat (détails du contrat).
- Les transactions financières informant le Programme de la SCEE des cotisations, retraits au moment des études postsecondaires (EPS), paiements d'aide aux études (PAE), remboursements de la subvention, transferts, rajustements en fin de contrat et annulation de ces transactions.

Les transactions présentées au Programme sont ventilées en types d'enregistrement et en types de transaction. Par exemple, les renseignements sur le contrat sont un enregistrement de type «100», tandis que les renseignements sur le bénéficiaire et le souscripteur sont des enregistrements de type «200». Toutes les transactions financières sont des enregistrements de type «400». Il existe un ou plusieurs types de transaction au sein d'un type d'enregistrement.

Lorsque le Programme de la SCEE reçoit un fichier à traiter, il vérifie le format et le contenu de chaque transaction (veuillez vérifier chaque type d'enregistrement dans les *NID* pour les règles de présentation et de validation). Si les transactions ne sont pas présentées comme l'exigent les directives énoncées, elles seront rejetées, et il incombera à l'expéditeur de procéder aux corrections nécessaires et de présenter à nouveau les données. L'expéditeur recevra confirmation que les données ont été acceptées dans les rapports de traitement que le Programme de la SCEE lui renvoie. Si des transactions ont été rejetées, elles apparaîtront dans le rapport d'erreurs ou le rapport d'erreurs graves, selon la nature de l'erreur.

Les expéditeurs dont les contrats de REEE sont assujettis à une période de «réflexion» de 60 jours doivent attendre la fin de cette période pour présenter leurs transactions au Programme de la SCEE.

### **Chronologie des transactions**

Les transactions doivent être présentées suivant un ordre logique. Un enregistrement de bénéficiaire doit être établi avant que le Programme de la SCEE puisse traiter les transactions financières de ce bénéficiaire. Les expéditeurs doivent enregistrer les contrats avant de soumettre des transactions financières se rapportant à ces contrats. Comme le Programme ne traite les transactions que dans cet ordre, les renseignements sur le contrat et le bénéficiaire ainsi que les transactions financières peuvent être déclarés dans le même fichier de transactions.

## **Date de la transaction**

Chaque transaction doit porter une date pour être traitée. Cette dernière indique la date à laquelle cette transaction entre le souscripteur et le promoteur a eu lieu. Par exemple, la date indiquée sur la transaction contractuelle doit être celle où le souscripteur a conclu le contrat. Dans le cas d'une transaction de cotisation, la date de la transaction, c'est la date où le souscripteur a versé la cotisation prévue au contrat du REEE.

## **Traitement des transactions tardives**

Les responsables du Programme de la SCEE s'attendent à ce que les expéditeurs déclarent toutes les transactions au cours de la période de traitement qui suit la période au cours de laquelle la transaction a été réalisée. Si le droit à subvention a déjà été utilisé (c'est-à-dire si le bénéficiaire a, avec un autre promoteur, un REEE au titre duquel il a demandé et obtenu la subvention), la cotisation n'ouvre pas droit à la subvention.

## **Date d'échéance de la période de déclaration**

Le Programme de la SCEE traite les fichiers et verse la subvention tous les mois. Les calendriers de traitement (indiquant les périodes de transactions, les dates d'échéance pour la présentation des fichiers et les dates de versement des subventions) seront envoyés périodiquement à l'expéditeur par l'entremise de ListServ (avis électronique). Les périodes de déclaration vont du premier jour au dernier jour d'un même mois. Les expéditeurs disposent de quatre jours supplémentaires suivant la fin de la période de traitement pour mettre la dernière main aux fichiers qu'ils doivent envoyer à des fins de traitement. Ils ne doivent pas présenter de transactions ayant eu lieu après le dernier jour du mois de la période de déclaration.

### **Formats de transactions**

Comme on peut le constater dans la description détaillée des types d'enregistrements, certains types peuvent servir à plus d'une fin. L'enregistrement de type «200» sert à transmettre de l'information sur le bénéficiaire et sur le souscripteur et l'enregistrement de type «400», à transmettre divers types de transactions financières. Pour chaque cas, l'usage propre à l'enregistrement est indiqué par le type de transaction. Les exigences en matière d'information des divers types de transactions que contient un enregistrement peuvent varier; certains champs ne sont donc pas nécessaires dans certaines transactions, mais ils sont obligatoires dans d'autres. Lorsque certains champs signalés dans une transaction ne sont pas nécessaires à cette dernière, par exemple, le fait de mentionner un établissement d'enseignement dans une transaction relative à une cotisation, cela pourrait susciter une question quant à l'intention de l'expéditeur. Ce dernier voulait-il signaler une cotisation et a ajouté, par inadvertance, un nom d'établissement d'enseignement ou a-t-il voulu signaler un PAE et a, par accident, mal encodé la transaction? On avise les expéditeurs que le fait de signaler par inadvertance une information non nécessaire n'entraînera pas le rejet de la transaction. Le Programme de la SCEE suppose que le type de transaction mentionné est exact et ne tiendra pas compte d'une information signalée dans une transaction, mais non liée à ce type de transaction.

## **Enregistrement de type «100» - Renseignements sur les contrats**

L'expéditeur doit envoyer une transaction « renseignements sur le contrat » (enregistrement de type «100», transaction de type «01») pour inscrire le contrat dans la base de données du Programme de la SCEE et le faire enregistrer. Le Programme de la SCEE rassemblera les données nécessaires à l'enregistrement d'un REEE en vertu de la *Loi de l'impôt sur le revenu* et accusera réception de l'enregistrement du contrat pour le compte de l'Agence du revenu du Canada. Le Programme de la SCEE doit être informé de tous les nouveaux contrats et de tous les détails relatifs aux contrats.

Avant qu'un contrat puisse être enregistré, il faut que l'expéditeur envoie également des transactions qui renseignent le Programme sur le bénéficiaire (enregistrement de type «200», transaction de type «03») et sur le souscripteur ( enregistrement de type «200», transaction de type «04»).

En plus de l'enregistrement de type «900» accusant réception des données contractuelles, un rapport de traitement «.reg» (rapport d'enregistrement de contrat de type «950») sera envoyé à l'expéditeur pour lui indiquer si le contrat est enregistré ou non.

## **Enregistrement de type «200», transaction de type «03» - Renseignements sur le bénéficiaire**

L'expéditeur doit envoyer suffisamment de renseignements pour enregistrer un contrat, notamment des renseignements sur le bénéficiaire (enregistrement de type «200», transaction de type «03») avant d'envoyer des transactions financières concernant ce bénéficiaire. Le renvoi d'un rapport de traitement («.pro») ou d'un rapport d'erreurs («.err») confirmera l'acceptation ou le rejet de l'enregistrement relatif au bénéficiaire. Une transaction «renseignements sur le bénéficiaire» peut être rejetée pour les raisons suivantes :

- Il faut obligatoirement fournir le numéro d'assurance sociale (NAS) valide du bénéficiaire. Le Programme de la SCEE valide le NAS, le prénom, le nom, la date de naissance et le sexe de tous les bénéficiaires inscrits au Registre d'assurance sociale (RAS). S'il n'y a pas validation, la transaction sera rejetée, et le compte du bénéficiaire ne sera pas créé. Pour le créer, l'expéditeur doit présenter de nouveau une transaction sur les renseignements relatifs au bénéficiaire avec les renseignements exacts. Pour réduire le risque d'erreurs, il faut présenter le prénom et le nom du bénéficiaire au Programme de la SCEE tels qu'ils paraissent sur la carte d'assurance sociale.
- Le nom du parent qui a la garde n'est obligatoire que si, dans la transaction sur les renseignements relatifs au bénéficiaire, ce dernier a moins de 19 ans.
- S'il manque des renseignements obligatoires dans la transaction, elle sera rejetée. Et il faudra de nouveau la corriger et la présenter au Programme de la SCEE avant que des transactions financières (des cotisations, par exemple) puissent être traitées et que la subvention puisse être versée. Les rejets paraissent dans le rapport d'erreurs que le Programme de la SCEE envoie à l'expéditeur.

Une fois le contrat établi et enregistré et le bénéficiaire inscrit dans la base de données du Programme de la SCEE, l'expéditeur n'aura plus qu'à déclarer les activités financières relatives à ce bénéficiaire et à ce contrat. Les nouveaux bénéficiaires ou les bénéficiaires de remplacement qui seront ajoutés à des régimes déjà enregistrés doivent être signalés au moyen d'une nouvelle transaction «renseignements sur le bénéficiaire». Les promoteurs ne signalent pas la suppression des souscripteurs ni des bénéficiaires des contrats.

On signale le traitement réussi de chacune de ces transactions dans l'enregistrement de type «900».

## **Enregistrement de type «200», transaction de type «04» - Renseignements sur le souscripteur**

Une transaction sur les renseignements relatifs au souscripteur (enregistrement de type «200», transaction de type «04») peut être rejetée en raison de données obligatoires manquantes ou non valides, qui sont essentielles au traitement. Si la transaction est rejetée, le contrat ne sera pas enregistré. Le rejet apparaîtra dans le rapport d'erreurs (rapport d'erreurs de transactions de type «800») que le Programme de la SCEE renvoie à l'expéditeur. Il faut corriger la transaction et la présenter à nouveau pour que le contrat puisse être enregistré.

Il n'est pas nécessaire de fournir le NAS du souscripteur pour les contrats ouverts avant le 1<sup>er</sup> janvier 1999. Le NAS du souscripteur est obligatoire pour les contrats ouverts à cette date ou ultérieurement. Le NAS du souscripteur doit être valide (c'est-à-dire qu'il doit passer le test du calcul par le coefficient 10. Pour savoir comment faire ce calcul, voir l'*Annexe C* des *NID*).

Pour mettre à jour les données contractuelles relatives aux transactions portant sur le bénéficiaire et le souscripteur qui ont été traitées avec succès (ex. : changement d'adresse), l'expéditeur doit présenter une nouvelle transaction pour fournir les nouvelles données relatives au bénéficiaire ou au souscripteur.

## **Enregistrement de type «400» - Transaction financière**

Pour s'assurer que le paiement de la SCEE est exact, l'expéditeur doit déclarer les transactions financières relatives à tous les bénéficiaires et contrats. Les transactions financières englobent tous les mouvements de fonds (entrées et sorties du REEE), mais non la croissance ou les investissements. Le Programme de la SCEE calcule le paiement de la subvention en fonction des transactions déclarées. Il faut que le contrat soit enregistré dans le système SCEE pour que l'expéditeur puisse présenter les transactions suivantes :

- **Cotisations**
- Paiements d'aide aux études (PAE)
- Retraits au moment des études postsecondaires (EPS)
- Remboursement de la subvention, y compris les résiliations de contrat
- **Transferts**
- Rajustements au moment de la résiliation

## **Transaction de type «11» - Cotisation**

L'expéditeur doit fournir des détails sur toutes les cotisations versées dans un REEE après 1997. Le programme de la SCEE traitera ces données dans l'enregistrement du bénéficiaire et actualisera les limites du bénéficiaire en conséquence.

Le droit à subvention est calculé en fonction de l'ordre d'arrivée des déclarations au cours d'une même période de traitement. Si, par exemple, un bénéficiaire a deux REEE auprès de deux promoteurs différents et que les deux promoteurs

présentent une transaction de cotisation au cours de la même période de traitement, le Programme de la SCEE accordera la subvention à la transaction qui porte une date antérieure à la première. Si le droit à subvention n'est pas épuisé à la première cotisation, la seconde peut faire l'objet d'une subvention également. Si la date de transaction des deux cotisations est la même, la subvention est répartie proportionnellement. Si une cotisation a été traitée et a fait l'objet d'une subvention au cours d'une période de traitement antérieure et que l'on reçoit une nouvelle cotisation ultérieurement, mais que la transaction porte une date antérieure à la première cotisation, la subvention qui a été octroyée lors de la première cotisation n'est pas recalculée. Dans ce cas, la subvention est attribuée en fonction de la date de déclaration.

## **Transaction de type «13» - Paiement d'aide aux études**

L'expéditeur doit déclarer au Programme le montant de la subvention versée au bénéficiaire dans le cadre du PAE et le montant total du PAE, lequel comprend la portion liée à la subvention. Lorsque la subvention n'a pas été versée dans le cadre du PAE, le montant de la subvention doit quand même être déclaré (on inscrit 0 \$) dans le champ du montant de la subvention. Il doit également fournir des renseignements comme le code postal de l'établissement d'enseignement du bénéficiaire, la date du début de la période d'études et la durée des études du bénéficiaire au cours de l'année donnée.

## **Transaction de type «14» - Retrait de cotisations au moment des EPS**

Un retrait de cotisations au moment des EPS est un remboursement de cotisation au souscripteur lorsque le bénéficiaire a droit à un PAE, sans nécessairement le toucher. Lorsque l'expéditeur déclare un tel retrait, il doit également déclarer la date du début de la période d'études, la durée des études au cours de l'année, le montant du retrait et le code postal de l'établissement d'enseignement.

### **Transaction de type «19» et «23» - Transfert de contrat**

Il y a transaction de transfert lorsque le souscripteur transfère une partie ou la totalité des fonds d'un REEE à un autre REEE (soit entre des institutions financières où à l'intérieur de la même institution financière). Les deux expéditeurs (cessionnaire et cédant) doivent soumettre une transaction de transfert au Programme de la SCEE. Cette dernière ne doit déclarer que le transfert du montant du compte attribuable à la subvention. Le Programme de la SCEE renverra une confirmation aux deux expéditeurs et redressera leurs comptes de la subvention en conséquence.

Les transactions de transfert obligent chaque promoteur à fournir à la fois les identificateurs (ID) de leur propre régime type et de leur contrat et ceux de l'autre promoteur. Le promoteur original, celui qui cède, enverra une transaction de type «23» (Sortie) et inscrira ses ID de régime type et de contrat dans les champs «ID du régime type» et «ID de contrat» et l'autre, celui qui reçoit, les identificateurs (ID) de régime type et de contrat du promoteur dans les champs «ID de l'autre régime type» et «ID de l'autre contrat». Le promoteur qui reçoit enverra une transaction de type «19» (Entrée) au Programme de la SCEE et inscrira ses identificateurs de régime type et de contrat dans les champs «ID du régime type» et «ID de contrat» et l'autre, celui qui cède, les identificateurs de régime type et de contrat du promoteur dans les champs «ID de l'autre régime type» et «ID de l'autre contrat».

Si une transaction de transfert d'entrée ou de sortie ne peut être appariée à l'intérieur de trois périodes de traitement (90 jours), le Programme de la SCEE annulera la transaction et la marque de l'origine de la transaction indiquera au promoteur qu'il s'agit d'un « transfert non réglé ». Si les transactions de transfert d'entrée et de sortie sont appariées à l'intérieur des trois périodes de traitement, le Programme de la SCEE n'enverra aucun autre accusé de réception.

## **Transaction de type «21» - Remboursement de la subvention**

La transaction « remboursement de la subvention » (enregistrement de type «400», transaction de type «21») comporte diverses transactions financières. Les raisons liées au remboursement sont les suivantes :

- Retraits de cotisations;
- Paiements de revenu accumulé (PRA);
- Résiliation de contrat;
- Transfert non admissible;
- Remplacement de bénéficiaire non admissible;
- Versement à un établissement d'enseignement;
- Révocation du contrat.

Quelle que soit la transaction de remboursement, l'expéditeur doit seulement déclarer le montant de la subvention remboursé au Programme de la SCEE.

Il faut déclarer au Programme de la SCEE un **retrait de cotisations** lorsque le souscripteur retire une partie ou la totalité de ses cotisations du REEE. Les retraits de cotisations doivent être prélevés d'abord sur les cotisations subventionnées (c'est-à-dire les cotisations qui ont fait l'objet d'un versement de subvention), ce qui signifie que la subvention versée au titre de ces cotisations doit être remboursée. L'expéditeur doit déclarer seulement le montant de la

subvention remboursée en raison du retrait et non pas le montant du retrait de cotisations proprement dit.

Lorsque l'expéditeur effectue un **paiement de revenu accumulé** au souscripteur, toute la subvention qui reste dans le compte doit être remboursée au Programme de la SCEE.

Lorsqu'un REEE est **résilié,** la subvention qui reste dans le compte doit être remboursée au Programme. S'il ne reste pas de subvention dans le compte au moment où le contrat est résilié, il faut quand même faire état de la résiliation au Programme de la SCEE, en inscrivant zéro ( 0 \$) dans le champ du montant de la subvention.

Il y a **transfert non admissible** lorsque les conditions régissant un transfert ne sont pas remplis. La subvention qui restait dans le REEE d'origine avant le transfert doit être remboursée.

Il y a **remplacement de bénéficiaire non admissible** lorsque les conditions de remplacement d'un bénéficiaire ne sont pas remplis. Dans ce cas, la subvention doit être remboursée au Programme de la SCEE.

Si l'expéditeur fait un **versement à un établissement d'enseignement désigné**, ce qui reste de subvention dans le REEE doit être remboursé au Programme de la SCEE.

Si, pour une raison quelconque, le REEE ne respecte pas les exigences législatives, l'enregistrement du contrat peut être révoqué par l'Agence canadienne des douanes et du revenu. Dans ce cas, ce qui reste de subvention dans le REEE à la date où le contrat est révoqué doit être remboursé au Programme de la SCEE.

## **Transaction de type «22» - Rajustements au moment de la résiliation**

Il faut présenter des transactions de rajustement lorsque le promoteur résilie un contrat et s'aperçoit que, en raison de la perte d'investissements, il ne reste pas suffisamment de fonds pour couvrir l'obligation liée à la subvention du contrat. Le promoteur rembourse la subvention qui reste et envoie une transaction de rajustement de la résiliation afin de mettre les responsables du Programme de la SCEE au courant du déficit.

Les responsables du Programme de la SCEE s'attendent à recevoir une transaction de remboursement de subvention pour résiliation de contrat (transaction de type «21») pour chaque transaction de rajustement au moment d'une résiliation. Les rajustements à l'obligation liée à la subvention pour les raisons mentionnées précédemment exigent que le contrat soit résilié, ce qu'il faut signaler au Programme de la SCEE à chaque occasion.

### **Corrections d'un enregistrement de type «400» - Transactions financières**

Le Programme de la SCEE accepte la correction de transactions financières. Pour ce faire, il faut annuler la transaction originale et présenter l'information correcte dans une nouvelle transaction.

Il n'est pas nécessaire de déclarer au Programme de la SCEE les changements de transactions financières issus de mouvements internes du REEE. Par exemple, si des cotisations déjà subventionnées sont retirées d'un fonds mutuel pour être réinvesties dans un autre fonds mutuel, il n'y a pas lieu de procéder à une annulation. La cotisation reste la même et, par conséquent, la subvention à laquelle elle donne droit ne change pas.

Si, par contre, des transactions financières ont été déclarées au Programme de la SCEE et qu'elles sont inexactes, il incombe à l'expéditeur de soumettre les corrections nécessaires. Par exemple, il faut procéder à une annulation si une cotisation de 100 \$ devait être une cotisation de 1 000 \$.

Pour soumettre une correction, l'expéditeur doit d'abord transmettre une transaction d'annulation, puis une transaction indiquant les montants exacts. Les annulations indiquent que la transaction et les montants mentionnés ne sont pas conformes à ce qui a été fait. Cette procédure permet de retracer et de vérifier tous les changements des enregistrements financiers. Lorsque l'expéditeur soumet une transaction d'annulation, il doit toujours faire référence à la transaction financière qu'il essaie d'annuler, c'est-à-dire qu'il doit renvoyer à l'identificateur de transaction et au numéro d'entreprise du promoteur qui apparaissent dans la transaction financière originale. En appariant la transaction originale et la transaction d'annulation, le Programme de la SCEE annule l'effet de la transaction originale. L'expéditeur peut ensuite déclarer la transaction corrigée en présentant une nouvelle transaction financière comportant des champs corrigés.

Lorsque l'expéditeur transmet la correction, il ne doit pas réutiliser l'identificateur de transaction du promoteur indiqué sur la transaction originale. Il doit utiliser un nouvel identificateur unique. Comme il est impossible de distinguer la transaction corrigée des autres nouvelles transactions, le Programme la traite comme une nouvelle transaction.

### **Enregistrement de type «700» - Rapport sommaire**

Dans le cadre de son mandat, le Programme de la SCEE doit déclarer l'atteinte de ses objectifs et réalisations à diverses organisations au sein du gouvernement fédéral. Le but premier du Programme étant d'encourager les Canadiens à épargner en vue des études postsecondaires de leurs enfants, la croissance des actifs mis à la disposition de ces bénéficiaires constitue une bonne mesure de la réussite du Programme.

L'expéditeur doit transmettre des enregistrements de type «700» au Programme de la SCEE une fois par période de déclaration en indiquant la valeur sur le marché de chaque contrat de REEE qu'il gère en date du dernier jour ouvrable du mois. L'enregistrement de type «700» peut être acheminé au Programme de la SCEE au courant du mois suivant. Les transactions sommaires sont transmises dans un fichier distinct qui ne contient que des enregistrements de type «700» (ainsi que des enregistrements d'en-tête et de fin, évidemment).

## **Rapports**

Quel que soit le nombre de fichiers que lui envoie un expéditeur pour une même période de déclaration, le Programme de la SCEE lui enverra un exemplaire des types d'enregistrement suivants :

- le rapport d'erreurs qui contient un enregistrement de type 800;
- le rapport d'erreurs graves qui contient un enregistrement de type 850;
- le rapport de traitement des transactions qui contient un enregistrement de type 900;
- le rapport d'enregistrement de contrat qui contient un enregistrement de type 950.

### **Enregistrement de type «800» - Rapport d'erreurs de transaction**

Le présent document indique la façon de présenter tous les types de transaction et donnent à l'expéditeur les règles de validation de ces transactions. Si les transactions ne sont pas conformes aux directives de ce document, elles seront rejetées, et il incombera à l'expéditeur de procéder aux corrections nécessaires et de présenter à nouveau les données.

Chaque erreur de transaction, qu'elle soit le fait de problèmes de formatage ou de données non valides, est signalée à l'expéditeur pour qu'il fasse les corrections nécessaires et présente à nouveau la transaction. Cela se fait par voie électronique par le biais d'un rapport d'erreurs de transaction.

Le rapport d'erreurs énumère les transactions soumises par l'expéditeur au Programme de la SCEE et rejetées pour les raisons suivantes :

- Mauvaise présentation de la transaction;
- Données manquantes dans les champs obligatoires;
- Non-conformité avec les règles de fonctionnement.

Voir à l'annexe A la liste complète des erreurs possibles (codes d'erreur de transaction).

Le système commence toujours par valider la présentation de la transaction (voir les règles de validation propres à chaque type d'enregistrement dans les *NID)*, après quoi il vérifie la conformité avec les règles de fonctionnement. Si une transaction est rejetée pour des raisons de formatage, le système ne passe pas à l'étape de la validation de la conformité. Une transaction rejetée à ce stade peut donc également comporter une erreur sur le plan de la conformité avec les règles de fonctionnement, qui n'est pas signalée dans le rapport d'erreurs.

Il faut signaler chaque erreur pour chaque champ et chaque enregistrement dès qu'elle est détectée. Le nom du champ et un code d'erreur décrivant l'erreur relevée dans chaque champ indique chaque erreur. Un enregistrement produit de nombreux messages d'erreur s'il contient de nombreuses erreurs de formatage.

Les transactions qui enfreignent les règles de fonctionnement sont également relevées et déclarées. Une seule erreur de fonctionnement est signalée par transaction. Dans ce cas, le code d'erreur de transaction décrit l'erreur. Les règles de fonctionnement ne sont pas validées dans le cas des transactions qui contiennent des erreurs de présentation de données.

Lorsque l'expéditeur reçoit un rapport d'erreurs, il lui incombe de corriger la transaction et de la présenter à nouveau au traitement. Lorsqu'il présente à nouveau la transaction, il doit non pas réutiliser l'identificateur de transaction du promoteur, mais utiliser un nouvel identificateur.

### **Enregistrement de type «850» - Rapport d'erreurs graves**

Un rapport d'erreurs graves dresse la liste de transactions qui ont déjà été envoyées au Programme de la SCEE (le NE et l'identificateur de transaction du promoteur se trouvent déjà dans la base de données du Programme de la SCEE) ou contient un type d'enregistrement non valide. Il y aura également rejet si la combinaison suivante se produit : le NE ne comporte pas 15 caractères et l'identificateur de transaction du promoteur n'est pas inscrit dans la transaction.

Lorsque l'expéditeur reçoit un rapport d'erreurs graves, il lui incombe de corriger la transaction et de la présenter à nouveau au traitement. Lorsqu'il présente à nouveau la transaction, il doit non pas réutiliser l'identificateur de transaction du promoteur, mais utiliser un nouvel identificateur.

### **Enregistrement de type «900» - Rapport de traitement des transactions**

À la fin de chaque période de traitement, le Programme de la SCEE renvoie à l'expéditeur un rapport de traitement, où sont inscrits tous les détails du résultat du traitement de chaque transaction financière (c.-à-d. le montant de subvention auquel a donné lieu chaque cotisation et le montant de subvention remboursé pour chaque retrait). Toutes les transactions présentées au Programme de la SCEE et traitées avec succès apparaissent dans ce rapport. Ce dernier, confirme à l'expéditeur que la transaction était bien formatée, qu'elle comportait tous les renseignements obligatoires et qu'elle était conforme à toutes les règles de fonctionnement en vigueur.

 Le rapport de traitement énumérera aussi toutes les transactions de renseignements relatives au contrat, au souscripteur et au bénéficiaire qui ont été traitées avec succès.

Le traitement des fichiers d'un expéditeur donne lieu à une série de paiements et de remboursements de subvention. Les remboursements sont déduits des paiements et donnent lieu à paiement versé à l'expéditeur. Ce paiement est automatiquement déposé dans le compte de l'expéditeur conformément aux informations bancaires fournies au Programme de la SCEE après certification. L'expéditeur est censé utiliser le rapport de traitement pour mettre à jour ses propres comptes théoriques relatifs au paiement de la subvention.

L'enregistrement de type «900» indique l'effet de la transaction sur le paiement que reçoit l'expéditeur. La marque d'un paiement demandé indique à l'expéditeur si l'enregistrement de type «900» est un paiement de subvention effectué par le Programme de la SCEE ou un remboursement de subvention au Programme. Par exemple, le traitement d'une transaction de cotisation entraînerait le versement d'une subvention au promoteur (à condition qu'il respecte toutes les règles). La marque d'un paiement demandé serait inscrite dans ce cas. Dans le cas d'un PAE, d'un retrait de cotisations aux EPS, d'un transfert ou d'un rajustement en cas de résiliation, il n'y a pas d'échange d'argent entre le promoteur et le Programme de la SCEE. On n'indiquerait pas la marque de paiement demandé pour ces transactions. Le promoteur peut ensuite rapprocher toutes les transactions marquées avec le paiement reçu du Programme de la SCEE.

## **Enregistrement de type «950» - Rapport d'enregistrement de contrat**

Le Programme de la SCEE accusera également réception de tout contrat correctement enregistré ou non enregistré dans le rapport d'enregistrement de contrat au cours de la période de traitement. Cela permet de savoir si les transactions de renseignements relatifs au contrat, au souscripteur et au bénéficiaire ont été traitées avec succès et respectent les conditions d'enregistrement. Le promoteur doit noter qu'une transaction de renseignements relatifs à un contrat rejetée (enregistrement de type «100») n'est pas considérée comme une demande d'enregistrement de contrat.

## **Fusion**

Les acquisitions, les fusions et les restructurations d'entreprises ainsi que les autres opérations commerciales connexes sont fréquentes au sein de l'industrie des services financiers et des REEE. Ces changements sont habituellement accompagnés de la révision de renseignements pertinents relatifs à l'entreprise, tels que le nouveau numéro d'entreprise (NE), les modifications apportées aux types de régimes offerts, le changement de fiduciaire ou de la raison sociale de l'entreprise, etc.

Le Prgramme de la SCEE doit connaître ces changements le plus rapidement possible, afin de permettre suffisamment de temps pour déterminer si le promoteur ou le fiduciaire doit signer une nouvelle convention avec le Programme de la subvention canadienne pour l'épargne-études (SCEE), et pour mettre à jour la base de données du système de la SCEE afin d'assurer le versement continu des subventions.

## **1 Introduction**

Les Normes d'interface de données ou NID (Programme de la subvention canadienne pour l'épargne-études, Ressources humaines et Développement des compétences Canada) que nous présentons ici précisent le format des données pour l'échange électronique de transactions financières et contractuelles avec le Programme de la SCEE.

## **1.1 Portée**

Les NID décrivent l'interface de données pour l'échange d'information entre le Programme de la SCEE et les organisations de services financiers qui feront des demandes de subventions dans le cadre du programme. Cette spécification est destinée à soutenir le développement de systèmes en vue d'implanter les échanges de données dans le système SCEE.

Les NID servent de norme définissant les échanges d'information avec l'industrie des services financiers pour l'application et l'administration du Programme de la SCEE. Les règles d'intégrité des données sont décrites en détail dans le présent document. Les règles de fonctionnement et règles générales en vertu desquelles les données sont traitées dans le système SCEE sont décrites dans l'avant-propos du présent document.

Les aspects opérationnels du mouvement des données et des fonctions utilisées pour gérer le mouvement des fichiers de données ne font pas partie de cette spécification : elles se trouvent dans *Opérations et connectivité de l'interface de données*. Ces fonctionnalités opérationnelles comportent ce qui suit :

- l'enregistrement chronologique des fichiers
- l'authentification de l'expéditeur
- la vérification de la transmission
- les mécanismes de transmission
- les calendriers opérationnels pour la réception et le traitement des fichiers.

On s'adressera à la source suivante pour obtenir les instructions opérationnelles détaillées concernant le calendrier des activités de déclaration et les méthodes de transfert de l'information :

RHDCC

Gestion opérationnelle du programme de la SCEE

140, Promenade du Portage, Phase IV

Gatineau (Québec)

K1A 0J9

Personne-ressource : L'analyste principal des opérations

Téléphone : 1-888-276-3624

## **2 Aperçu du format d'enregistrement pour le traitement des transactions du Programme de la SCEE**

Les NID décrivent une interface de données fondée sur l'échange de fichiers de données en masse. Les expéditeurs sont tenus de se conformer aux formats et aux règles d'enregistrement énoncés dans les NID ainsi qu'aux autres règles d'échange de données énoncées dans *Opérations et connectivité de l'interface de données*.

Les NID précisent les formats d'enregistrement des données d'entrée et des données de sortie. Les enregistrements d'entrée servent à enregistrer les renseignements relatifs aux contrats et aux bénéficiaires et à déclarer les transactions financières. Les enregistrements de sortie servent à rendre compte de l'état des données déclarées sous la forme de rapports de traitement des transactions et de rapports d'erreur au cas par cas.

## **2.1 Types d'enregistrement logiques**

Les transactions sources sont identifiées au moyen des codes «type d'enregistrement» indiqués dans le tableau suivant :

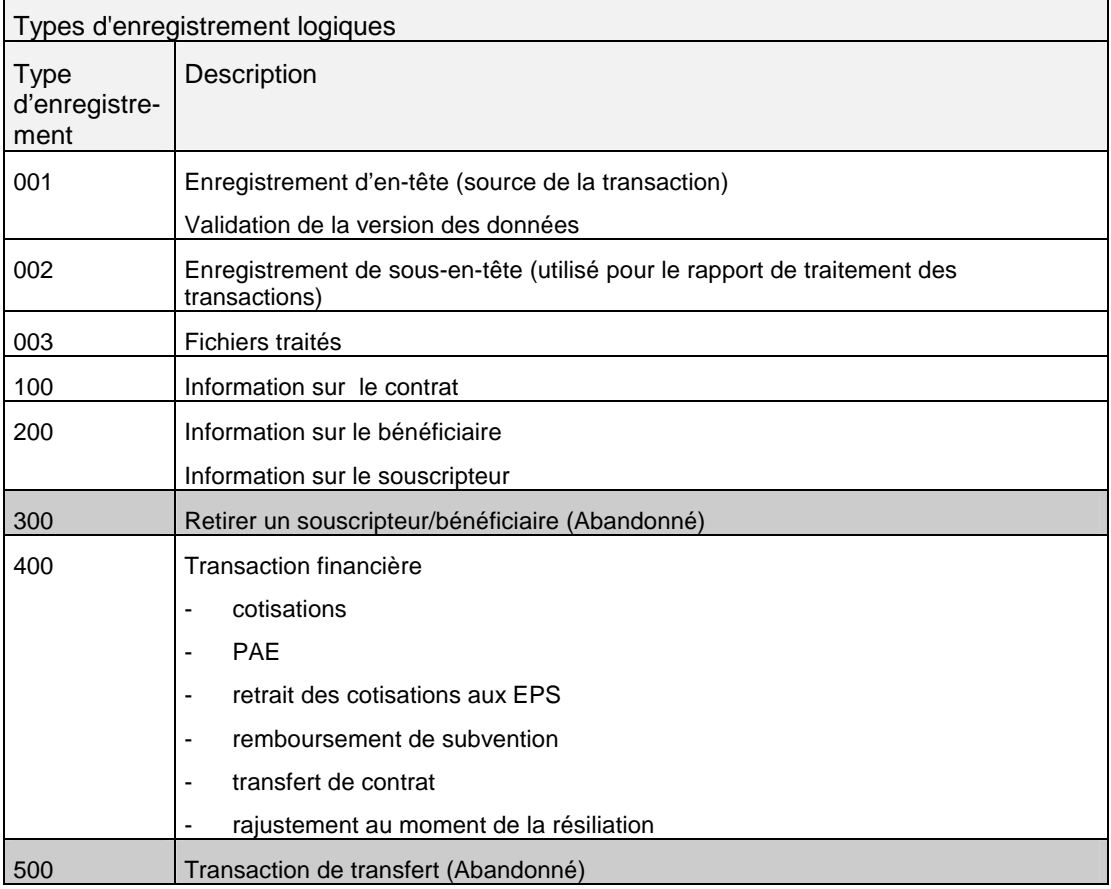

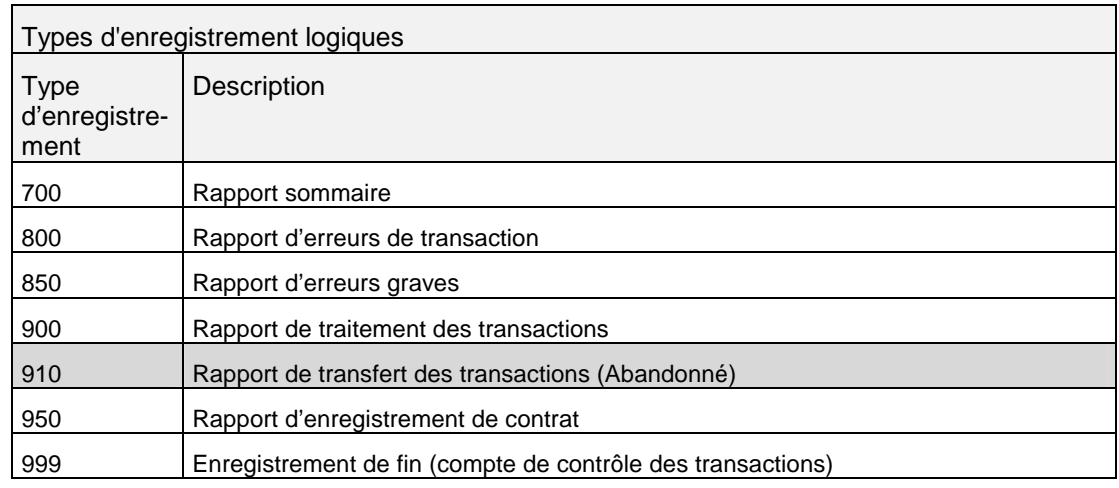

## **2.1.1 Types d'enregistrement abandonnés**

 Les enregistrements de type «300» et «500» et le rapport d'enregistrement de type «910» ne sont plus acceptés. Les types d'enregistrement abandonnés par le Programme de la SCEE sont rejetés comme des types incorrects et produisent un enregistrement dans un rapport d'erreurs graves.

### **2.2 Structure des enregistrements/fichiers**

- 1. Tous les fichiers de transactions ont un enregistrement d'en-tête contenant des détails d'identification standard.
- 2. Tous les fichiers ont un enregistrement de fin contenant le compte de contrôle du nombre d'enregistrements dans le fichier, y compris les enregistrements d'en-tête et de fin.
- 3. Les fichiers contiennent divers types de transactions, identifiés par un code numérique de type d'enregistrement. Ce code a été fixé à 3 chiffres pour permettre une expansion future.
- 4. Les fichiers source contiennent des enregistrements de longueur fixe. Des caractères de remplissage seront ajoutés aux types d'enregistrements pour respecter une longueur standard, ce qui permettra d'inclure différents types d'enregistrements dans le même fichier.

#### **2.3 Formats des données**

- 1. Le jeu de caractères de l'alphabet latin  $n^{\circ}$  1 ISO-8859-1 est la norme officielle de technologie de l'information du Conseil du Trésor du Canada pour l'échange des données. Toutes les données sont transmises en format ISO-8859-1 (les valeurs numériques sont stockées sous leur représentation en caractères) comme on l'indique à l'annexe B.
- 2. Tous les champs sont de longueur fixe et occupent des positions fixes dans un enregistrement.
- 3. Les données caractères sont justifiées à gauche et suivies par des espaces de remplissage, sauf pour le numéro d'entreprise. Si les données caractères sont justifiées à droite, le système SCEE les convertira pour les justifier à gauche et renverra les rapports de transaction avec les données justifiées à gauche.
- *Nota :* Le numéro d'entreprise ne doit pas être rempli avec des espaces. Si un enregistrement du type «001» renferme un caractère espace (valeur ASCII 32), le fichier est rejeté, et si tout autre enregistrement renferme une espace au champ Numéro d'entreprise de l'expéditeur, il est rejeté.
- 4. Les données numériques sont justifiées à droite et précédées de zéros de remplissage.
- 5. La plupart des champs « Montants » sont standardisés à 9 chiffres, avec deux espaces implicites pour les décimales (c.-à-d. jusqu'à un maximum de 9 999 999,99 \$). Les montants négatifs sont précédés du signe «-» et constitue le premier caractère du champ.
- *Nota :* Le champ « Montant » dans l'enregistrement de type «002» est plus long que les autres champs Montant pour permettre une valeur maximale de 12 caractères 9 999 999 999,99 \$.
- 6. Les champs « Données » de type liste utilisent des tableaux de codes chaque fois que cela est pratique (par ex. : codes de provinces et codes d'erreurs).
- 7. Tous les enregistrements de type «100», «200» et «400» incluent un code de « type de transaction ». Des codes distincts sont utilisés pour chaque type de transaction, afin d'identifier les exigences particulières en matière de traitement.

### **2.3.1. Séparateurs d'enregistrements**

Les enregistrements dans les fichiers doivent être séparés par des caractères séparateurs d'enregistrements. Ceux-ci varient selon le système d'exploitation du système d'origine. Le processus de transfert SCEE remplace le caractère séparateur d'enregistrements *retour de chariot* (RC, valeur décimale 13) par le caractère *nouvelle ligne* (NL, valeur décimale 10) d'UNIX.

Seuls *nouvelle ligne* et *retour de chariot* sont acceptables. N'utiliser aucun autre caractère séparateur d'enregistrements.

### **2.3.2. Fin de fichier**

Le système de la SCEE rejette les fichiers qui ne sont pas conformes au format de fin de fichiers SCEE. Les règles suivantes illustrent le format de fin de fichier :

- Un enregistrement du type «999» doit être le dernier enregistrement de tout fichier.
- Un enregistrement du type «999» doit avoir un caractère séparateur d'enregistrements qui le suit.

Si le caractère de fin de fichier (FDF) est fourni, les règles suivantes s'appliquent :

- Le système SCEE reconnaît un seul caractère comme caractère de fin de fichier (FDF) après un enregistrement de fichier de type «999».
- Aucun caractère ne doit suivre le dernier caractère FDF.

### **2.4 Notes sur le traitement des fichiers**

Voici les caractéristiques du traitement des fichiers acceptées par le système SCEE :

- 1. Un fichier physique peut contenir des enregistrements se rapportant à :
	- Un fiduciaire et un ou plusieurs promoteurs (si l'expéditeur est le fiduciaire);
	- Un seul promoteur (si le promoteur ou un autre agent agit pour le compte d'un fiduciaire).
- 2. Un fichier physique est rejeté si l'une des conditions suivantes est remplie :
	- Le système SCEE ne peut pas lire le fichier ni l'enregistrement d'en-tête.
	- L'enregistrement d'en-tête contient des données non valides, est absent ou apparaît plus d'une fois.
	- Un enregistrement d'en-tête en double (même NE du promoteur + date d'envoi + numéro de fichier) se trouve déjà dans le système SCEE.
	- Le numéro de la version des données est erroné.
	- Le nom de fichier ne correspond pas à l'enregistrement de l'entête.
	- L'enregistrement de fin contient des données non valides, est absent ou apparaît plus d'une fois.
	- Le NE de l'expéditeur ne permet pas de transmettre de fichier.
	- Le compte des enregistrements dans l'enregistrement de fin est inexact.
	- Le nom de fichier ne respecte pas la convention de désignation.
	- L'enregistrement d'en-tête n'est pas le premier du fichier.
	- La date envoyée dans le nom du fichier ou l'en-tête est postérieure à la date actuelle.
- 3. Dans tous les autres cas, les enregistrements de fichiers reçus sont entrés dans la base de données SCEE. Les transactions sont alors validées, et les transactions incomplètes ou non valides sont signalées au promoteur avec les codes d'erreurs pertinents.
- 4. Les transactions sont traitées pendant les périodes définies par la Section de la gestion des opérations du Programme de la SCEE. Toutes les transactions dont la date est identique ou antérieure à la date de fin de la période de traitement sont traitées durant cette période.
- 5. Les fichiers sont traités pendant les périodes de traitement définies dans *Opérations et connectivité de l'interface de données*. Tous les fichiers ayant le même numéro d'entreprise de l'expéditeur sont traités

suivant l'ordre de date d'envoi. Si plusieurs fichiers portent la même date d'envoi au cours d'une période de traitement, les fichiers sont traités par numéro de fichier.

#### **2.5 Termes utilisés pour les tableaux d'enregistrement**

Les termes et abréviations qui suivent sont utilisés dans les tableaux des enregistrements à la section 3.

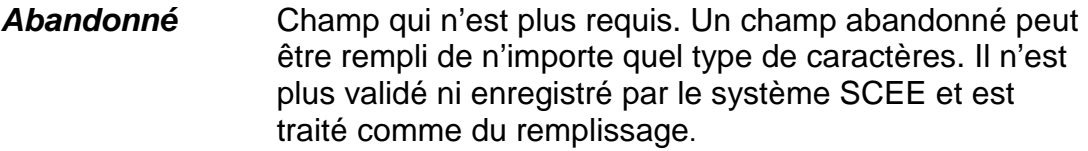

- *Réf.* Se reporter à la section indiquée.
- **Pos. Trans.** Position de la transaction.
- *Non attribué* Les types de transaction non attribués sont des valeurs de champ qui ne sont plus acceptées.

#### **2.6 Normes de désignation des fichiers**

Les normes de désignation des fichiers sont décrites ci-après :

À destination du système SCEE : **Type de fichier + NE de l'expéditeur + Date d'envoi + Numéro de fichier de l'expéditeur**

En provenance du système SCEE : **Type de fichier + NE de l'expéditeur + Date de traitement + Numéro de fichier SCEE + . + extension**

Le nom du fichier doit comporter 26 caractères, sinon le fichier est rejeté.

Les définitions suivantes s'appliquent aux normes de désignation des fichiers :

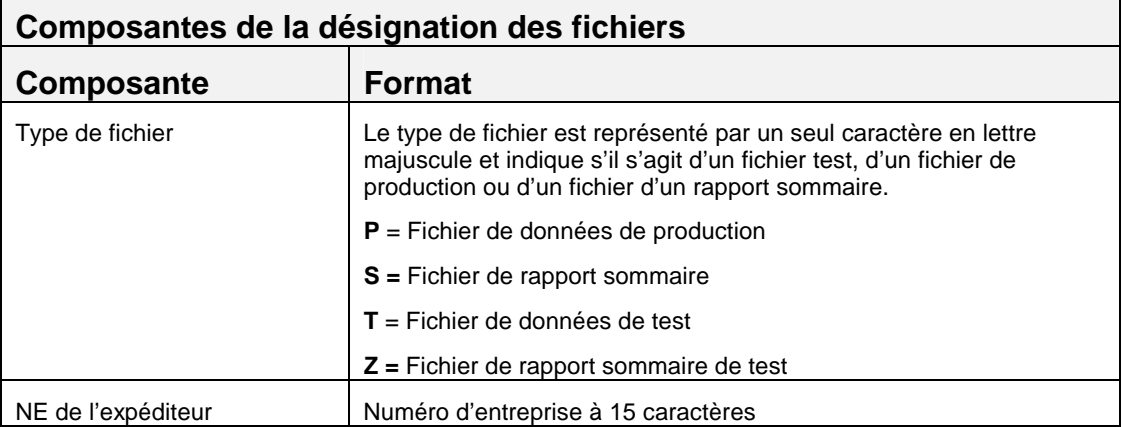

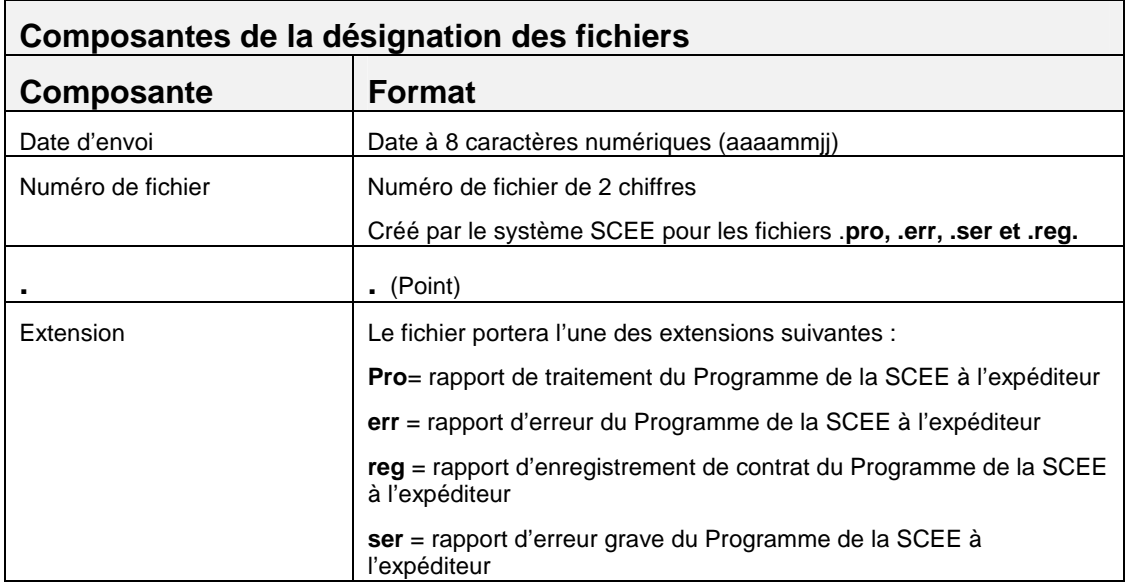

## **2.6.1 Types de fichiers**

Les fichiers commençant par «T» sont utilisés uniquement pour tester les données et ne font jamais partie d'un groupe de fichiers de production. Les fichiers commençant par «Z» sont utilisés pour vérifier le fichier de rapport sommaire et ne font également jamais partie d'un groupe de fichiers de production. On trouvera dans le document *Opérations et connectivité de l'interface des données* les procédures établies pour les tests de données de l'industrie.

### **2.6.2. Numéro de fichier**

Un expéditeur souhaitera peut-être envoyer plus d'un fichier au cours d'une journée. Pour que chaque dossier possède un nom unique, le nom de fichier doit contenir un numéro de fichier. Si l'expéditeur envoie un seul fichier par jour, il doit fournir un numéro de fichier; ce dernier peut se résumer à deux chiffres.

La séquence des numéros de fichiers ne sera pas appliquée rigoureusement. Le numéro de fichier ne sert qu'à distinguer les fichiers envoyés le même jour, ce qui diffère des précédentes versions de la spécification d'interface où les fichiers étaient rejetés si le numéro de fichier ne respectait pas un ordre rigoureux.

## **2.6.3 Extension d'un fichier**

Les fichiers retournés à l'expéditeur sont du même type et ont le même NE, sauf que le préfixe contient la date de traitement et le numéro de fichier du Programme de la SCEE. Pour chaque période de traitement, un fichier **.pro**, **.err**, **.ser** et **.reg** est retourné à l'expéditeur. Voici un exemple de groupe de noms de fichiers :

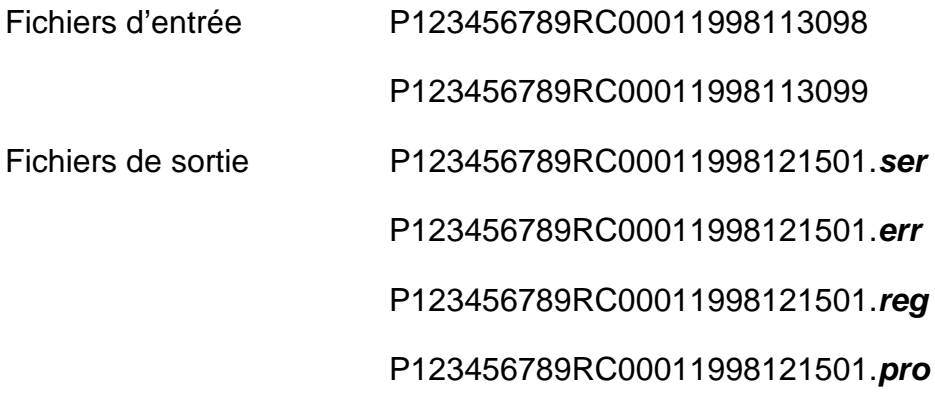

Tous les noms des fichiers apparaissent en lettres majuscules, sauf les extensions d'un fichier.

## **2.6.4 Enregistrements d'en-tête et de fin**

Le premier enregistrement dans chaque fichier est l'enregistrement d'entête (suivant la norme d'identification des fichiers) et le dernier enregistrement est l'enregistrement de fin, indiquant le nombre d'enregistrements dans le fichier.

Pour l'enregistrement de fin :

- Le numéro de fichier est un numéro unique assigné par le Programme de la SCEE.
- La date est la date de traitement par le système SCEE.

### **2.7 Norme de définition des données source**

Le format et le contenu des transactions sont définis dans ce document au moyen d'une norme commune (COBOL), avec les symboles suivants pour les attributs de données :

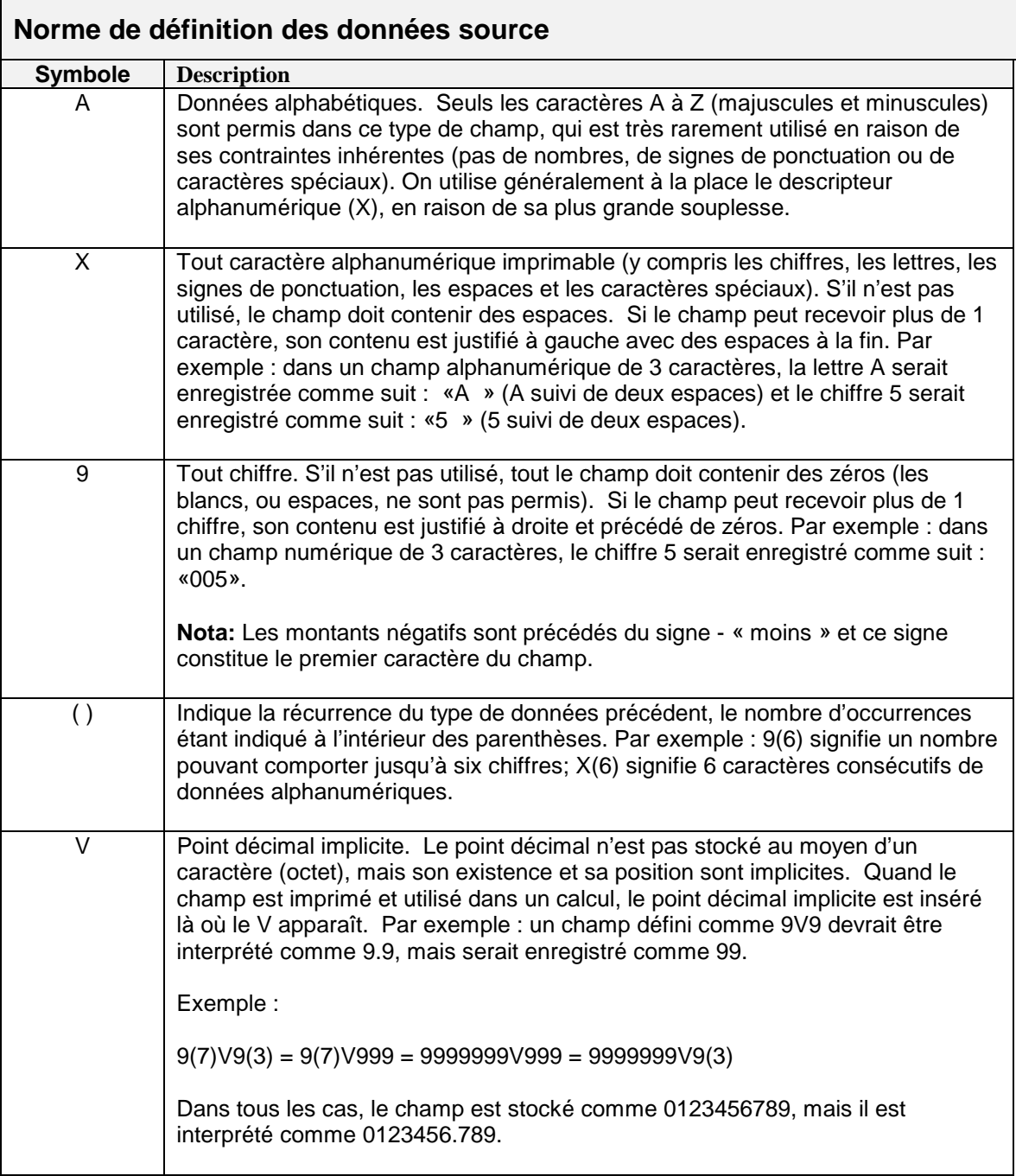

## **2.8 Formats standards des données**

Le tableau suivant expose les règles standards de formatage à suivre pour les champs de données courants :

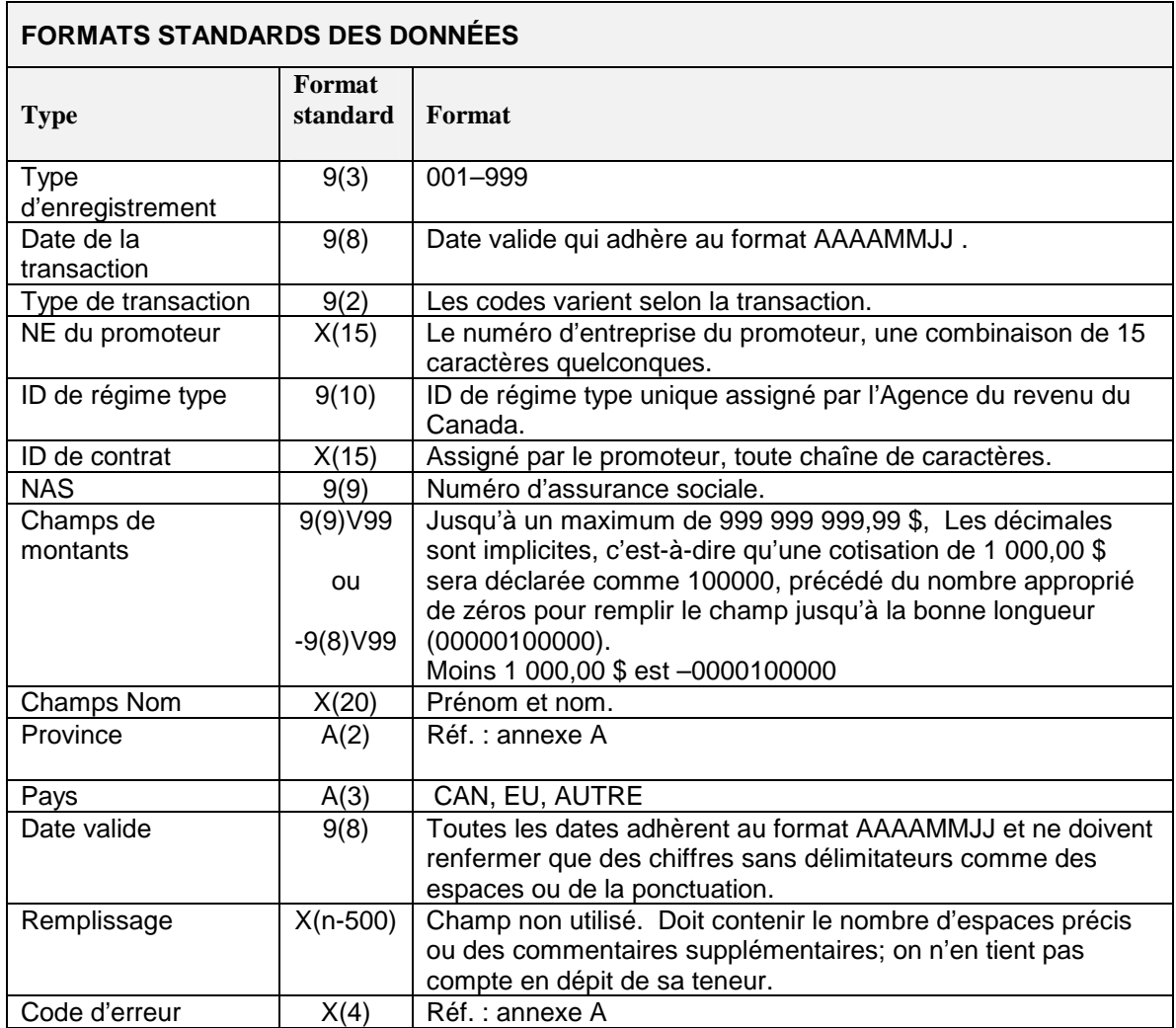

Tous les types d'enregistrements respectent une présentation uniforme; dans la mesure du possible, les mêmes champs sont disposés dans le même ordre.

## **2.9 Séquence des transactions**

Les transactions doivent être signalées suivant un ordre logique. Le système SCEE ne peut accepter de transactions financières touchant un bénéficiaire tant qu'un contrat avec le bénéficiaire n'a pas été établi dans le système SCEE.

Les enregistrements de type «400» peuvent être transmis dans les mêmes fichiers que ceux de type «100» et «200» ou dans des fichiers subséquents.

## **3 Formats de transactions**

La présente section décrit en détail tous les formats d'enregistrement des transactions.

Lorsqu'un enregistrement est rejeté, le système produit un rapport d'erreur (**nom de fichier.err**), sauf s'il s'agit d'une erreur grave. Une erreur grave est enregistrée dans un rapport d'erreur grave (**nom de fichier.ser**) si, dans un enregistrement de transaction, le numéro d'entreprise ou l'ID de transaction du promoteur est laissé en blanc, que la combinaison du numéro d'entreprise et de l'ID de transaction du promoteur n'est pas unique ou que le type d'enregistrement n'est pas valide.

Tout champ « Obligatoire » laissé en blanc provoque un message d'erreur portant le code d'erreur «**7***005»*.

### **3.1 Type d'enregistrement «001» – Enregistrement d'en-tête**

OBJET :

Identifier la source d'un fichier de transaction.

EXIGENCES :

Aucune.

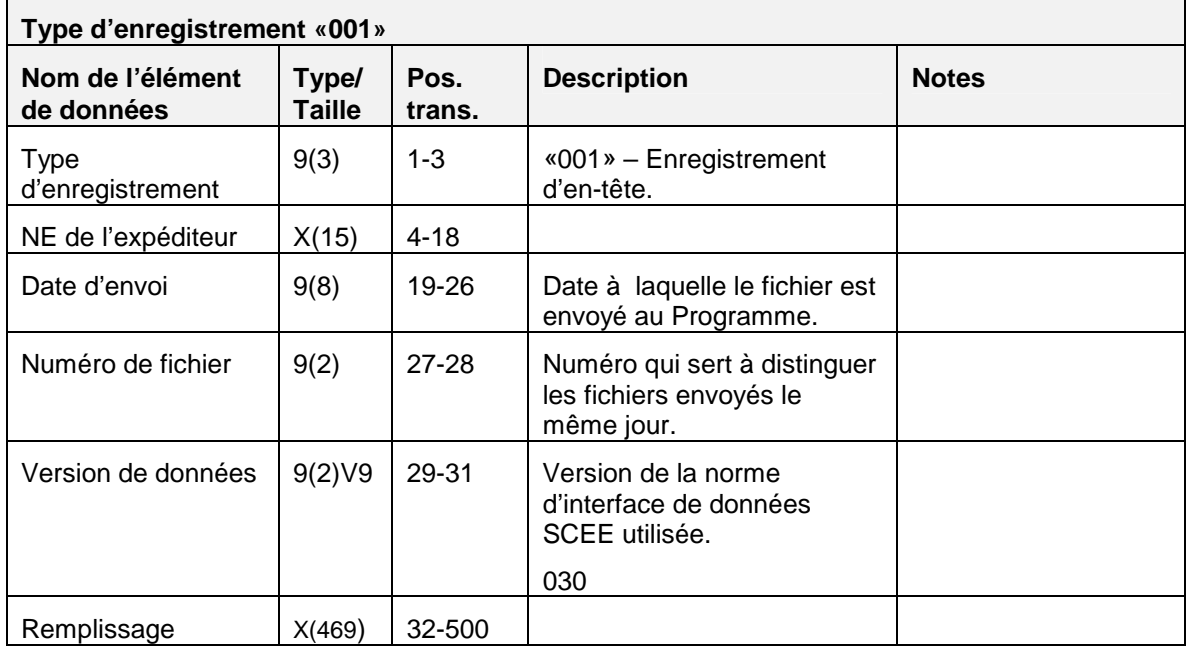

## **3.1.1 Règles de validation pour le type «001»**

L'enregistrement d'en-tête de type «001», est validé et le système produit les codes d'erreurs indiqués dans le tableau et les notes qui suivent :

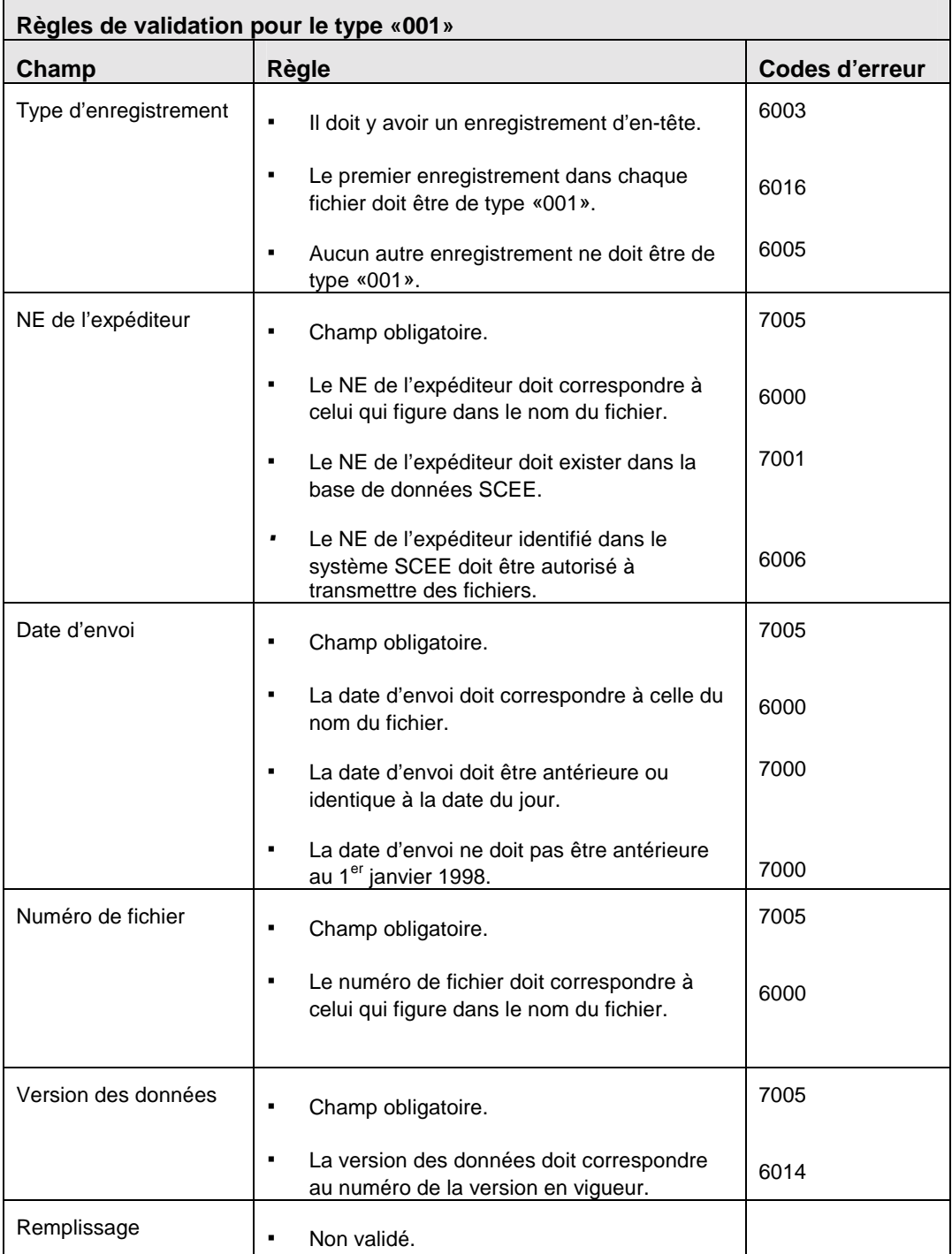

- Si le nom de fichier ne comporte pas 26 caractères et qu'il n'est pas formaté suivant les règles exposées dans la section 2.6**,** un enregistrement d'erreur de type *6001* est créé.
- La combinaison du numéro d'entreprise, de la date d'envoi et du numéro de fichier doit être unique. Si la même combinaison a déjà été reçue et traitée par le système SCEE, le fichier est rejeté, et le système crée un enregistrement d'erreur de type **6002**. Un numéro de fichier ne peut être répété que si la date d'envoi est différente, comme le précise la section 2.6.

## **3.2 Type d'enregistrement «002» - Enregistrement de sous-en-tête (Rapport de traitement des transactions)**

Le type d'enregistrement «002» est inclus dans le rapport de traitement des transactions.

OBJFT:

Fournir de l'information à chaque promoteur sur la période de traitement dans le rapport de traitement des transactions.

## EXIGENCES :

Cet enregistrement est créé par le système SCEE. C'est le deuxième type d'enregistrement du rapport de traitement des transactions

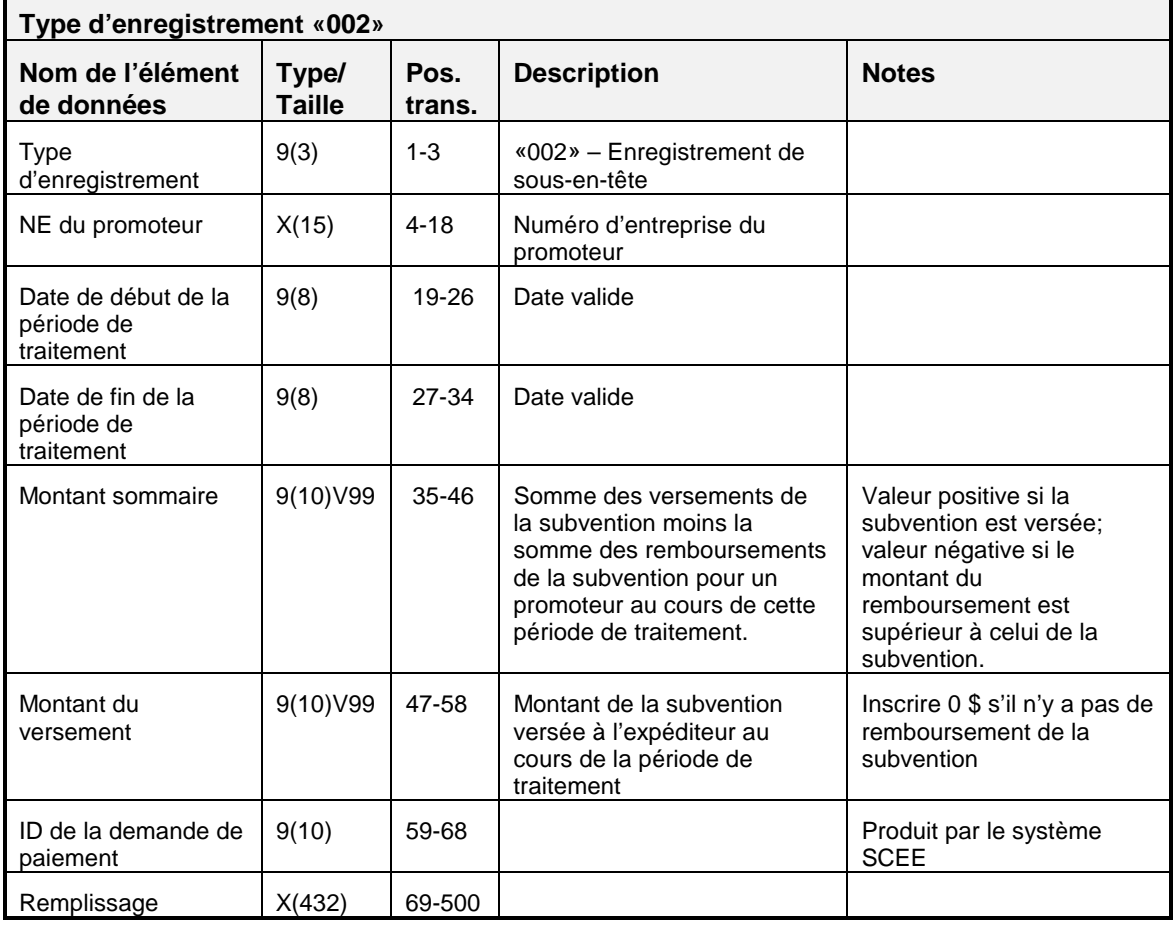

## **3.2.1 Règles de validation pour le type «002»**

Comme le type d'enregistrement «002» est créé par le Programme de la SCEE, les règles de validation ne sont pas applicables.
### **3.3 Type d'enregistrement «003» - Enregistrement des fichiers traités (Rapport de traitement des transactions)**

Le type d'enregistrement «003» est inclus dans le rapport de traitement des transactions.

OBJET :

L'enregistrement des fichiers traités donne le nom d'un fichier de production envoyé par l'expéditeur et traité par le Programme de la CSEE au cours de la période de production. Un enregistrement est créé chaque fois qu'un fichier de production est transmis et traité.

### EXIGENCES :

Cet enregistrement est créé par le système SCEE. C'est le troisième enregistrement du rapport de traitement des transactions.

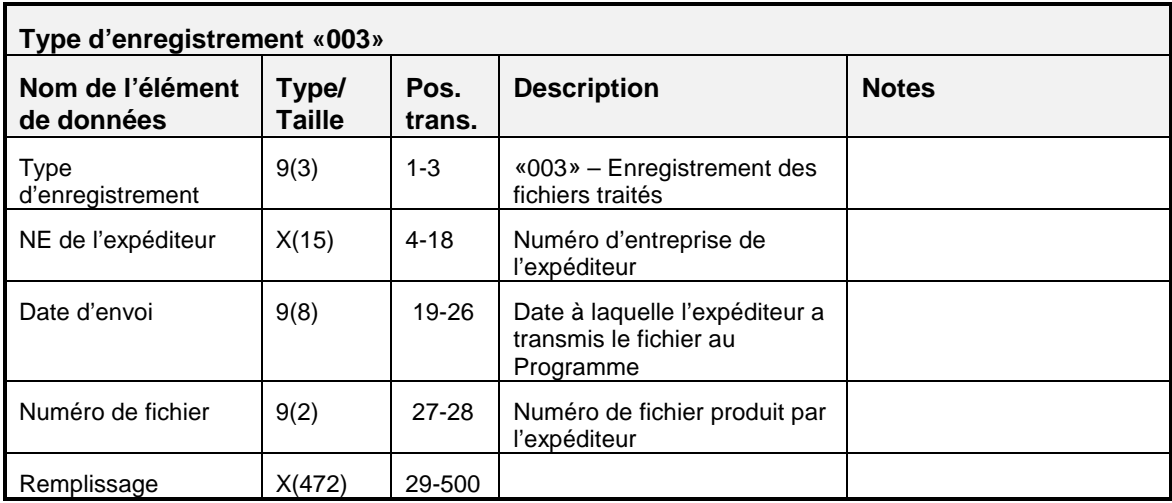

# **3.3.1 Règles de validation pour le type «003»**

Comme le type d'enregistrement «003» est créé par le Programme de la SCEE, les règles de validation ne sont pas applicables.

### **3.4 Type d'enregistrement «100» - Information sur le contrat**

Ce type d'enregistrement sert à fournir de l'information sur le contrat ou à demander l'enregistrement d'un contrat.

OBJET :

Fournir l'information nécessaire pour demander l'enregistrement d'un nouveau contrat ou mettre à jour un contrat existant.

EXIGENCES :

Les enregistrements correspondants de type «200» doivent être fournis à l'égard d'un bénéficiaire et d'un souscripteur pour que le contrat puisse être enregistré.

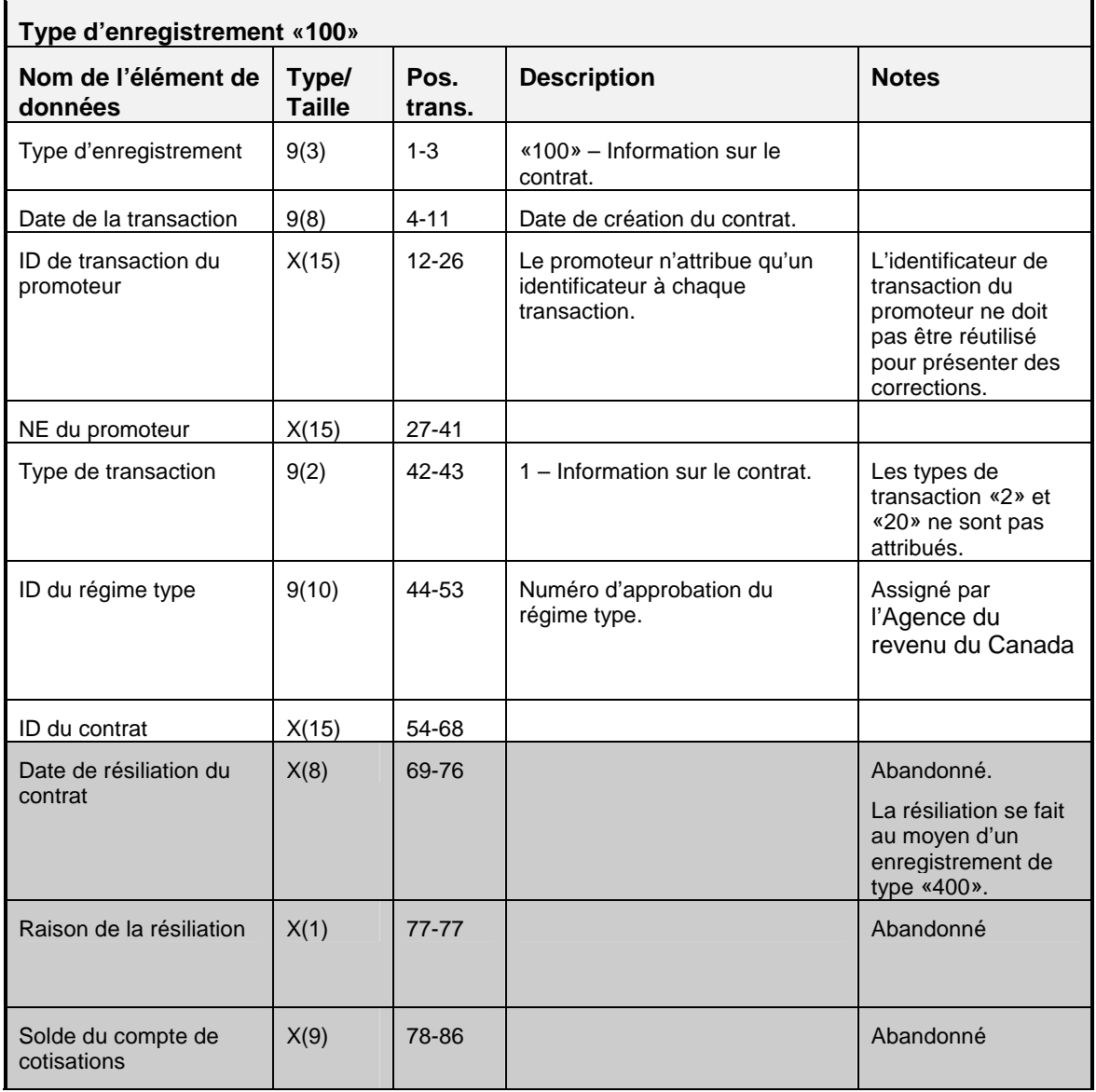

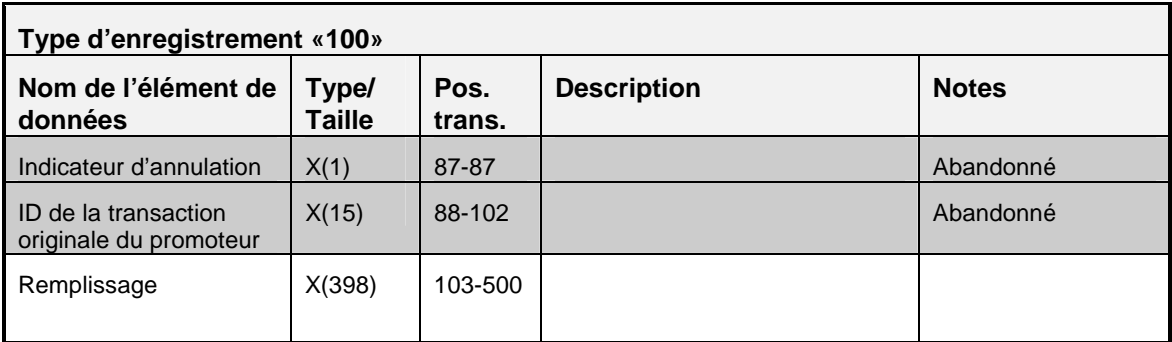

# **3.4.1. Règles de validation pour le type «100»**

L'enregistrement de l'information relative au contrat de type «100» est validé, et le système produit les codes d'erreurs indiqués dans le tableau et les notes qui suivent :

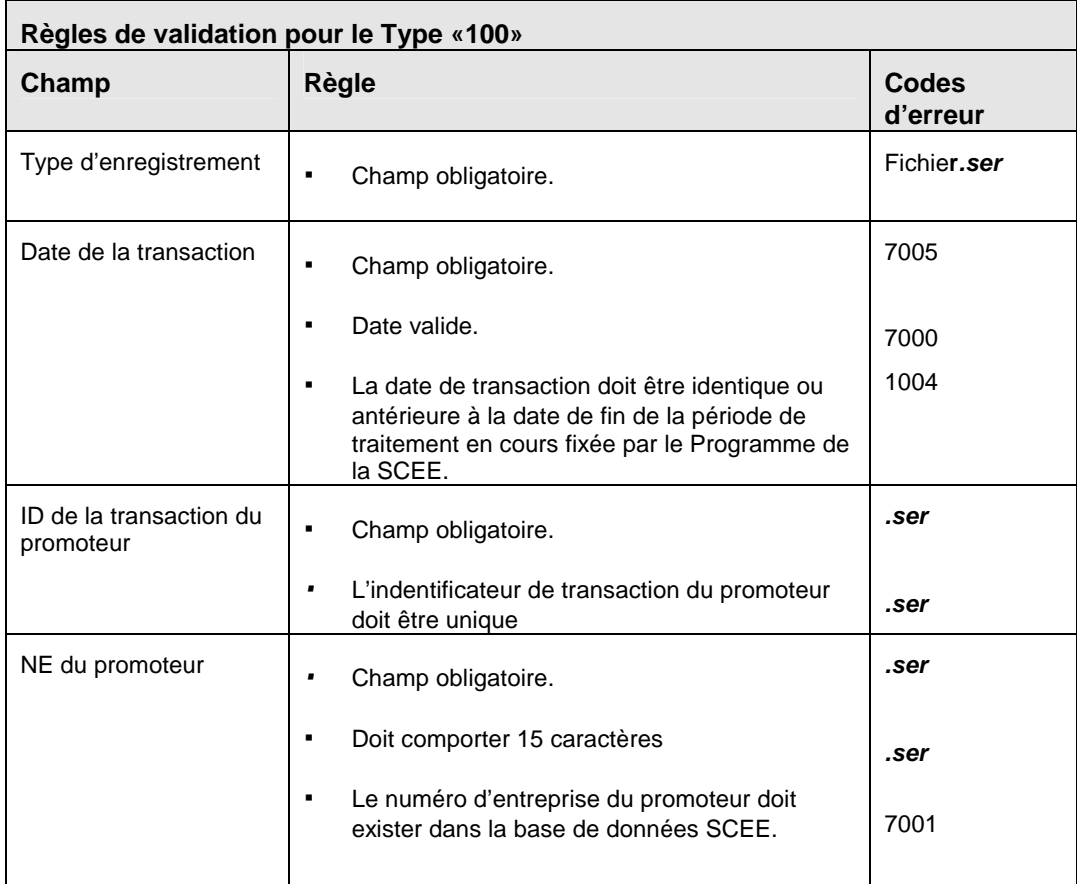

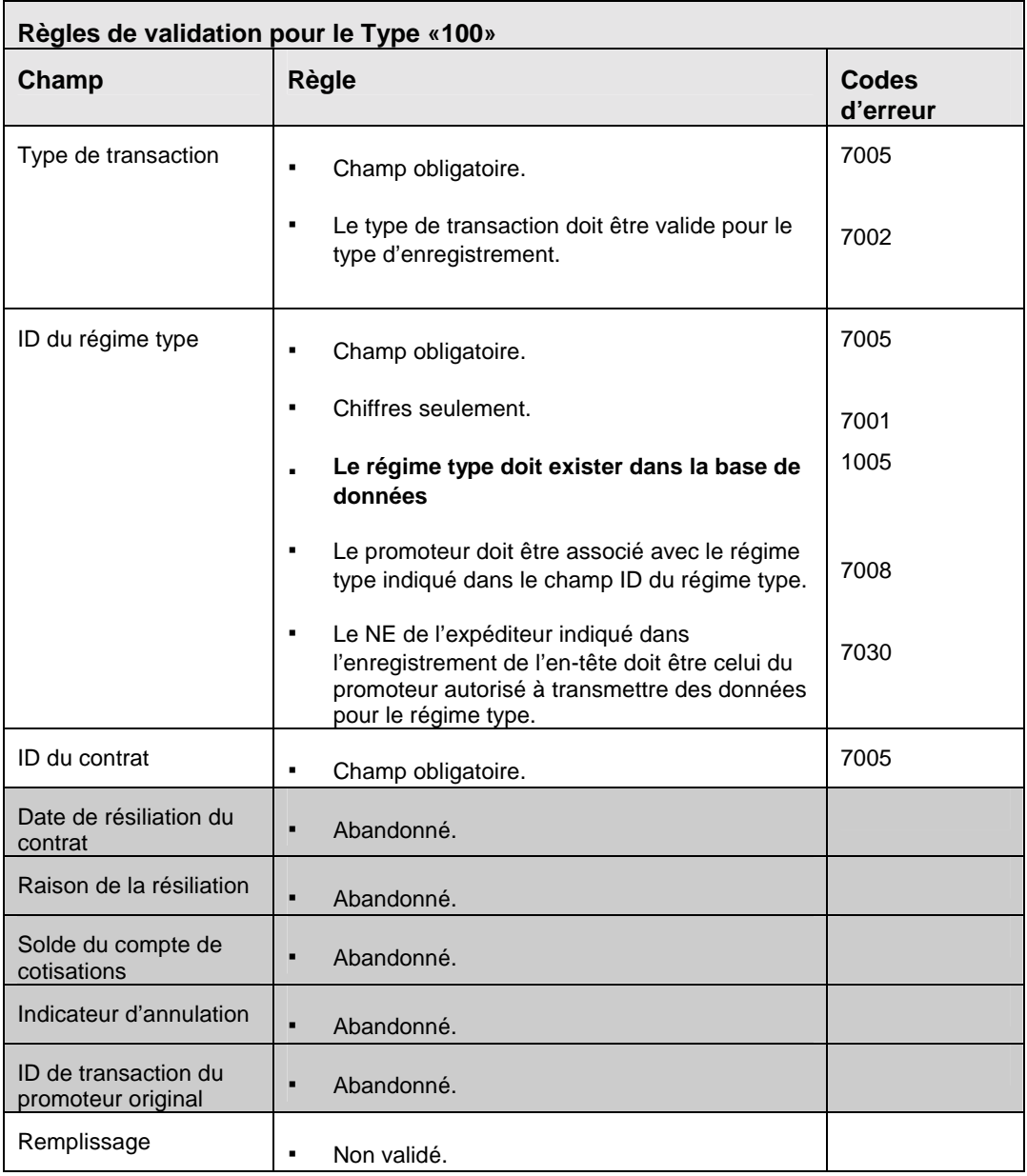

### **3.5 Type d'enregistrement «200» - Information sur le bénéficiaire / souscripteur**

Le type d'enregistrement «200» sert à fournir l'information sur le bénéficiaire et le souscripteur nécessaire à l'enregistrement du contrat et à la création ou la modification des enregistrements sur le bénéficiaire.

OBJET :

Fournir au système de la SCEE l'information suivante :

- a) Information sur le bénéficiaire
- b) Information sur le souscripteur

#### EXIGENCES :

Le NAS du souscripteur doit être fourni pour tous les contrats conclus après le 31 décembre 1998.

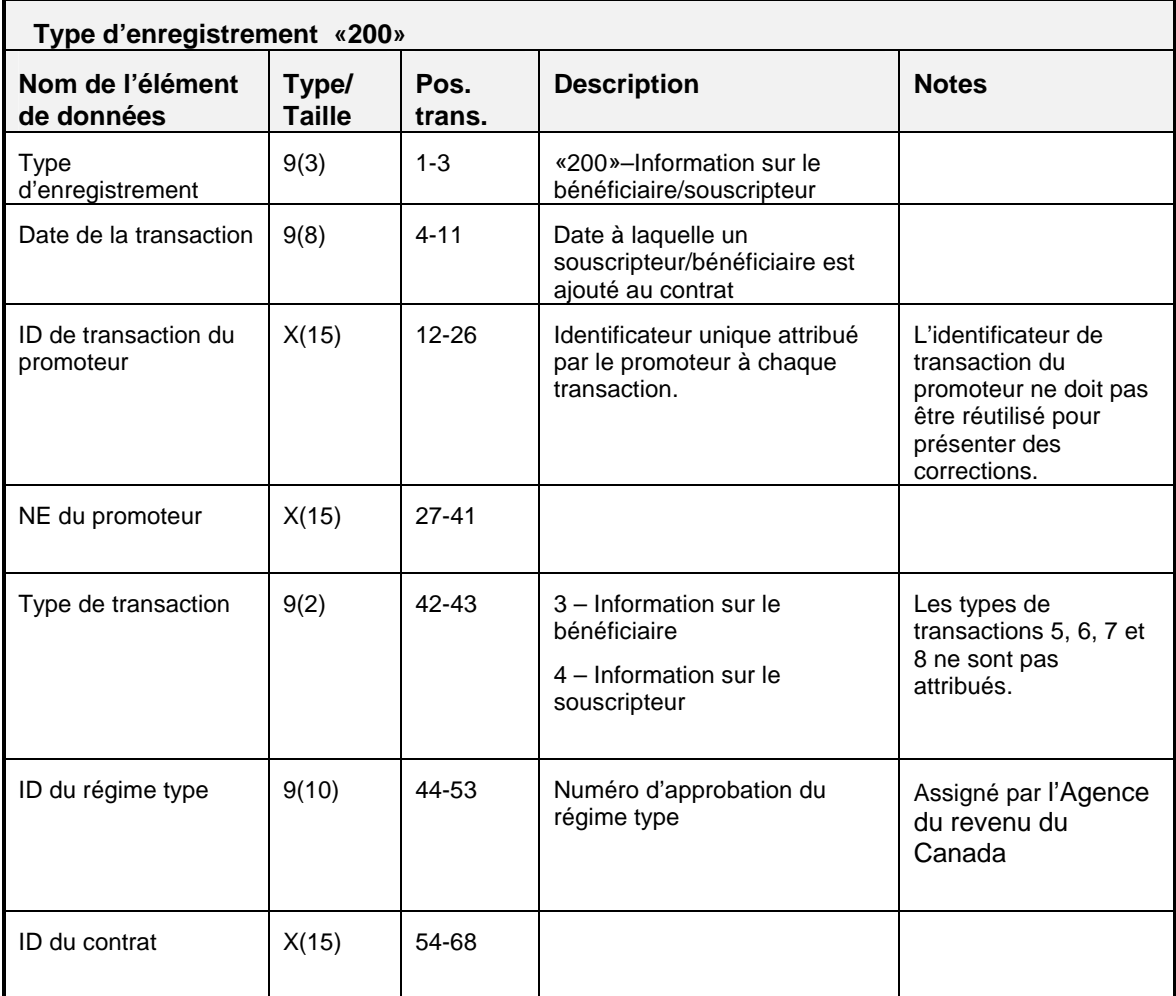

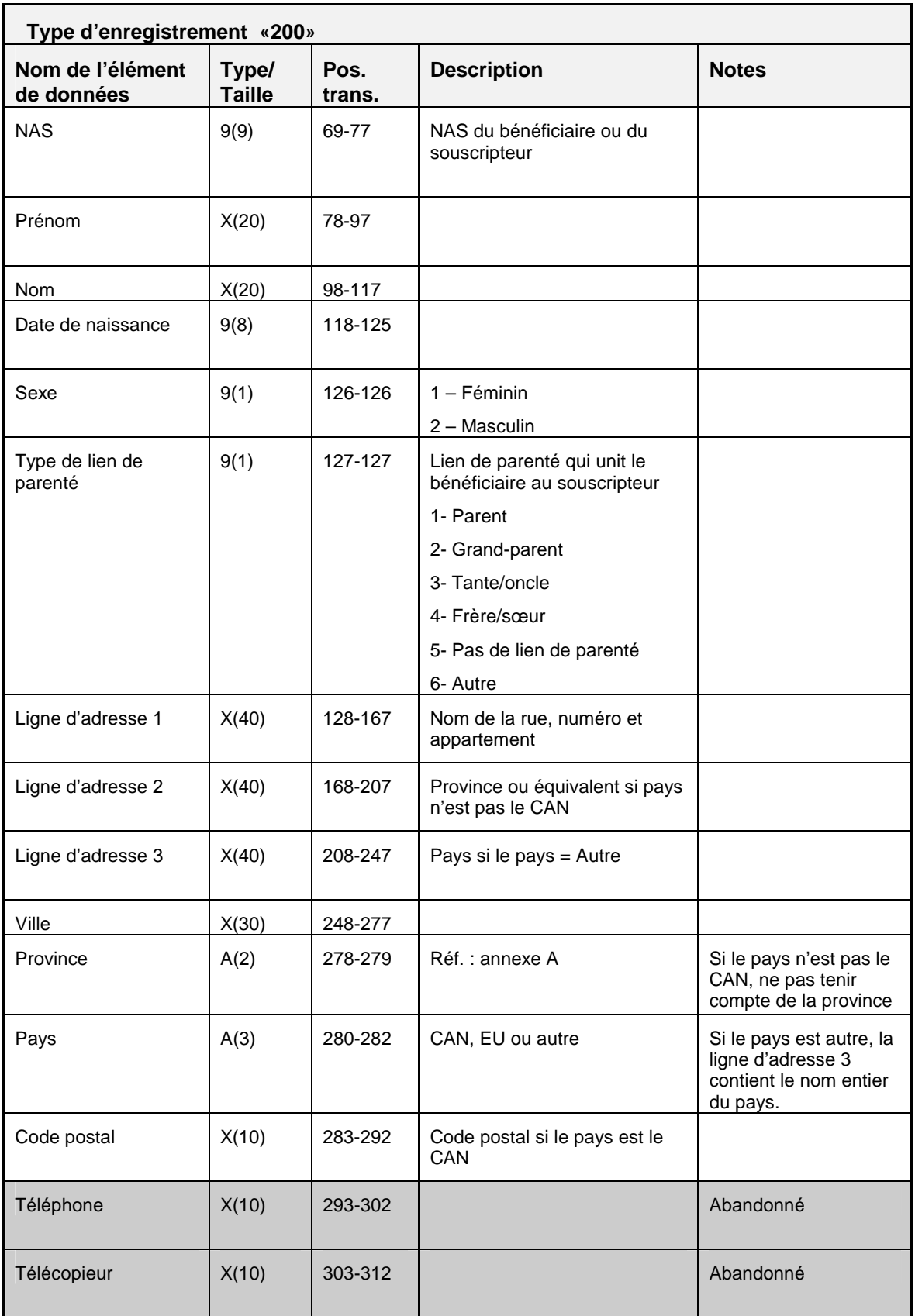

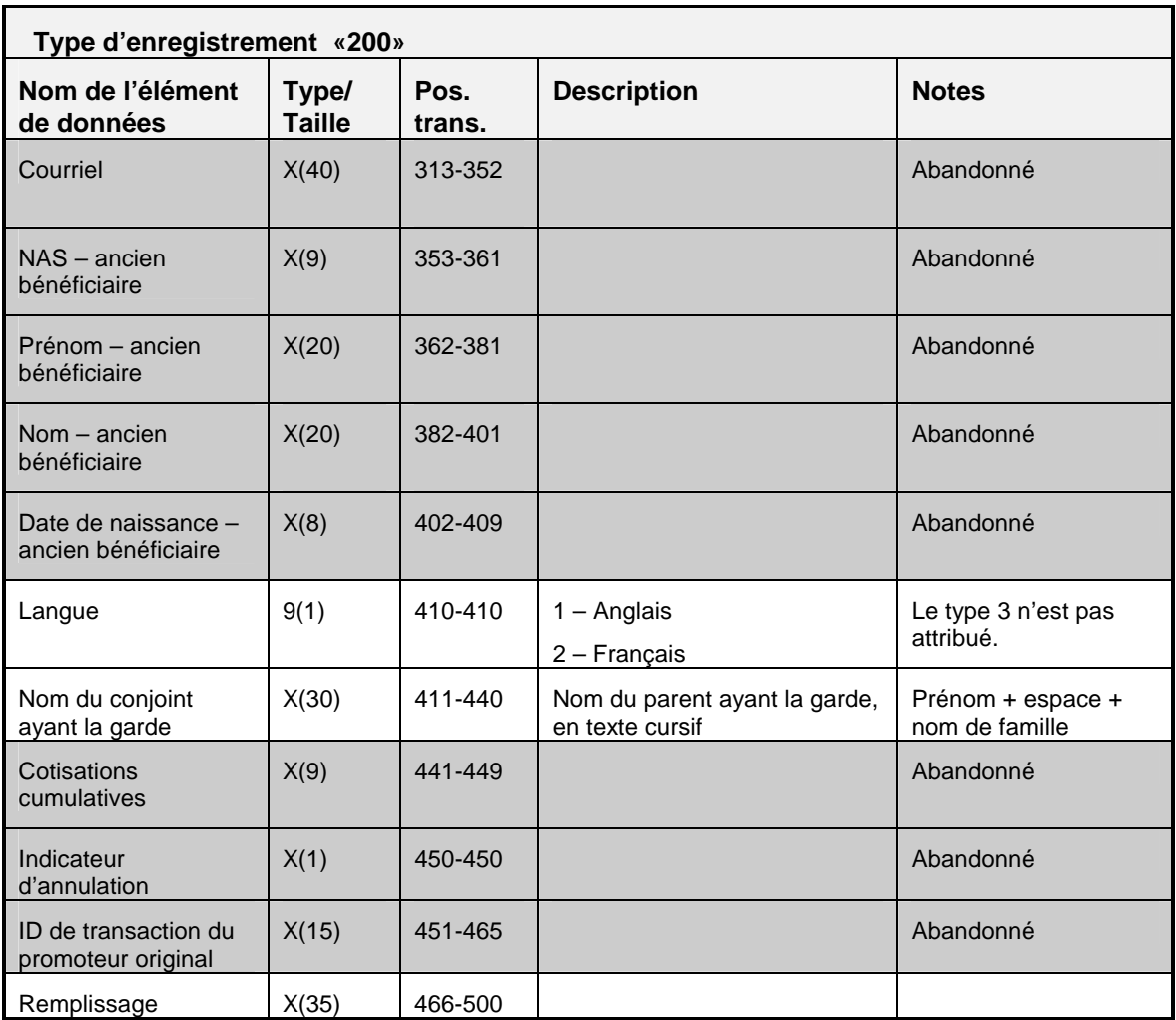

# **3.5.1 Règles de validation pour le type «200»**

L'enregistrement de type «200», information sur le souscripteur / bénéficiaire, est validé, et le système produit les codes d'erreur indiqués dans le tableau et les notes qui suivent :

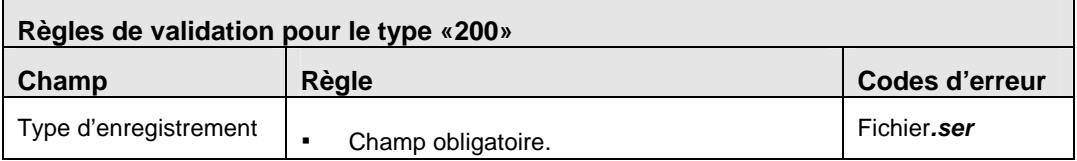

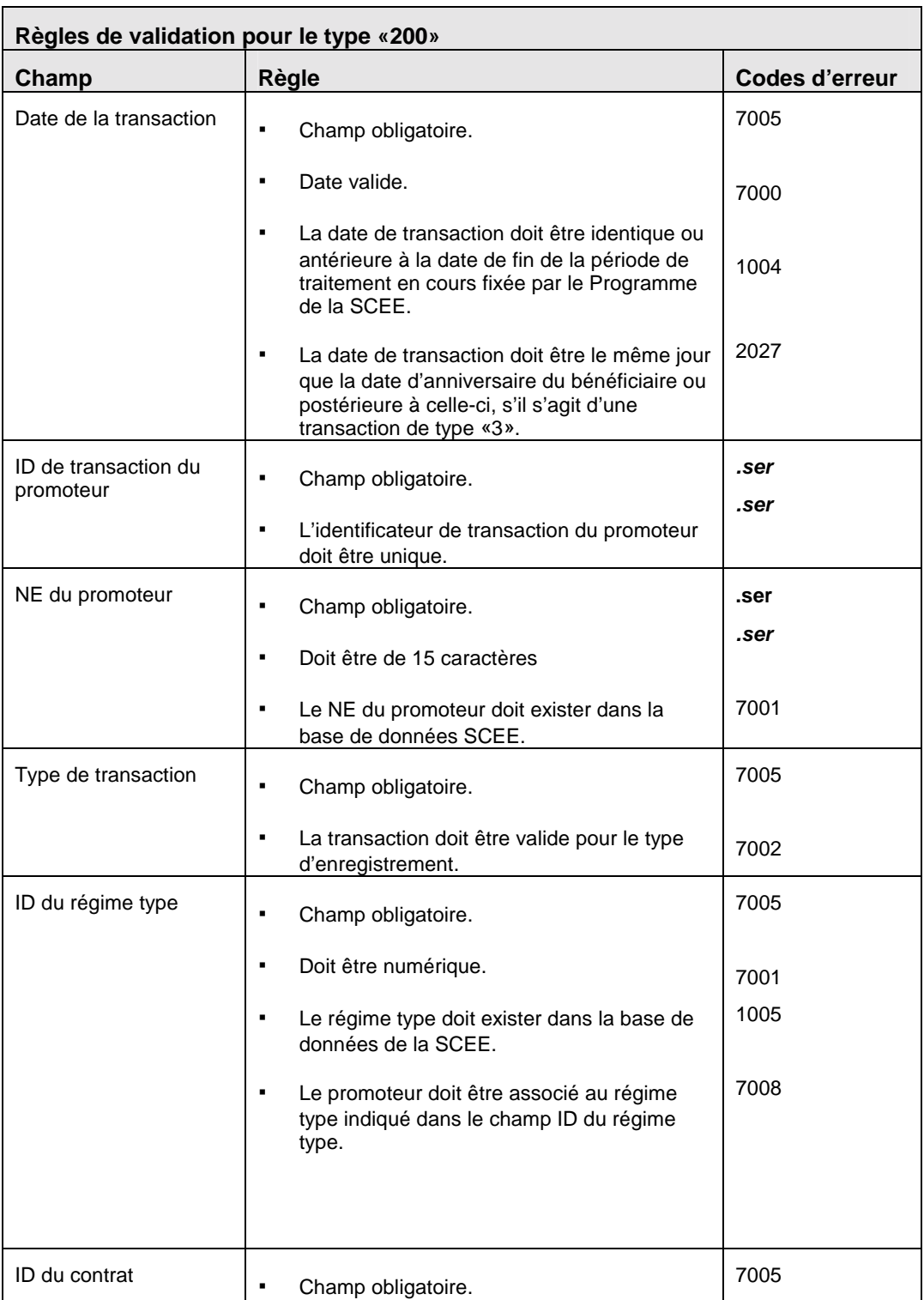

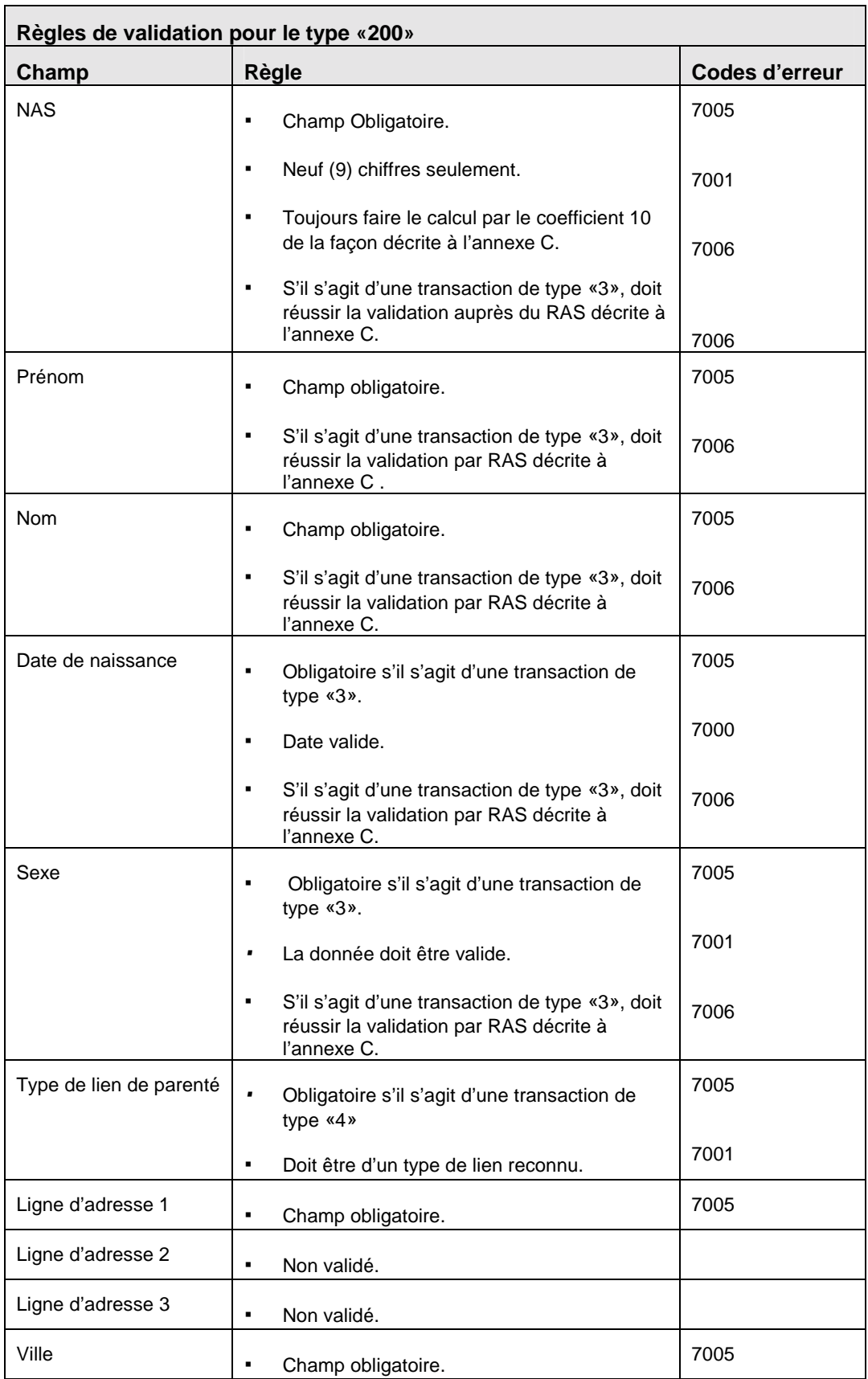

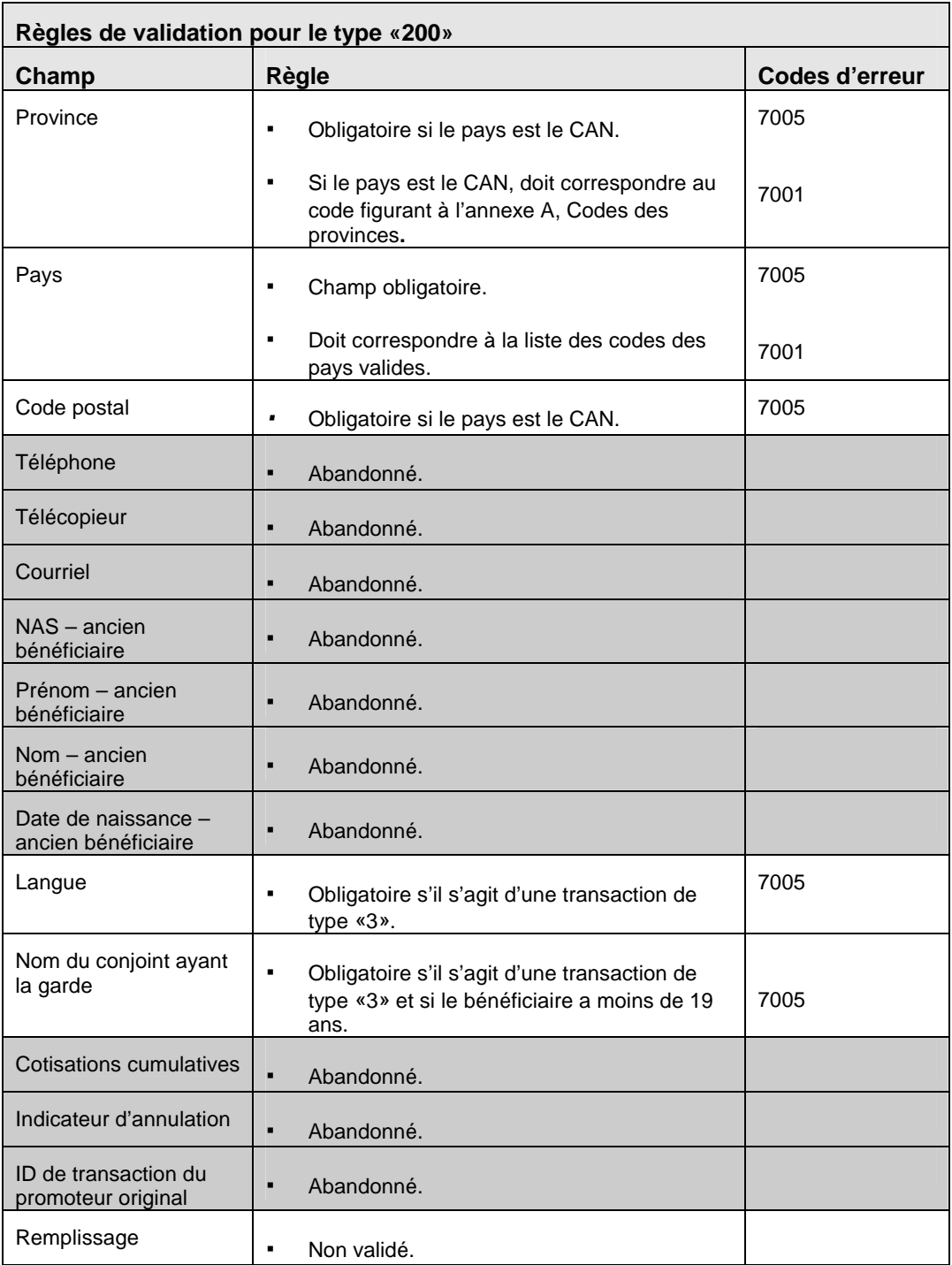

### **3.6 Type d'enregistrement «300» - Retirer un bénéficiaire ou souscripteur**

*Nota :* L'enregistrement de type «300» ne sera plus accepté par le système SCEE une fois la Version 3.0 en vigueur. Sur réception d'un tel enregistrement, le Programme créera un enregistrement d'erreurs **.ser** indiquant la présence d'un type d'enregistrement non valide.

# **3.7 Type d'enregistrement «400» - Transaction financière**

La transaction financière de type «400» sert à déclarer une activité financière se rapportant à un contrat de REEE.

# EXIGENCES :

Un contrat doit être enregistré avant que toute transaction financière puisse être traitée.

L'enregistrement du bénéficiaire doit être établi dans la base de données du Programme de la SCEE.

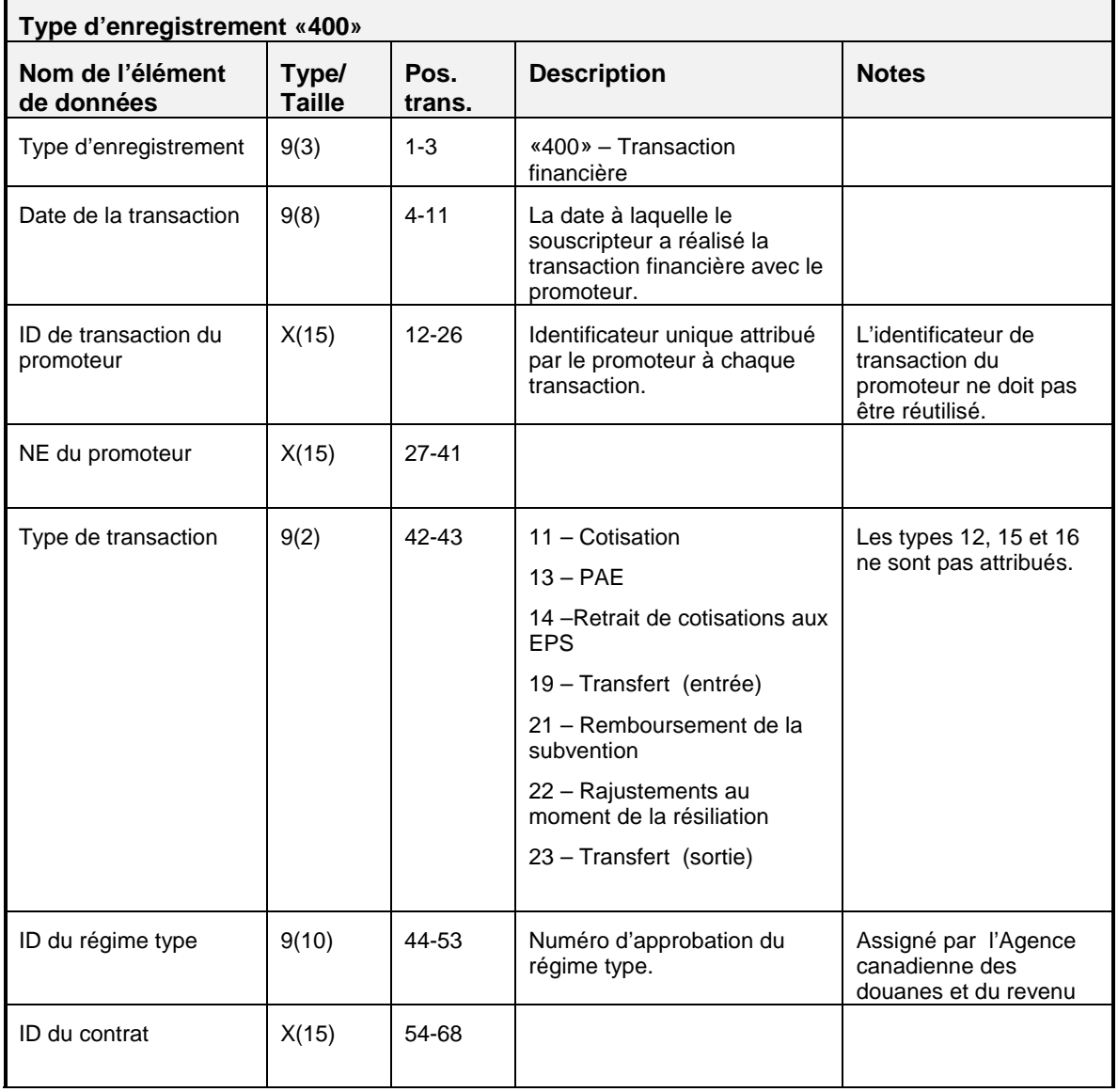

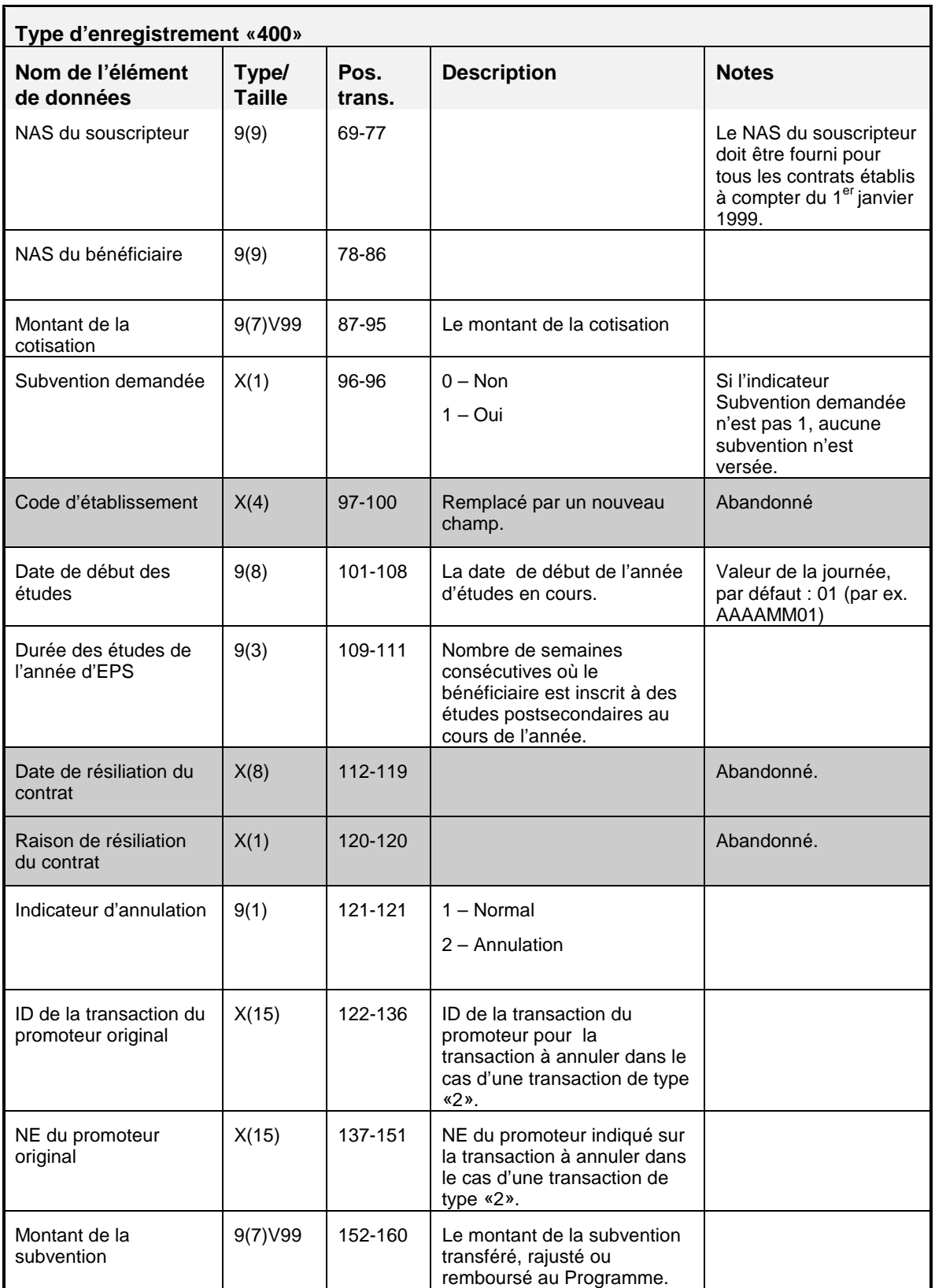

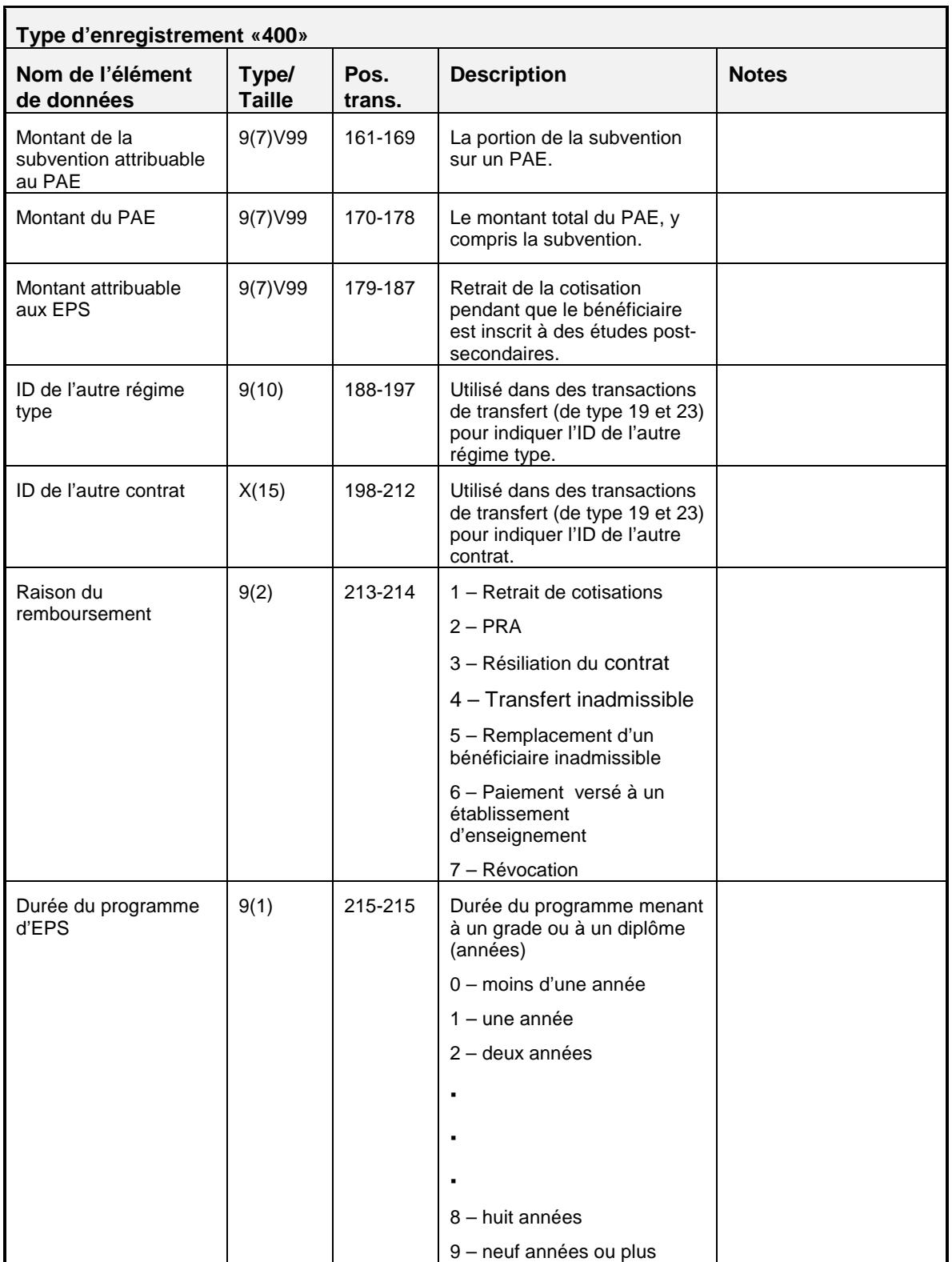

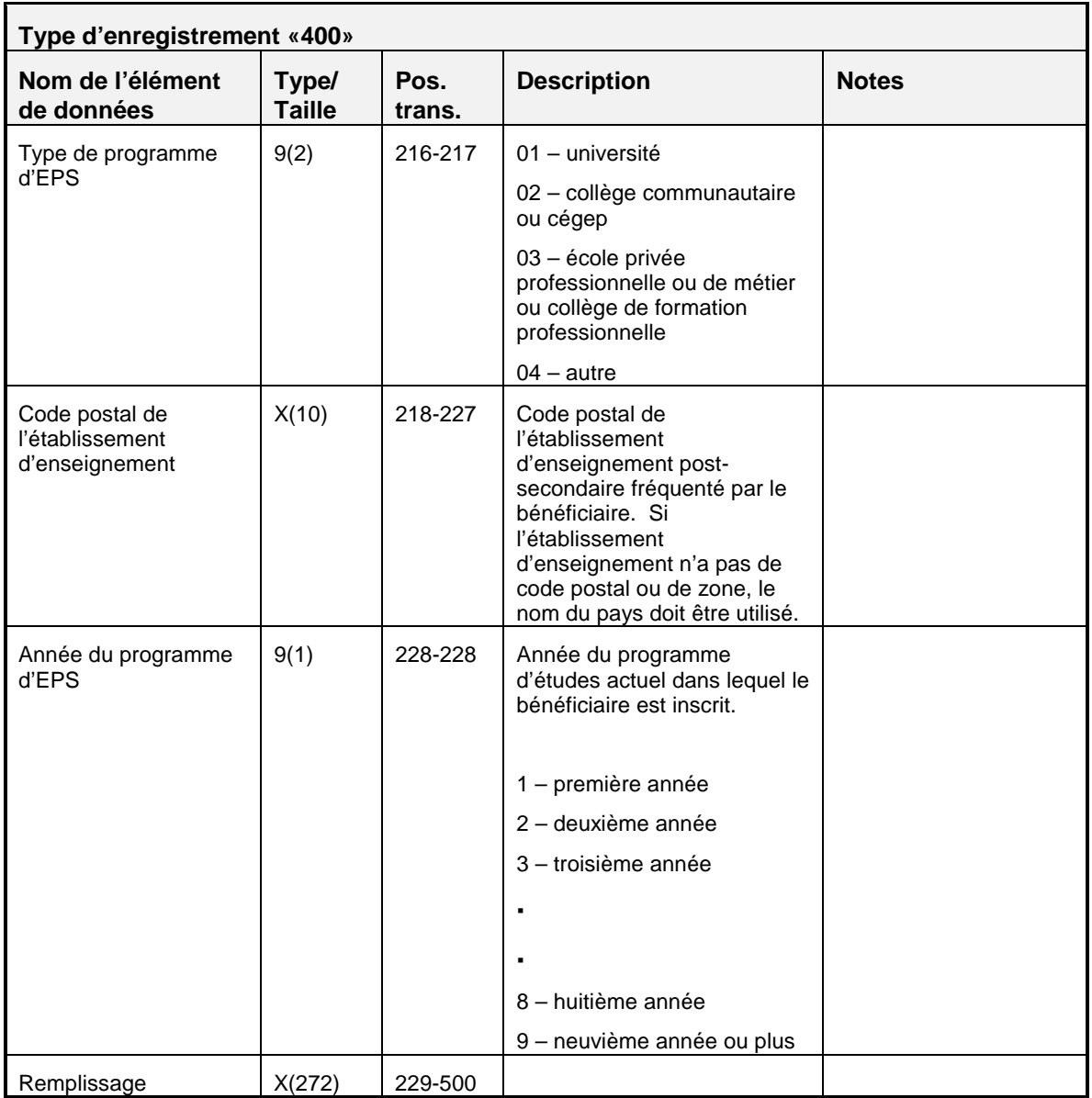

### **3.7.1 Règles de validation pour le type «400»**

L'enregistrement de transaction financière de type «400» est validé, et le système produit les codes d'erreur indiqués dans le tableau et les notes qui suivent :

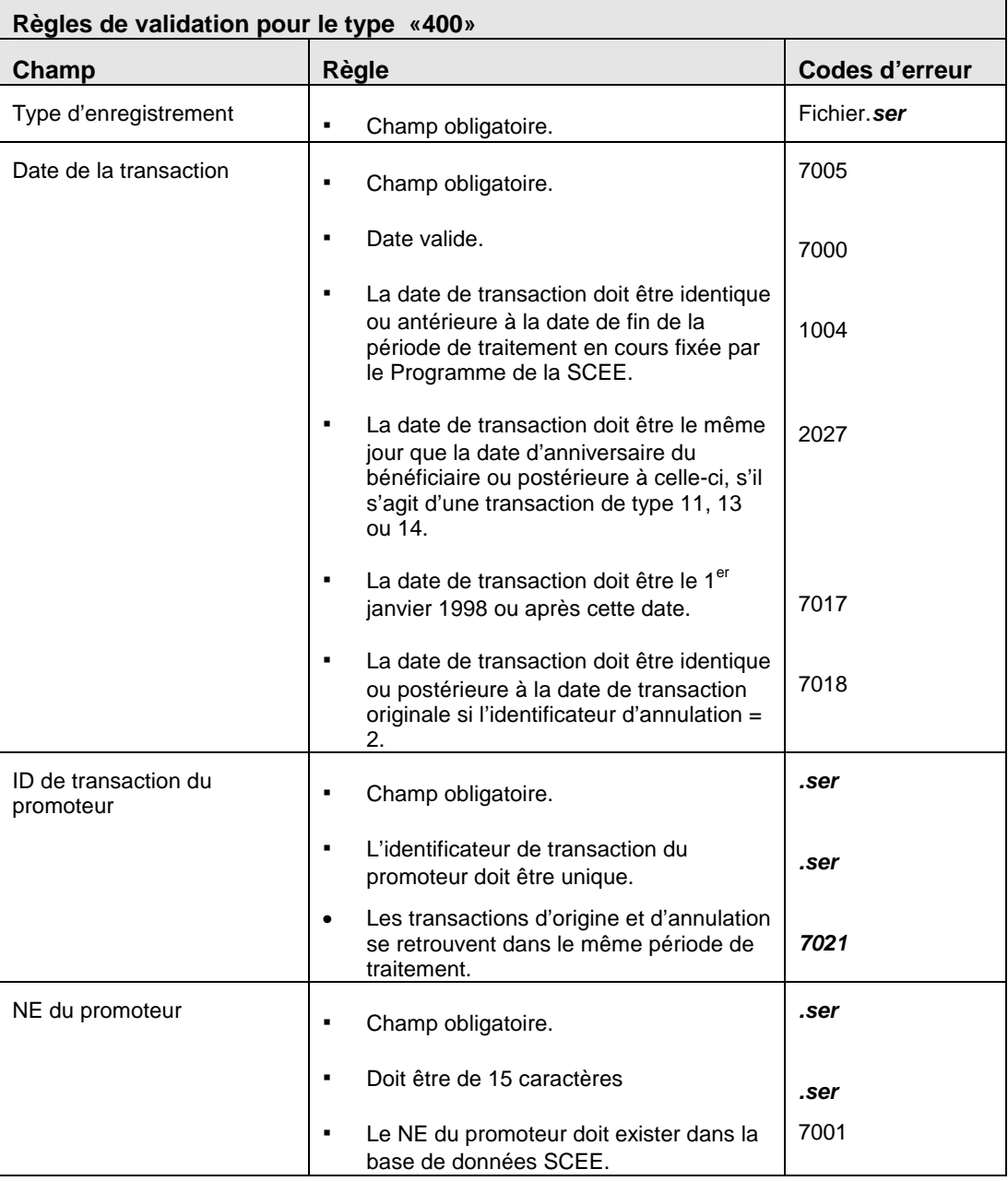

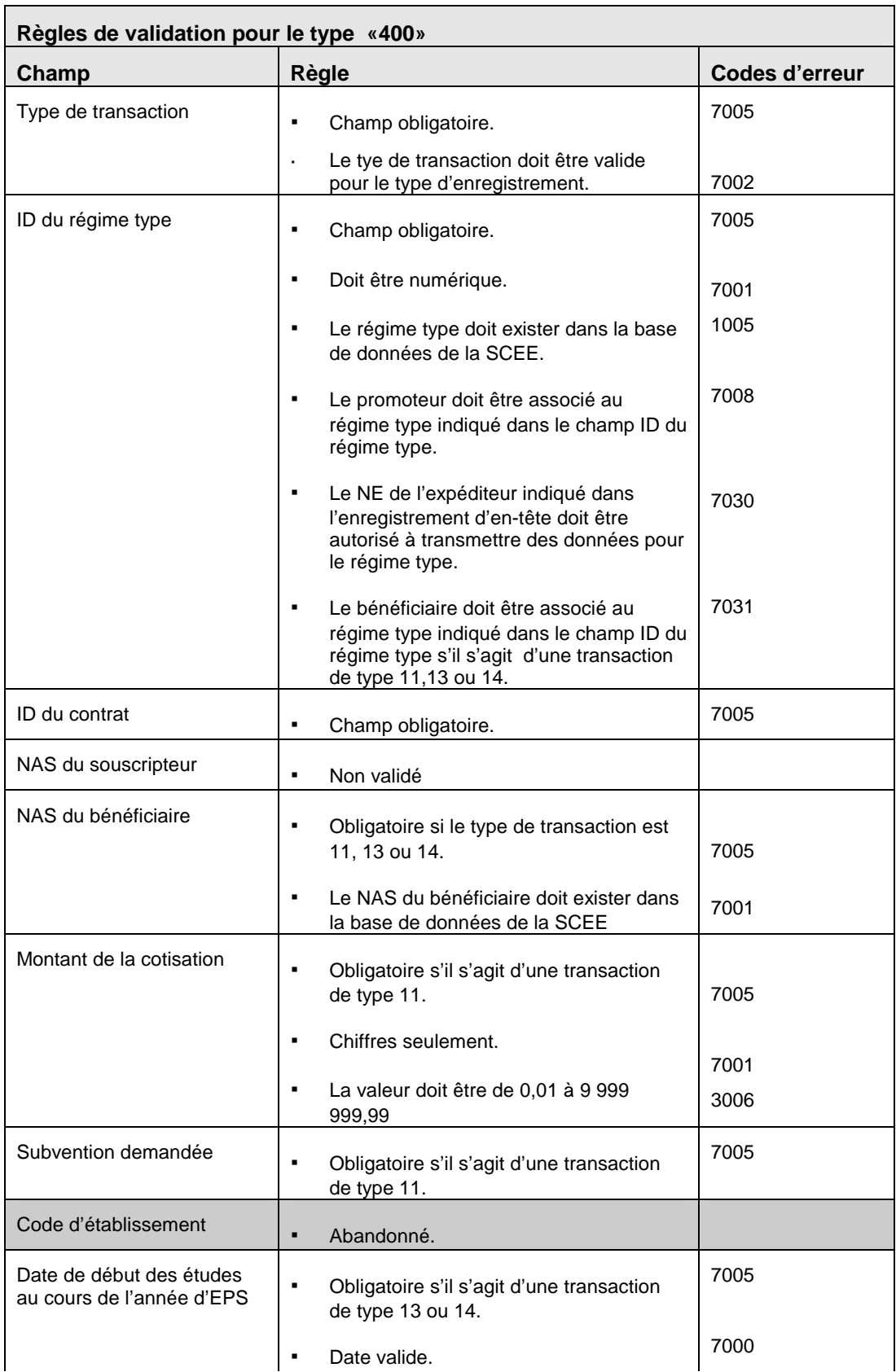

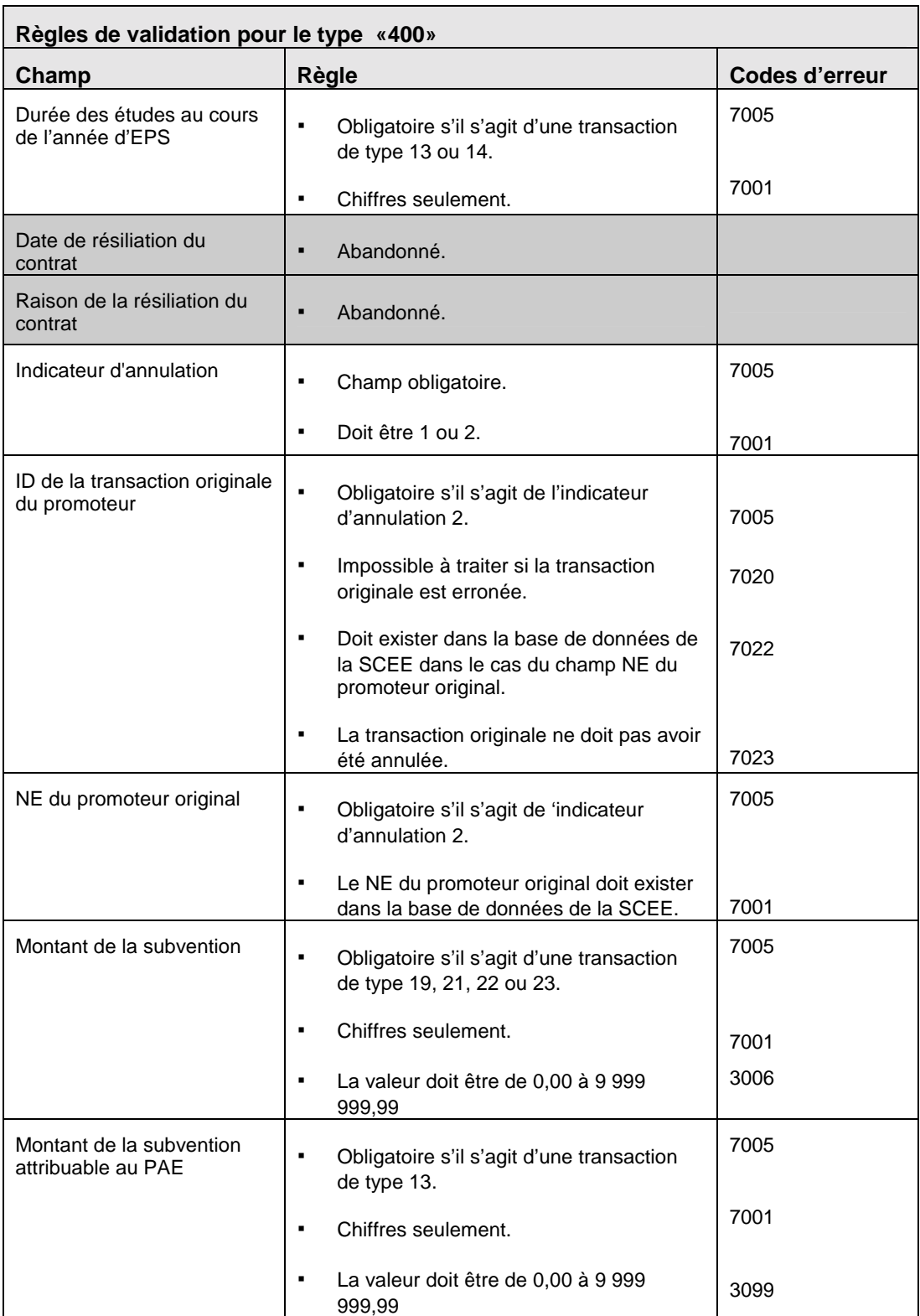

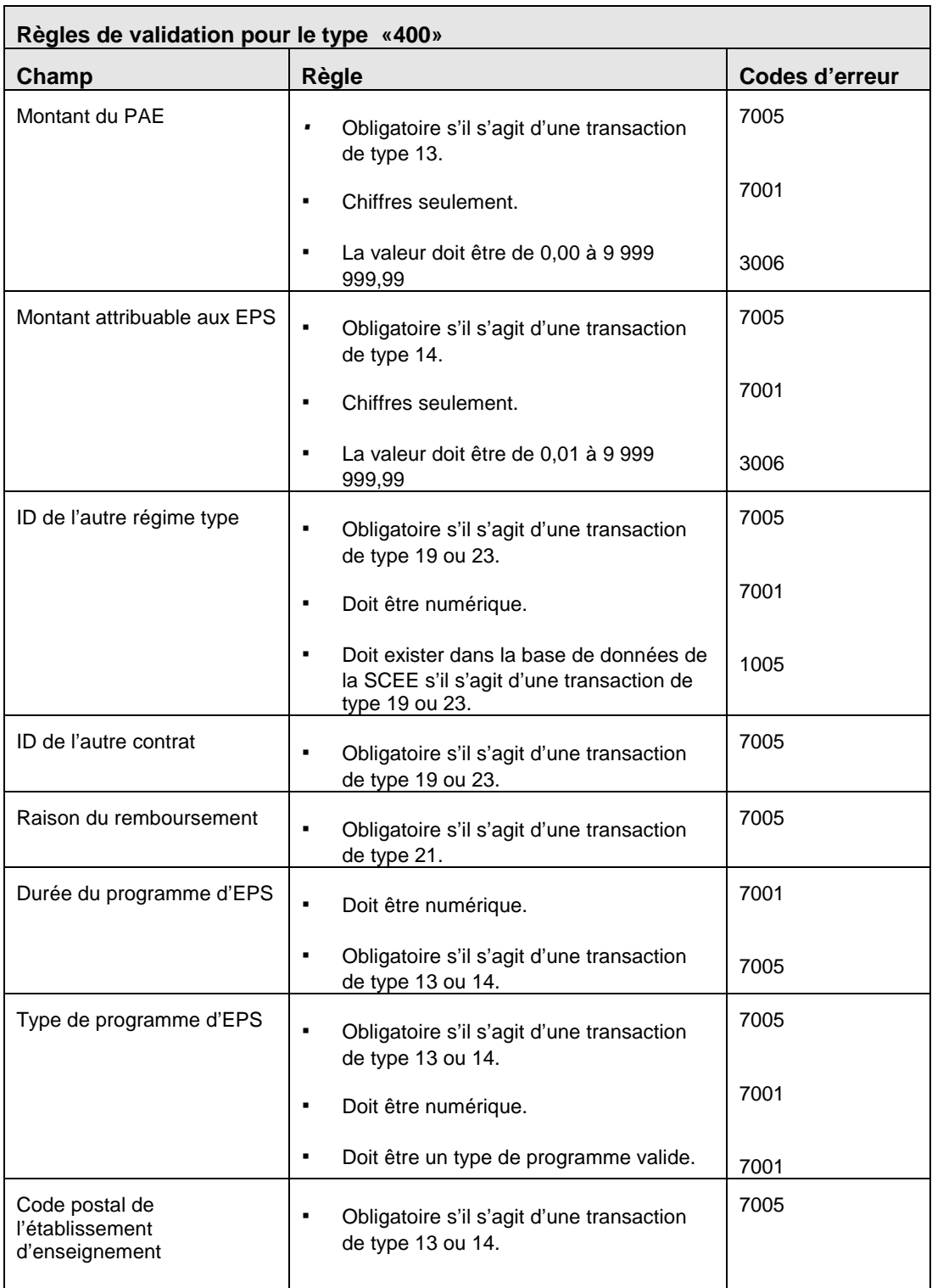

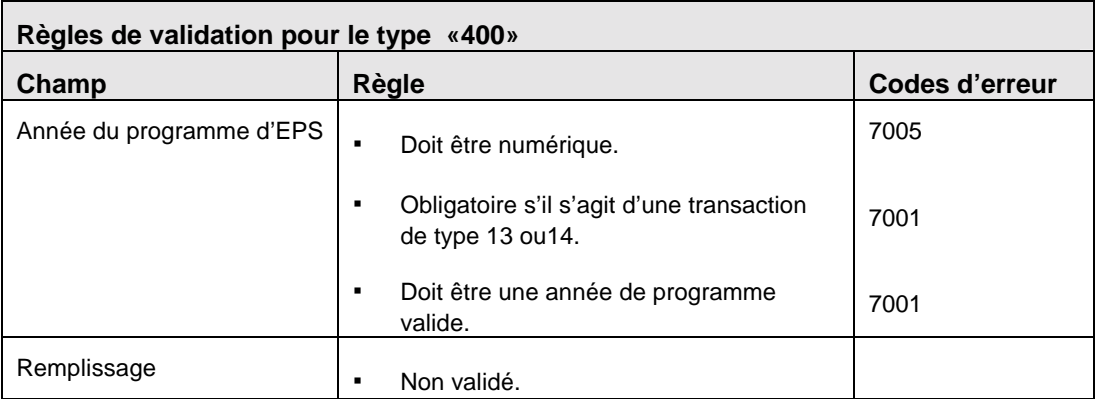

# **3.8 Type d'enregistrement «500» - Transaction de transfert**

### *Nota :* L'enregistrement de type «500» ne sera plus accepté une fois la Version 3.0 en vigueur. Sur réception d'un tel enregistrement, le programme produira un enregistrement d'erreurs *.ser* indiquant la présence d'un type d'enregistrement non valide.

### **3.9 Type d'enregistrement «700» – Transaction de rapport sommaire**

Le type d'enregistrement «700» sert à fournir au Programme de la SCEE l'actif total dans chaque REEE d'un promoteur. Ce type d'enregistrement est indiqué dans son propre fichier (voir la section 2.6), qui a la même structure que le fichier de transaction.

Le rapport sommaire est constitué :

- d'un enregistrement d'en-tête Type «001»;
- d'une série d'enregistrements de rapports sommaires Type «700»;
- d'un enregistrement de fin Type «999».

### OBJET :

Dans le cadre de son mandat, le Programme de la SCEE doit signaler à divers organismes du gouvernement fédéral s'il a réalisé ses objectifs. Comme le premier objectif du Programme est d'encourager les Canadiens à épargner en vue des études postsecondaires de leurs enfants, la croissance de l'actif total mis à la disposition des bénéficiaires inscrits à des études postsecondaires est une bonne mesure de la réussite du Programme.

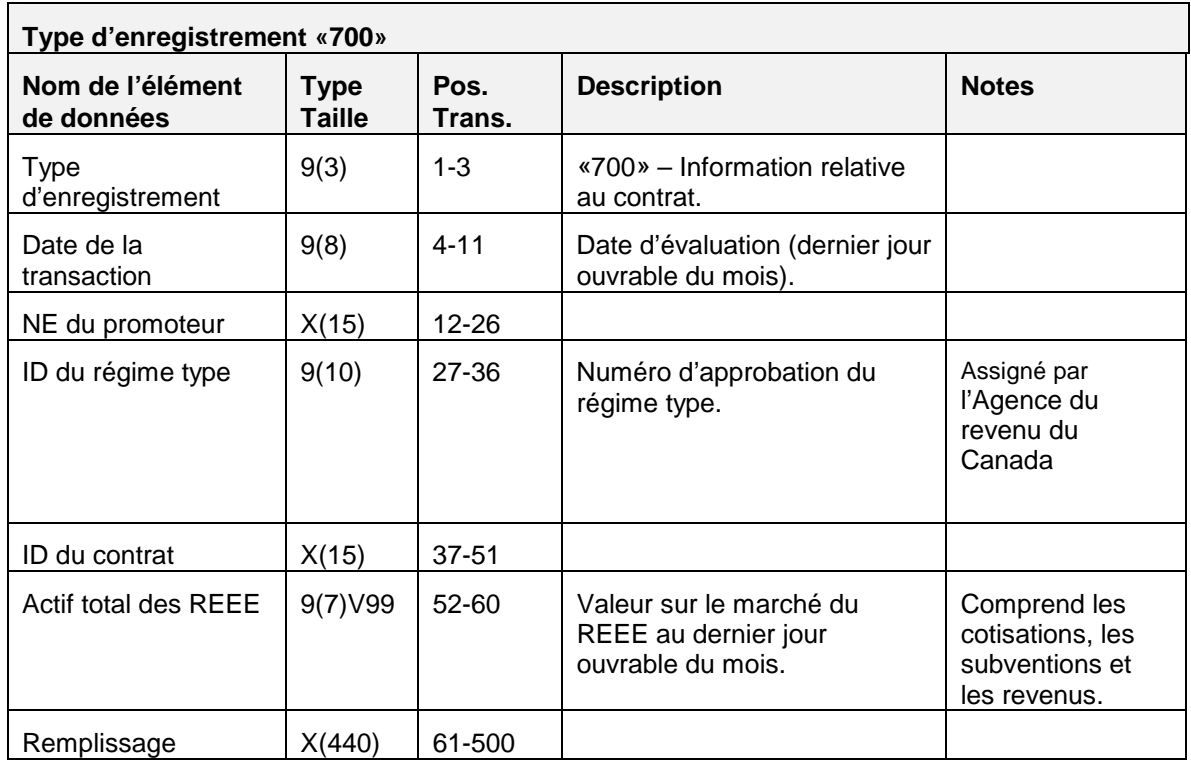

# **3.9.1 Règles de validation pour le type «700»**

Il n'y a aucune règle de validation pour ce type d'enregistrement.

### **3.10 Type d'enregistrement «800» - Rapport d'erreurs de transactions**

Les rapports d'erreurs avisent l'expéditeur de la présence d'une erreur dans une transaction ou du rejet d'un enregistrement ou d'un fichier et du besoin de corriger et de soumettre à nouveau la transaction. S'il y a erreur, un enregistrement d'erreur de transaction de type «800» est créé et ajouté au rapport d'erreurs de transaction.

Le rapport d'erreurs sera constitué des éléments suivants :

- Un enregistrement d'en-tête Type «001»
- Une série d'enregistrements de rapports d'erreurs Type «800»
- Un enregistrement de fin Type «999»

### OBJET :

Signaler les transactions contenant des erreurs relevées pendant le traitement afin de permettre aux expéditeurs de corriger et de soumettre les transactions à nouveau. Les erreurs de transactions sont inscrites aux fichiers d'état faisant référence à l'identificateur de transaction du promoteur, y compris le nom du champ visé. Le Programme de la SCEE envoie ce fichier uniquement aux expéditeurs. D'ailleurs, ce fichier est toujours retourné à l'expéditeur, qu'il y ait des erreurs ou non.

Le rapport fait état des types d'erreurs suivants :

- Erreurs de formatage des données
- Erreurs contrevenant aux règles opérationnelles

### EXIGENCES :

Selon les enregistrements de transactions reçus par le Programme de la SCEE.

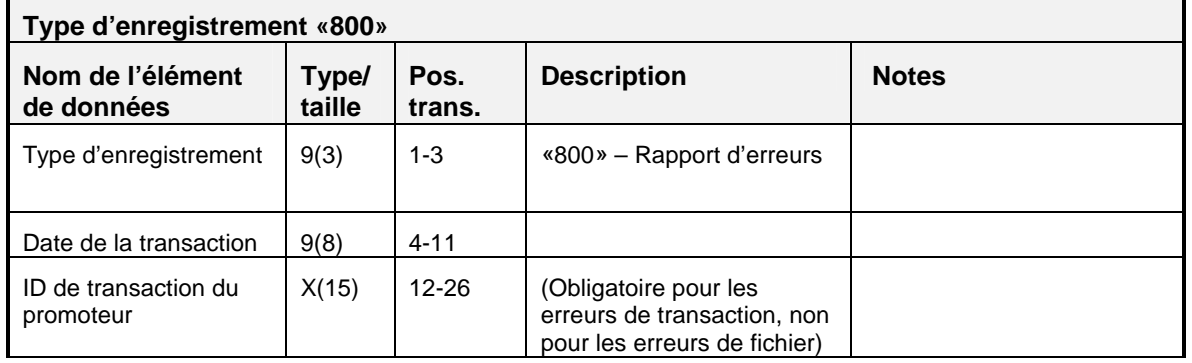

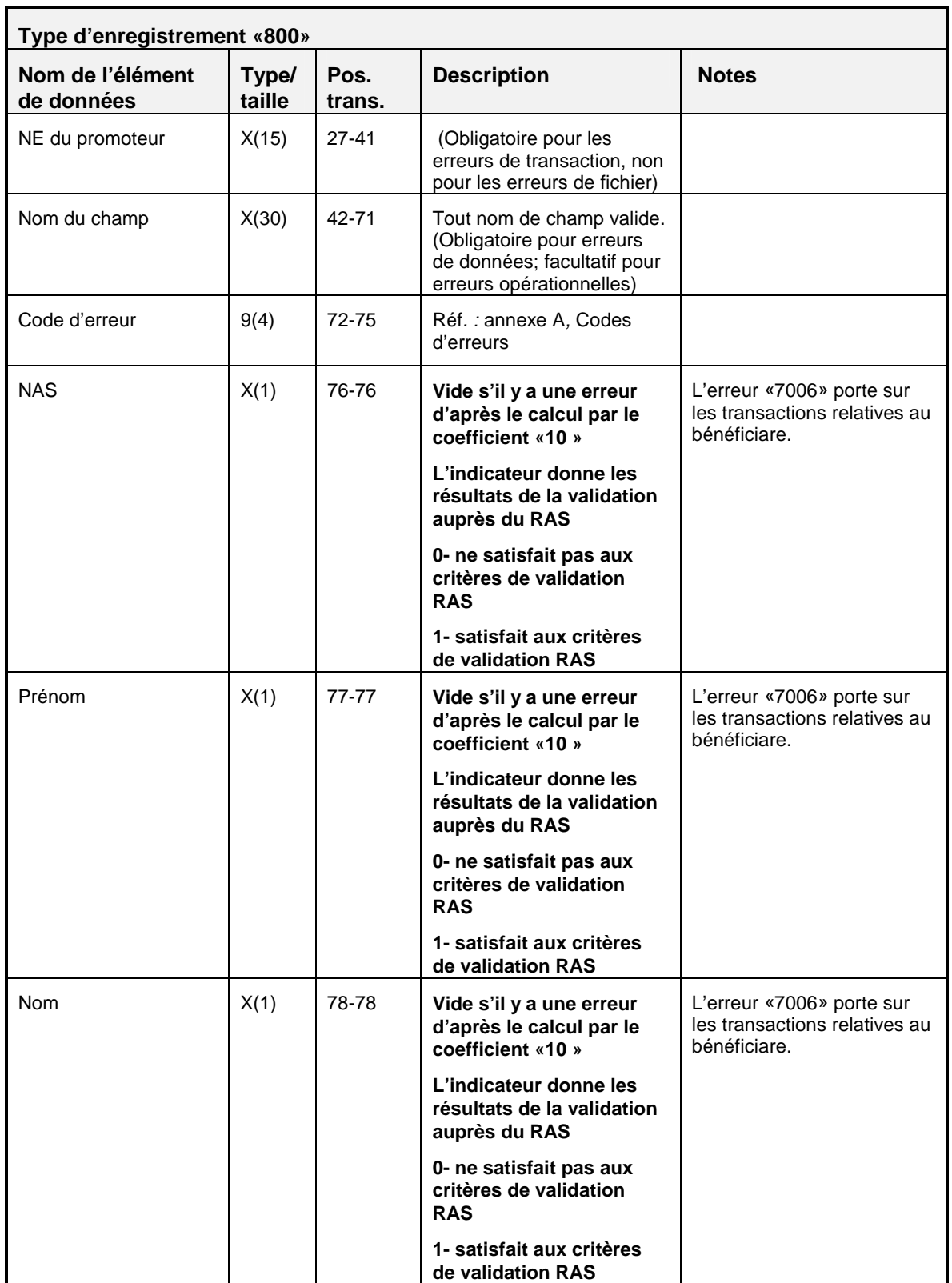

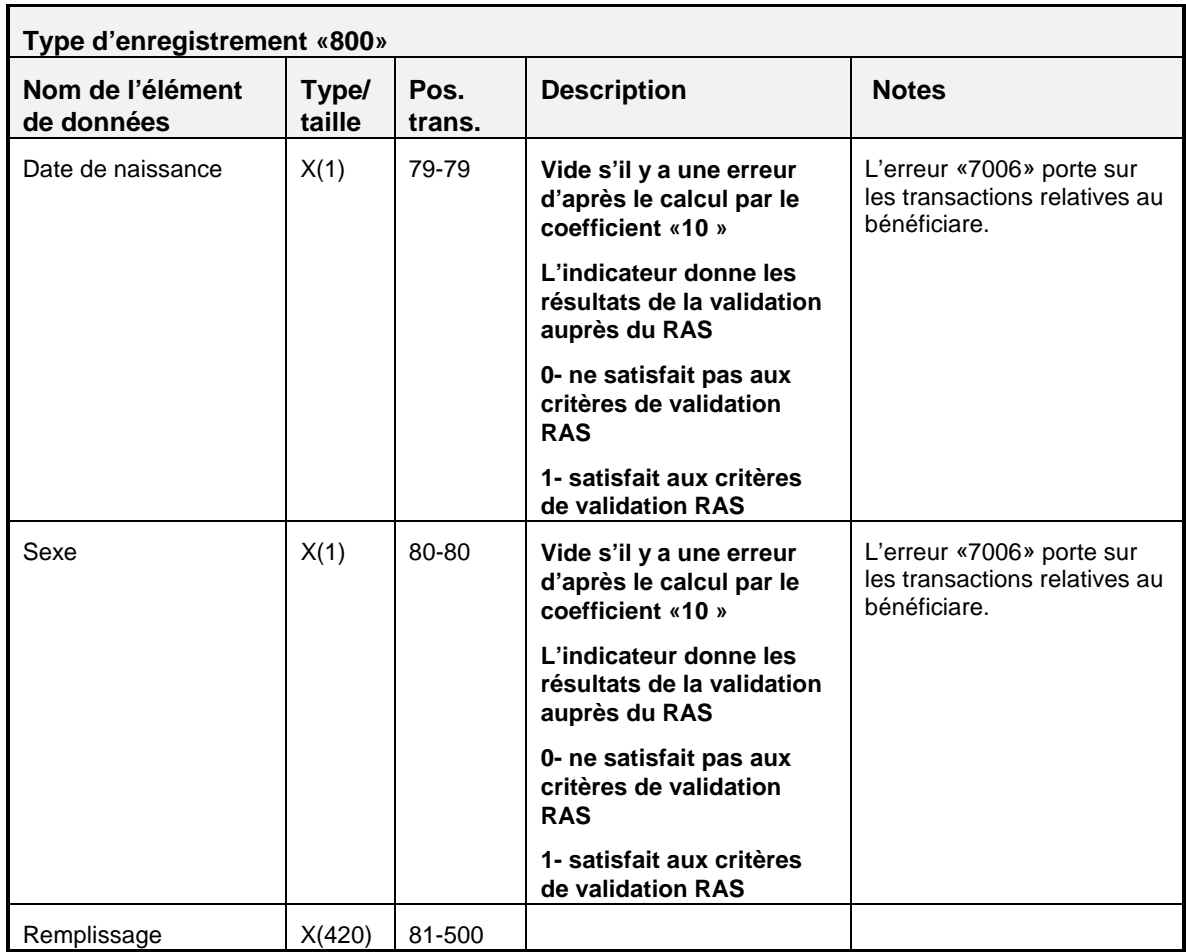

# **3.10.1 Règles de validation pour le type «800»**

Comme le type d'enregistrement «800» est créé par le système SCEE, les règles de validation ne sont pas applicables.

## **3.11 Type d'enregistrement «850» - Rapport d'erreurs graves**

Les rapports d'erreurs graves avisent l'expéditeur de la présence d'une erreur grave dans une transaction, du rejet de l'enregistrement et du besoin de corriger et de soumettre à nouveau la transaction.

Le rapport d'erreurs graves sera constitué des éléments suivants :

- Un enregistrement d'en-tête Type «001»
- Une série d'enregistrements de rapports d'erreurs graves Type «850»
- Un enregistrement de fin Type «999»

### OBJET :

Les transactions contenant des erreurs graves qui ne peuvent pas être signalées par des messages d'erreurs ordinaires sont identifiées dans le Rapport d'erreur grave. Ces erreurs comprennent l'incapacité d'identifier l'identificateur de la transaction du promoteur en duplicata ou le type d'enregistrement reçu. Ce fichier indique un type d'erreur et contient le reste de l'enregistrement de données.

### EXIGENCES :

Basé sur les enregistrements de transactions reçus par le Programme de la SCEE.

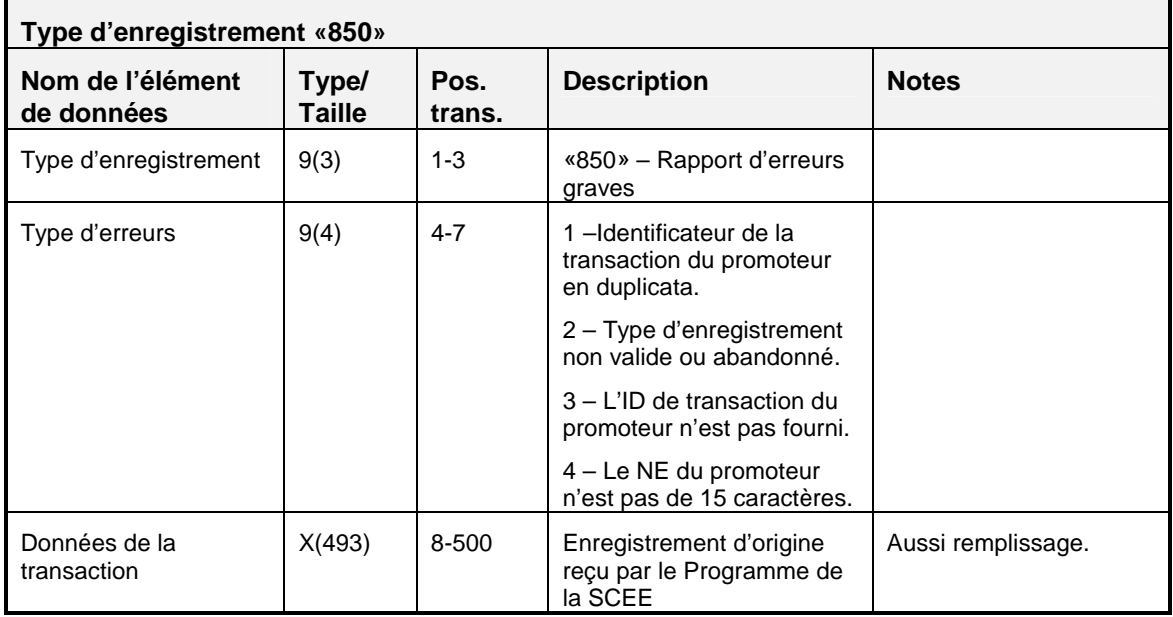

# **3.11.1 Règles de validation pour le type « 850 »**

Comme le type d'enregistrement «850» est produit par le système SCEE, les règles de validation ne sont pas applicables.

### **3.12 Type d'enregistrement «900» - Rapport de traitement de transactions**

Chaque transaction traitée par le système SCEE est signalée dans un rapport de traitement des transactions de type «900»

Le rapport de traitement des transactions sera constitué des éléments suivants :

- Un enregistrement d'en-tête Type «001»
- Un ou plus d'un enregistrement de sous-en-tête Type «002»
- Un ou plus d'un enregistrement de dossiers traités Type «003»
- Une série d'enregistrements de rapports de traitement de transactions – Type «900»
- Un enregistrement de fin Type «999»

### OBJET :

Dresser pour chaque expéditeur une liste détaillée des transactions.

#### EXIGENCES :

Aucune.

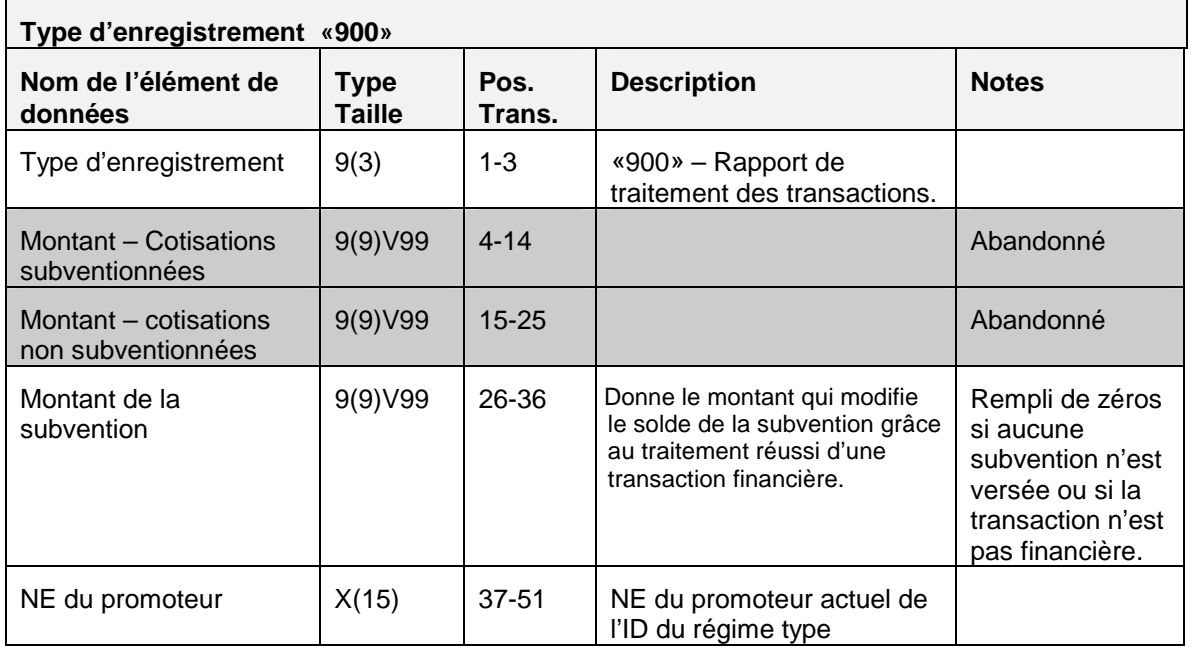

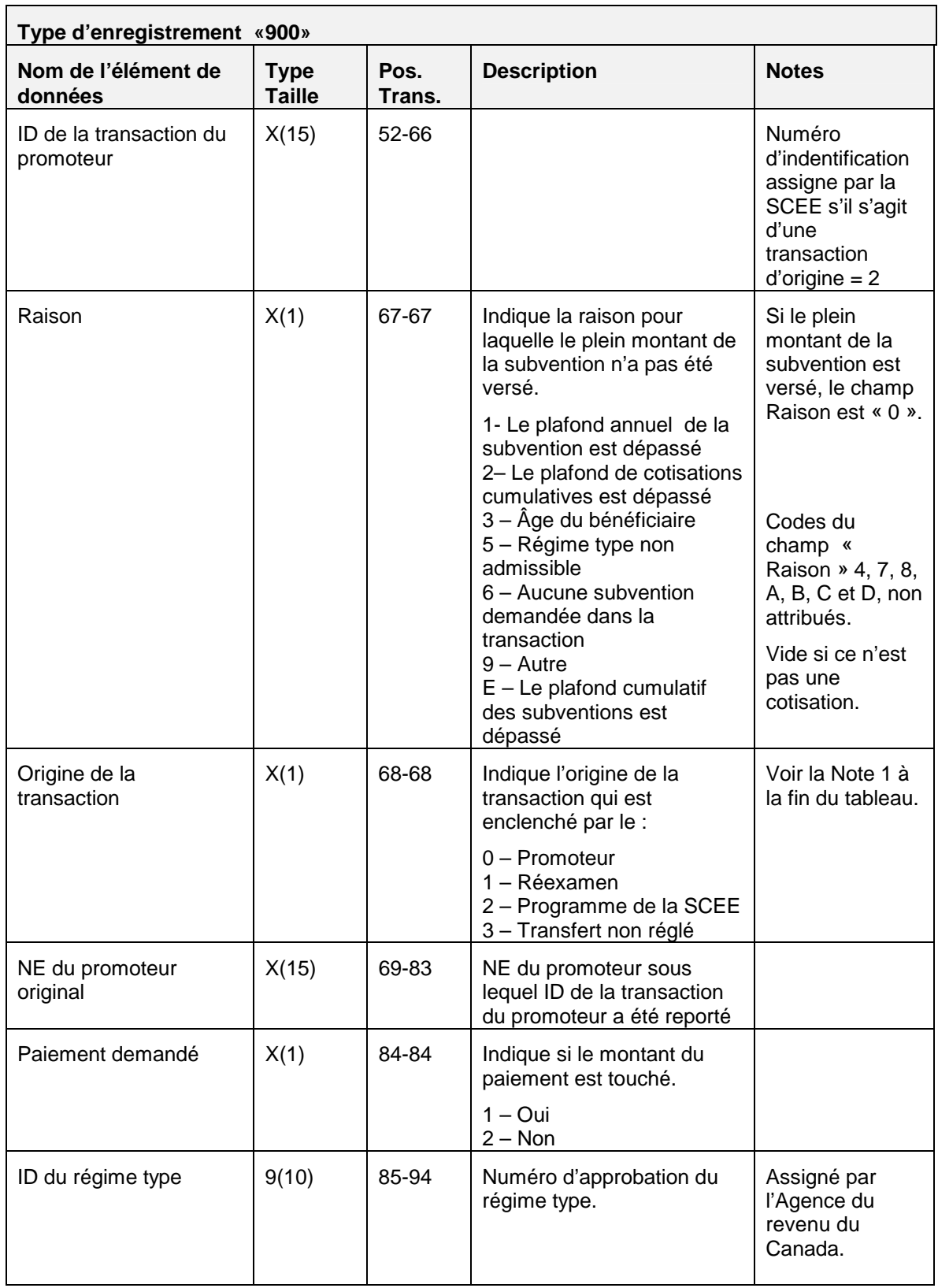

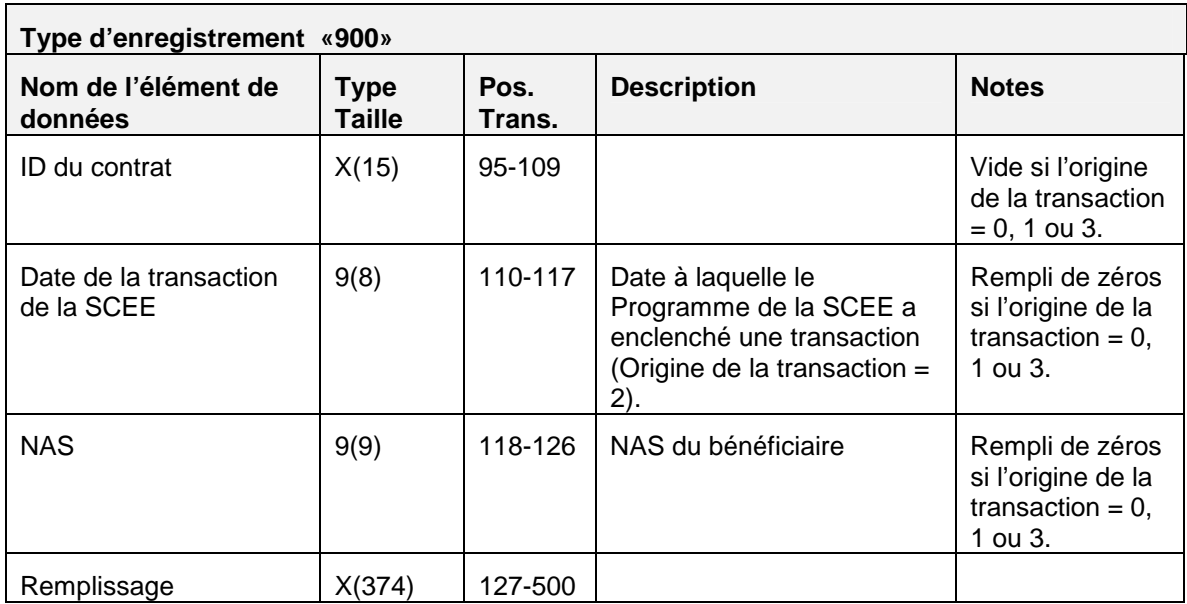

### **Nota 1**

Il arrive que le Programme de la SCEE crée une transaction qui permette de traiter les résultats et de les renvoyer à un promoteur. Ce cas se produira rarement. S'il se présente, le Programme indiquera le type de transaction dans le champ Origine de la transaction sous « Enclenché par la SCEE ». Les autres valeurs que cet indicateur peut accepter sont «Enclenché par le promoteur» dans le cas de transactions reçues des promoteurs et «réexamen» où le Programme examine de nouveau une transaction et doit transmettre les résultats au promoteur de même que les «transferts non réglés» relativement aux transactions de transferts d'entrée et de sortie qui sont annulées en raison du fait que ces dernières ont été appariées mais n'ont pas été traitées à l'intérieur de 90 jours.

# **3.12.1 Règles de validation pour le type «900»**

Comme le type d'enregistrement «900» est produit par le système SCEE, les règles de validation ne sont pas applicables.

### **3.13 Type d'enregistrement «910» - Rapport de traitement de transaction**

*Nota :* L'enregistrement de type «910» ne sera plus accepté par le système SCEE, une fois la version 3.0 en vigueur.

### **3.14 Type d'enregistrement «950» - Rapport d'enregistrement de contrat**

L'enregistrement de type «950» (enregistrement de contrats) rend compte des contrats enregistrés pendant une période de traitement et des contrats qui ne satisfont pas encore aux conditions d'enregistrement au cours de cette période de traitement.

Le rapport d'enregistrement de contrat est constitué des éléments suivants :

- Un enregistrement d'en-tête Type «001»
- Une série de rapports d'enregistrements de contrats Type «950»
- Un enregistrement de fin Type «999»

#### OBJET :

L'enregistrement de type «950» signale à l'expéditeur qu'un contrat a été enregistré.

#### EXIGENCES :

Aucune.

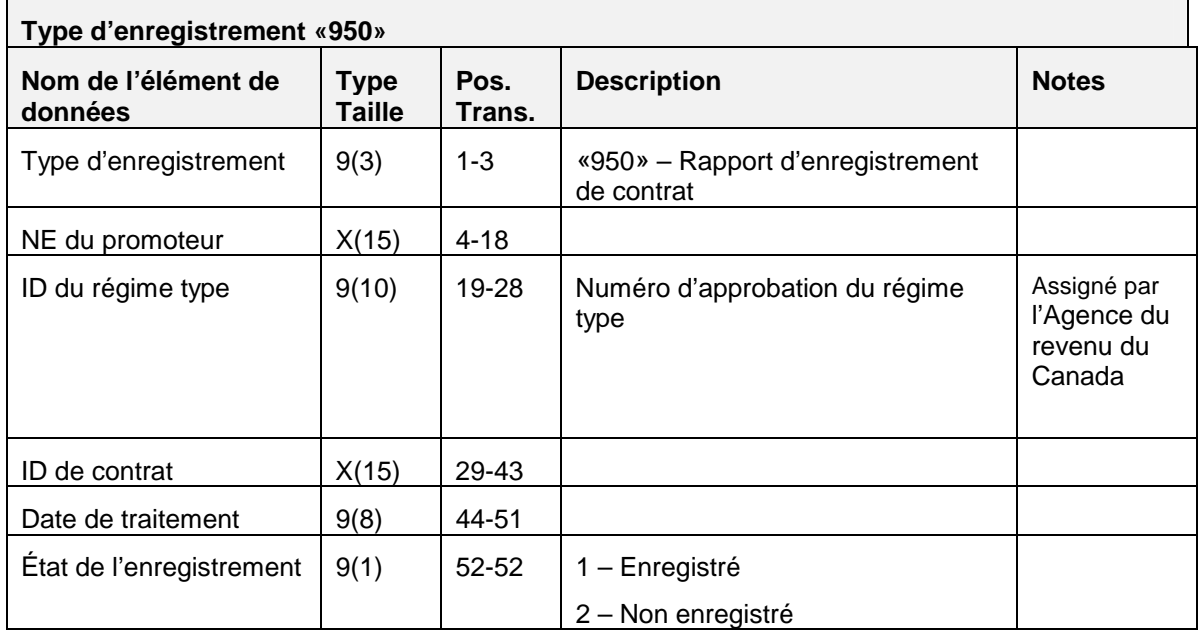

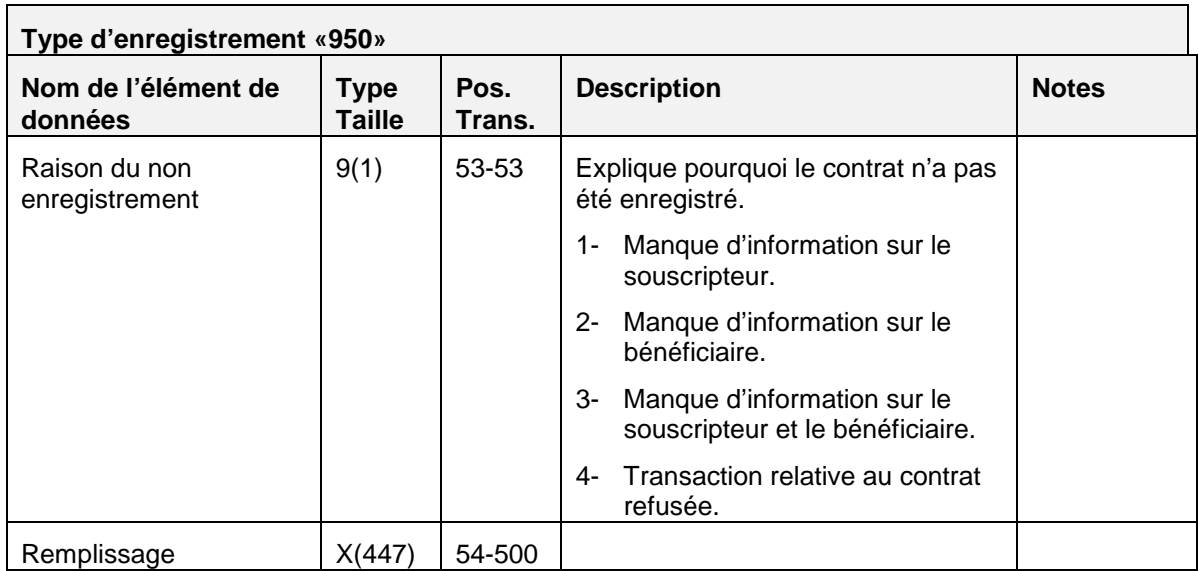

# **3.14.1 Règles de validation pour le type «950»**

Comme l'enregistrement de type «950» est produit par le système SCEE, les règles de validation ne sont pas applicables

### **3.15 Type d'enregistrement «999» - Enregistrement de fin (compte de contrôle des transactions)**

L'enregistrement de type «999» est le dernier enregistrement de chaque fichier à destination ou en provenance du Programme de la SCEE.

*Nota :* Si un enregistrement de type «999» est rejeté, le fichier est rejeté, et un enregistrement est entré dans le rapport d'erreur (*nom de fichier.err)*.

### OBJET :

Fournir au système SCEE et aux promoteurs le compte de contrôle du nombre d'enregistrements contenus dans un fichier donné.

### EXIGENCES :

L'enregistrement de type «999» doit être le dernier enregistrement de chaque fichier, et il doit renfermer un compte de contrôle précis, sans quoi le fichier est rejeté.

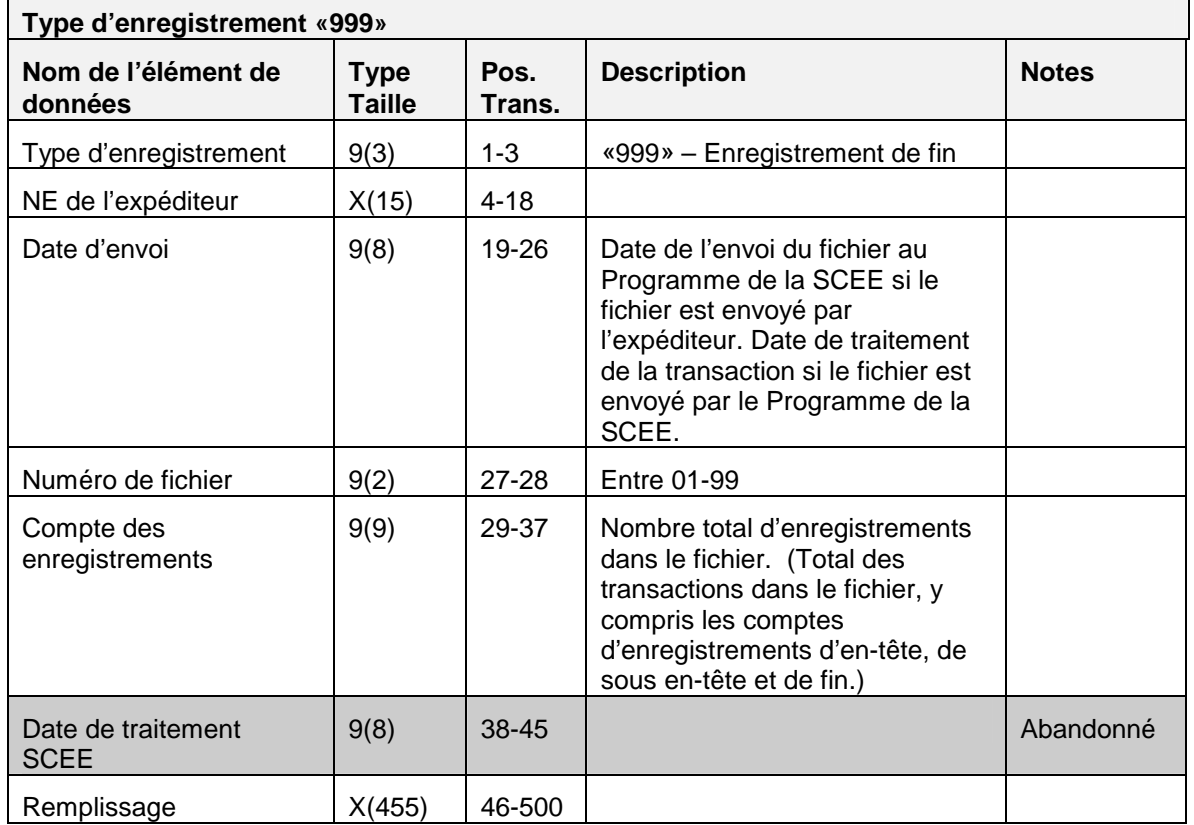

# **3.15.1 Règles de validation pour le type «999»**

L'enregistrement de fin de type «999» est validé et le système produit les codes d'erreurs indiqués dans le tableau et les notes qui suivent :

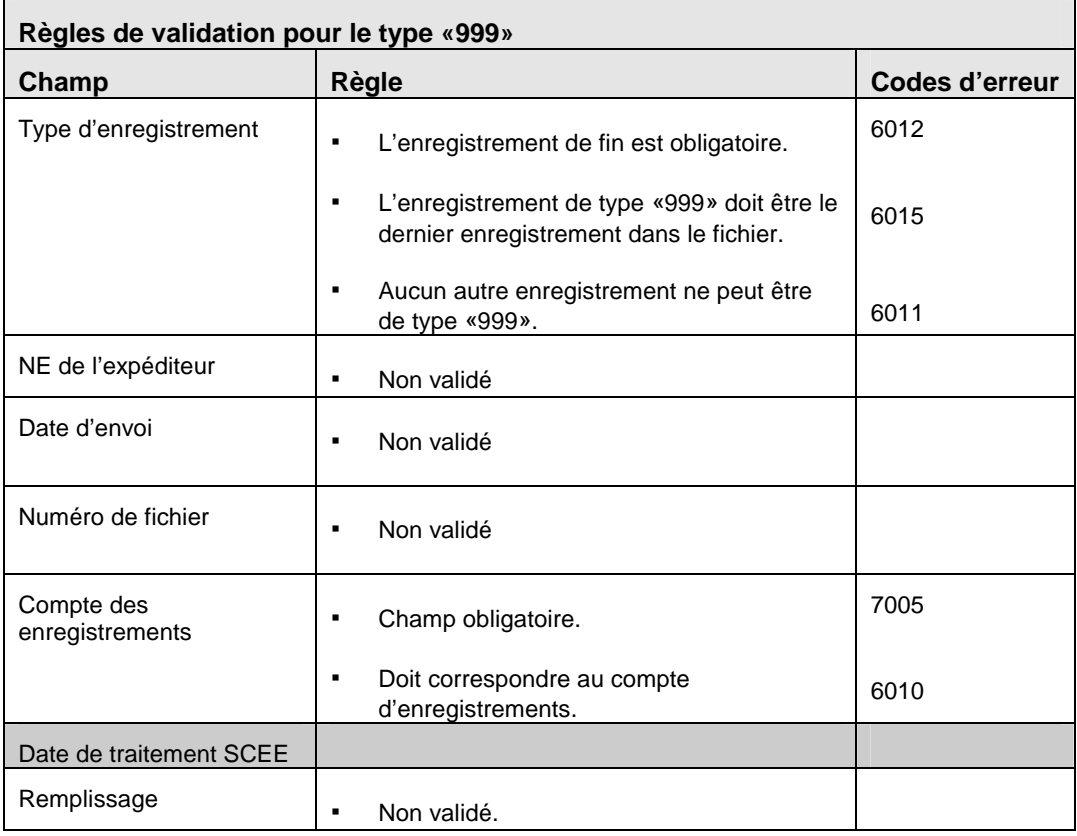
## **Annexe – A – Tableaux de codes standards**

Cette section nous donne la liste des codes utilisés par le système SCEE.

#### **Codes d'erreurs de transaction**

Les codes d'erreurs de transaction seront utilisés pour identifier les erreurs ou les écarts trouvés lors du traitement des divers types d'enregistrements. Ces codes d'erreurs sont communs à toutes les transactions (c.-à-d. que la même erreur produit le même code dans tous les types d'enregistrements) .

Sur le tableau suivant figure la liste des erreurs opérationnelles identifiées par le système SCEE :

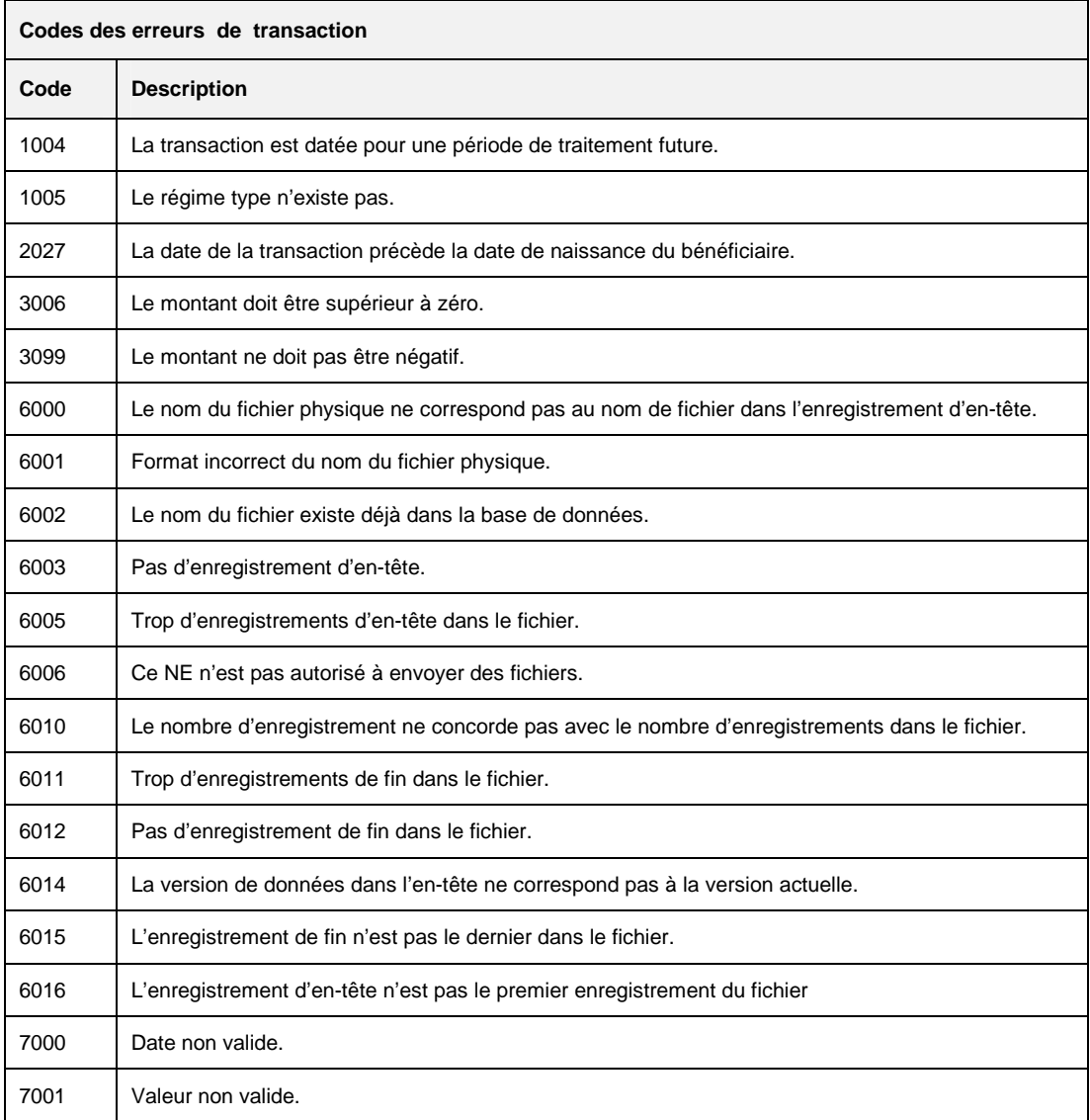

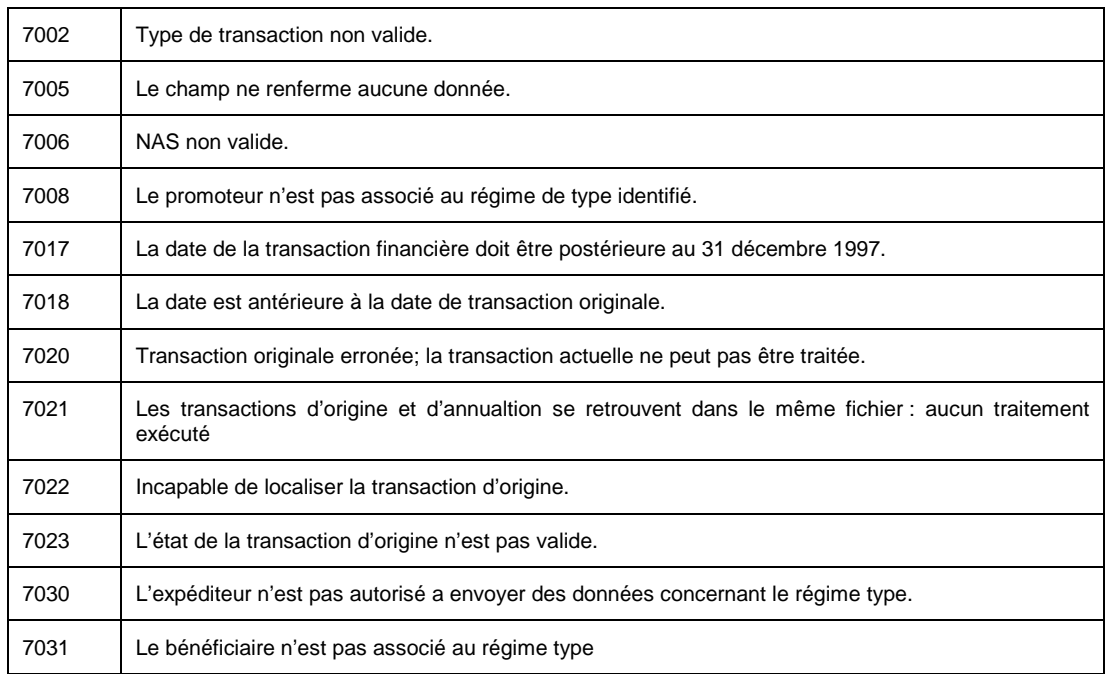

#### **Codes des provinces**

Les codes des provinces sont basés sur la norme de la Société canadienne des postes.

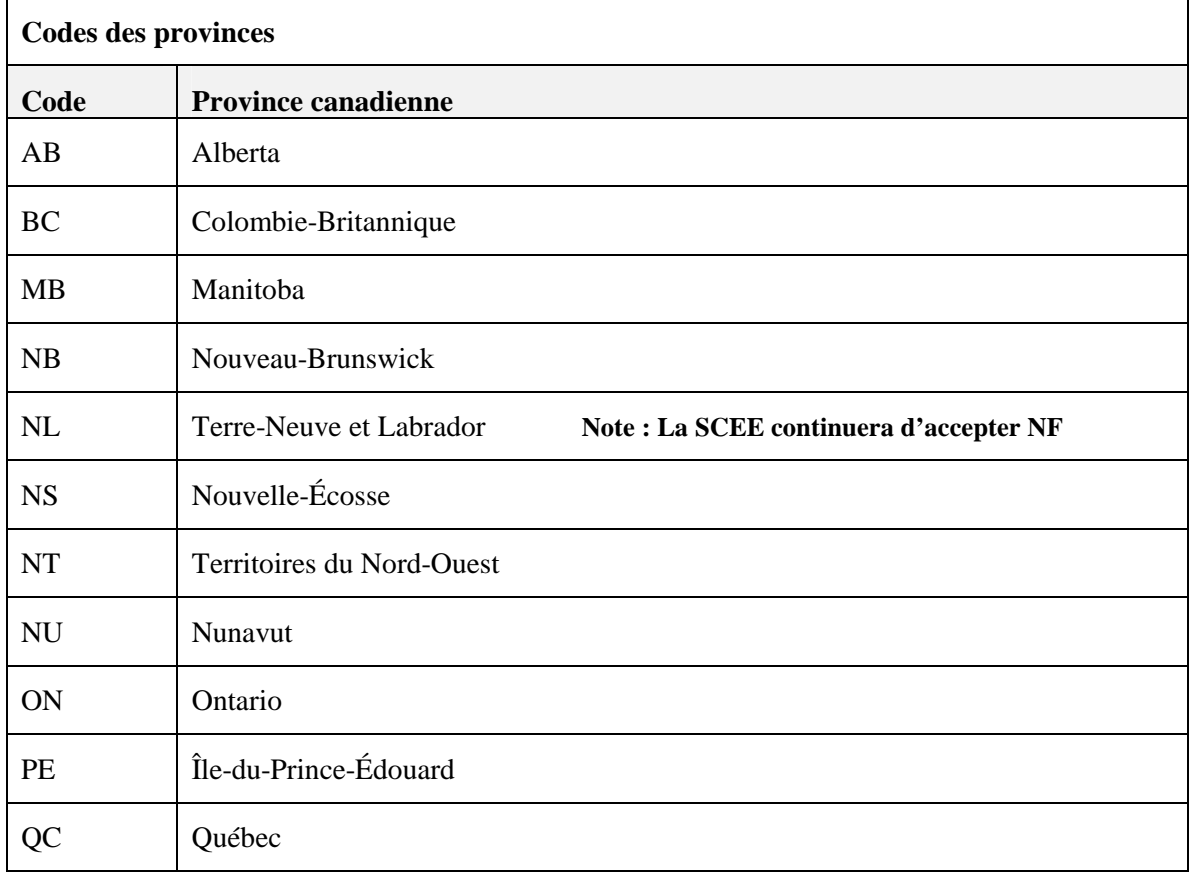

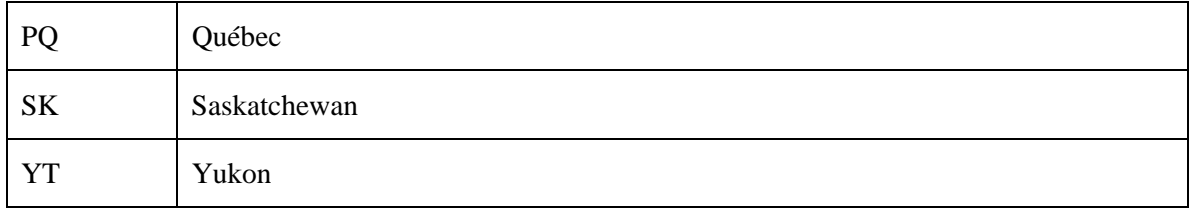

# Annexe B-Jeu de caractères de l'alphabet latin n<sup>º</sup> 1 – ISO-8859-1

Le jeu de caractères de l'alphabet latin  $n^{\circ}$  1 - ISO-8859-1 est la norme officielle de technologie de l'information du Conseil du trésor pour l'échange des données.

*Nota:* Le système SCEE permet l'utilisation du caractère (NL) Nouvelle Ligne, valeur décimale 10 et du caractère (RC) Retour de chariot, valeur décimale 13. Tous les autres caractères doivent se placer entre les valeurs décimales 32 et 255. Tous les caractères entre 0 et 31 inclusivement ne sont pas utilisés.

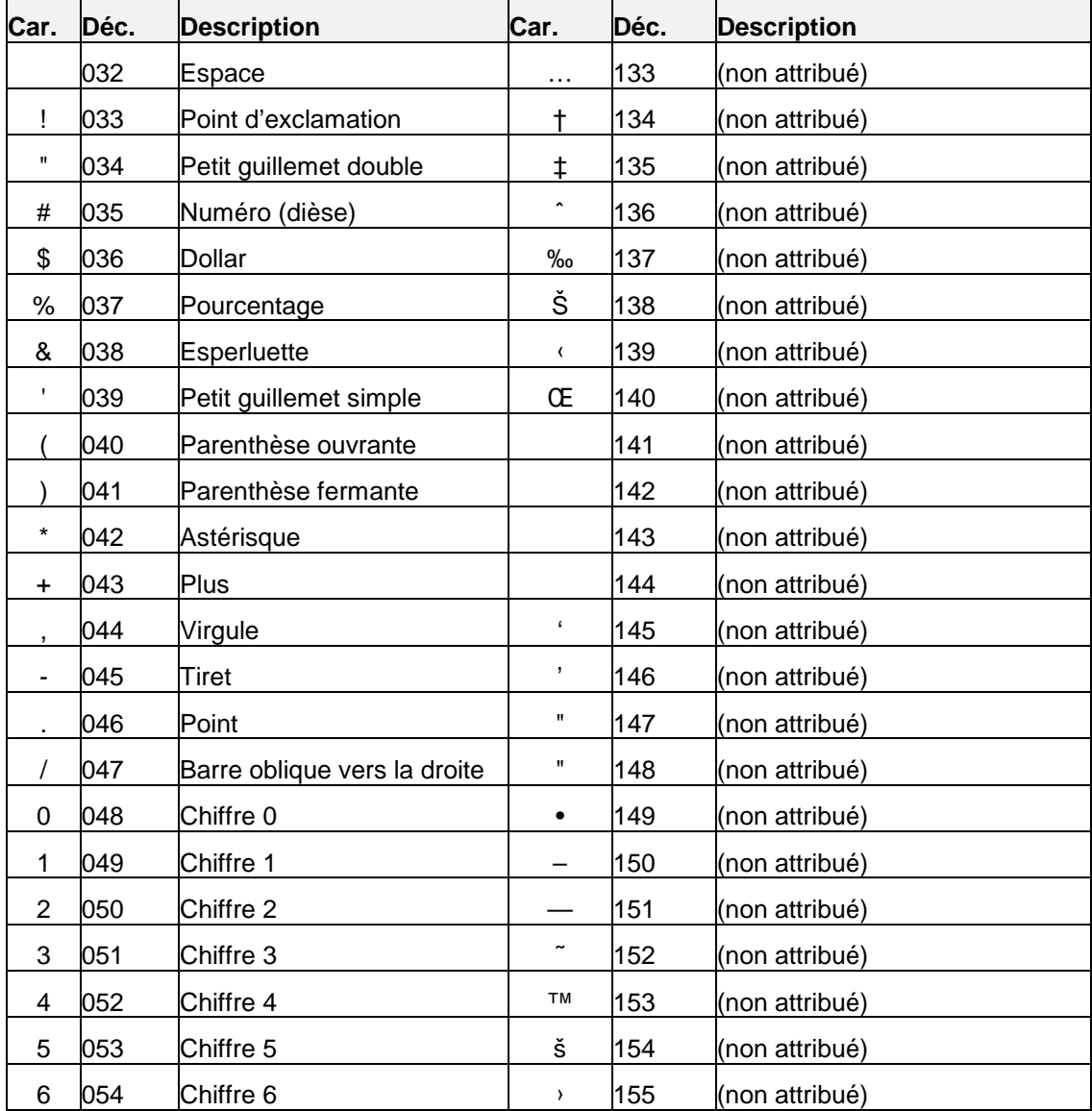

Voici, dans le tableau suivant, le jeu de caractères de l'alphabet latin n<sup>o</sup> 1 :

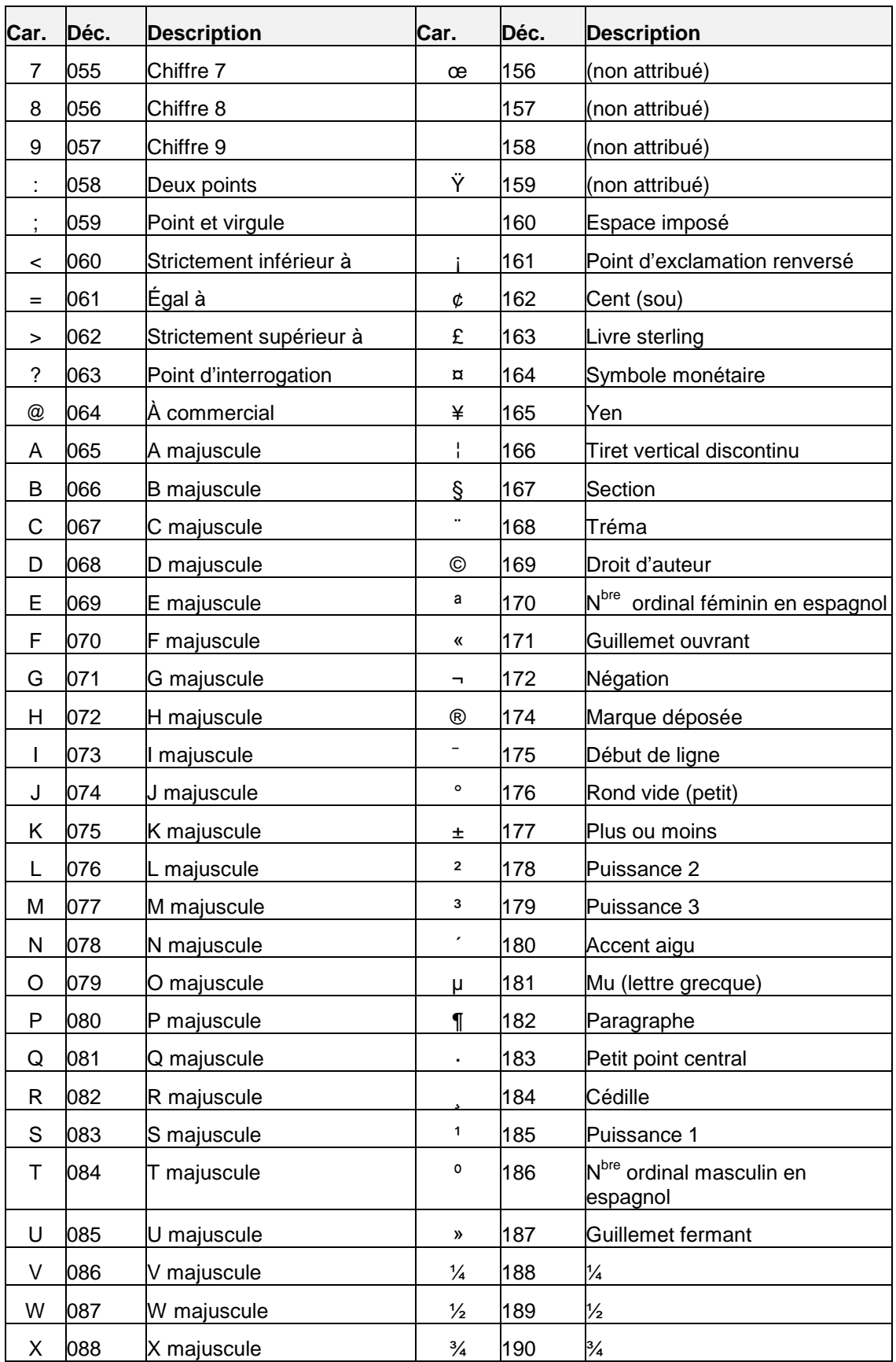

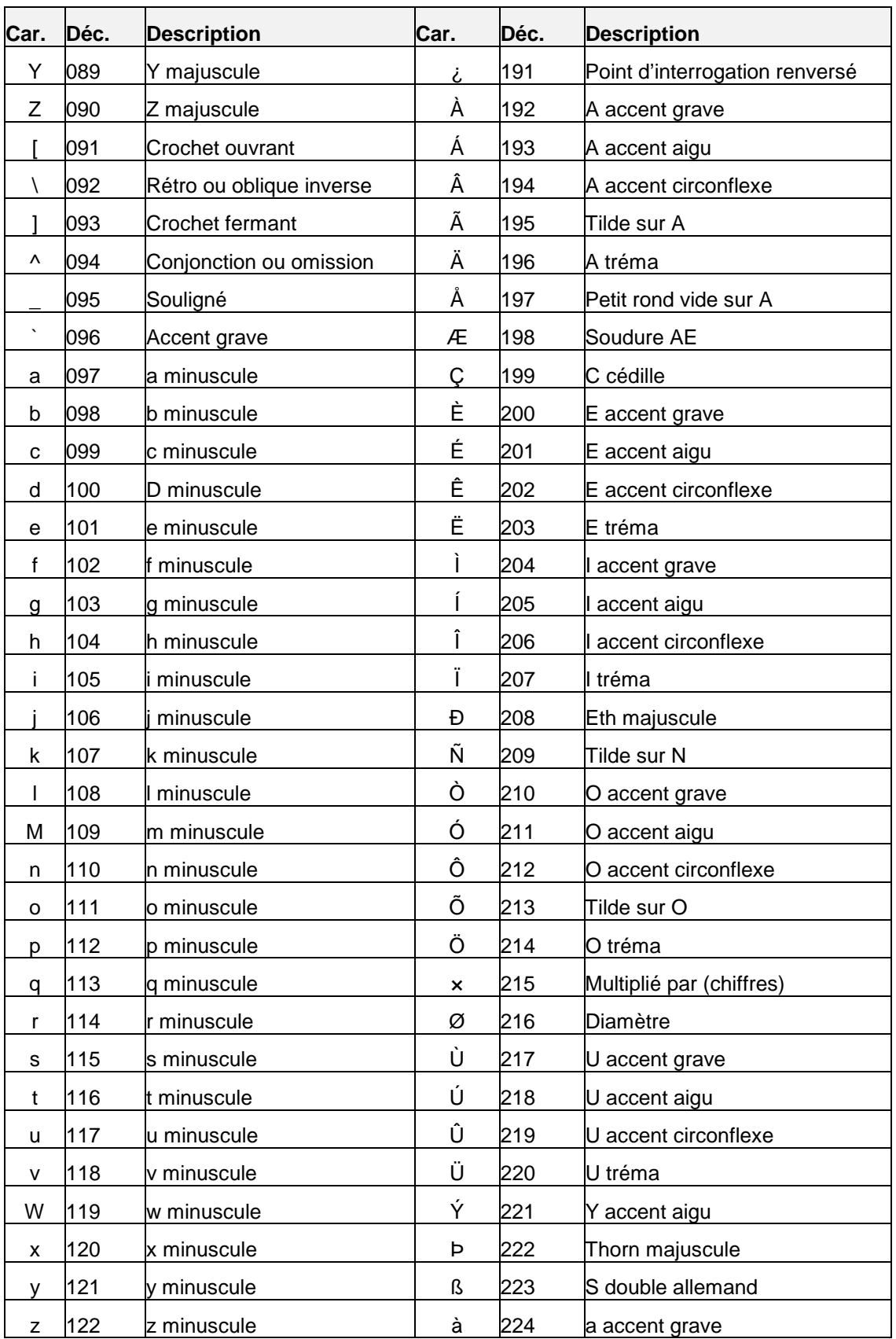

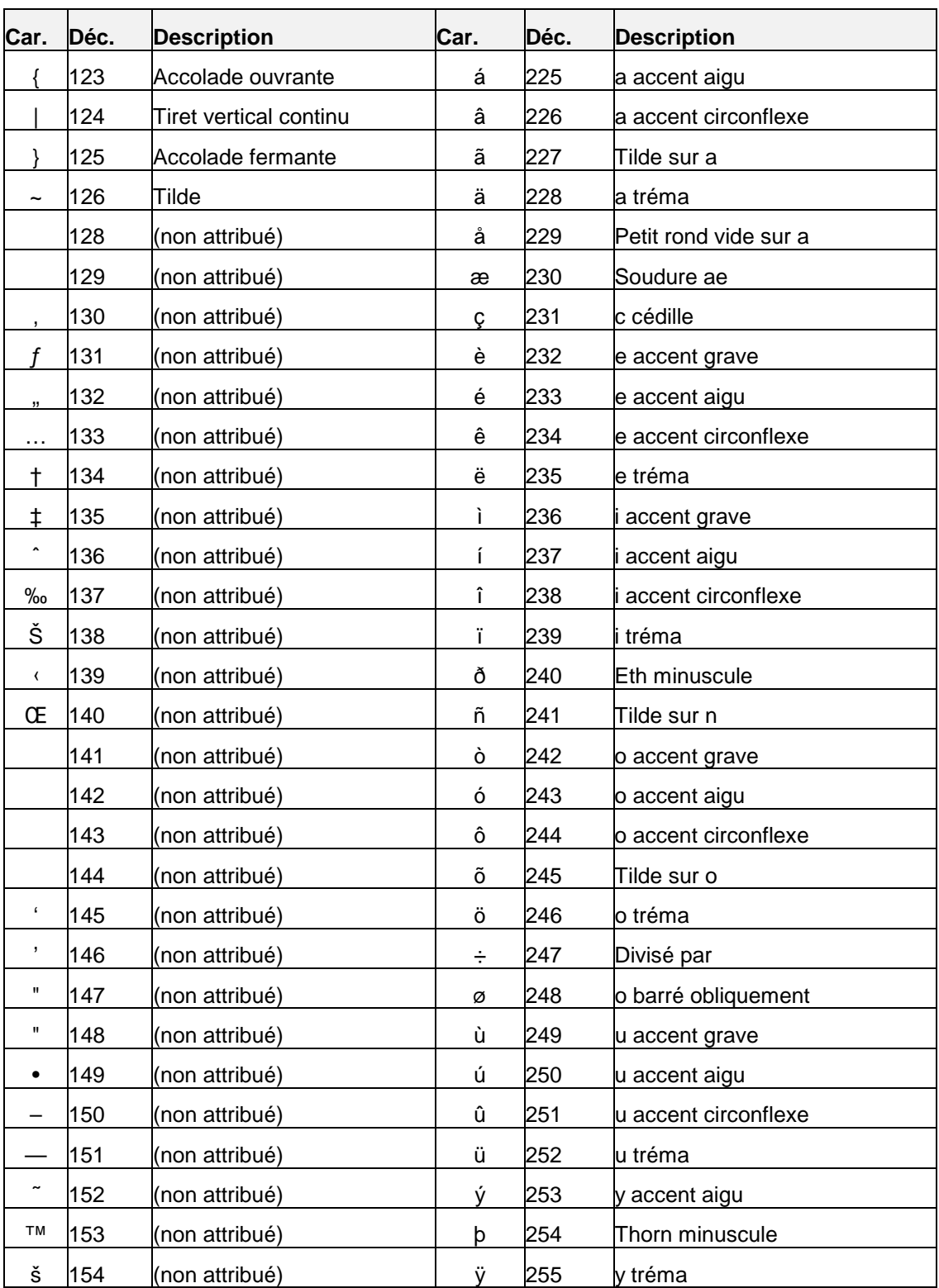

# **Annexe C – Validation du NAS**

Dans cette annexe, vous trouverez la méthode de calcul utilisée pour valider les numéros d'assurance sociale (NAS).

### **Méthode de calcul par le coefficient «10»**

La méthode de calcul est fournie par RHDCC. Veuillez communiquer avec le bureau suivant si vous voulez d'autres renseignements concernant les numéros d'assurance sociale :

RHDCC

Registre d'assurance sociale

CP 7000

Bathurst (Nouveau-Brunswick)

E2A 4T1

Tél. : (506) 548-7961

Téléc. : (506) 548-7960

## **MÉTHODE DE CALCUL PAR LE COEFFICIENT «10»**

Pour vérifier un numéro d'assurance sociale, appliquez la méthode de l'exemple qui suit :

Écrivez les huit premiers chiffres d'un numéro d'assurance sociale. Supposons que ces chiffres soient : 998-986-73. Multipliez chaque deuxième chiffre du NAS par 2 -  $(2 \times 9 = 18, 2 \times 9 = 18, 2 \times 6 = 12, 2 \times 3 = 6)$  – puis additionnez chacun des chiffres formant ces totaux (1 plus 8 plus 1 plus 8 plus 1 plus 2 plus 6). Ce qui nous donne le total de 27. Alors revenez au chiffre de départ et additionnez les chiffres non utilisés de ce nombre, qui se trouvent en alternance - (9 plus 8 plus 8 plus  $7 = 32$ ). Ensuite additionnez les deux totaux (27 plus  $32 = 59$ ) et soustrayez ce total du multiple de dix le plus près et plus élevé, qui est dans ce cas 60. Ce qui nous donne 1, qui est le chiffre dit de vérification de ce nombre 998-986-731. Le total du calcul doit être le même que le dernier chiffre du numéro d'assurance sociale que nous voulons vérifier.

*Nota:* En outre, les expéditeurs doivent s'assurer que les numéros d'assurance sociale ne commencent pas par les chiffres exclus suivants : «*0*», «*3*» ou «*8*».

### **Validation par Registre d'assurance sociale (RAS)**

Les promoteurs doivent confirmer auprès du souscripteur que les renseignements de base reçus de ce dernier sont exactement les mêmes que ceux qui sont enregistrés dans le RAS (Registre d'assurance sociale). La confirmation peut prendre la forme d'un renvoi à la carte d'assurance sociale du bénéficiaire.

Le NAS du bénéficiaire est validé électroniquement par rapport à la base de données du Registre d'assurance sociale (RAS) de RHDCC. Cette validation s'effectue de la façon suivante :

• Chaque transaction est validée par le RAS de RHDCC afin de veiller à ce que NAS, Prénoms, Nom, Date de naissance et Sexe relatifs à une transaction soient conformes. Si le RAS avise que les renseignements ne sont pas en accord avec les renseignements du RAS, le système de la SCEE rejette la transaction, et le promoteur en est avisé dans le Rapport d'erreurs. La vérification par le RAS fait partie du processus de validation pour chaque transaction sur le bénéficiaire reçue.

Afin d'améliorer la qualité de nos données concernant l'utilisation du NAS, nous vous avisons que nous refuserons systématiquement toute transaction soumise comprenant un NAS que l'on sait être incorrectement utilisé.

L'Immatriculation aux assurances sociales (IAS) a demandé au Programme de la SCEE d'aviser tous les utilisateurs de NAS que l'utilisation incorrecte d'un NAS est une infraction fédérale en vertu de la *Loi sur l'assurance-emploie (a-e).*